# МЕДИЧНА ІНФОРМАТИКА **ТА ІНЖЕНЕРІЯ**

(науково-практичний журнал)

# МЕДИЦИНСКАЯ ИНФОРМАТИКА И ИНЖЕНЕРИЯ

(научно-практический журнал)

# **MEDICAL INFORMATICS AND ENGINEERING**

(scientific-practical journal)

# **4/2008**

#### Головний редактор - О.П. Мінцер Відповідальний секретар – В.П. Марценюк Редакційна рада:

О.Ф.Возіанов, М.В. Банчук. О.М.Біловол, І.Є. Булах, О.П.Волосовець, Ю.В. Вороненко, Б.А. Кобрінський (Росія), Л.Я. Ковальчук. Ю.М. Колесник, О.С. Никоненко, О.В. Палагін, В.Д. Шинкарук, О.В.Чалий, Ч. Чернанський (США), Ю.І. Якименко

#### Редакційна колегія:

Р.А.Абизов, М.Ю.Антомонов, Г.Л. Апанасенко, Н.О.Артамонова, Л.Ю.Бабінцева, М.Ю. Болгов, В.В. Вишневський, Л.С. Годлевський, О.В. Гойко, В.С. Дідковський, І.Й. Єрмакова, Ю.Ф. Зіньковський, І.С. Зозуля, В.М.Ільїн, В.В.Кальниш, О.С. Коваленко, Л.М. Козак, О.І. Корнелюк, А.Л. Косаковський, А.Б.Котова, В.В.Краснов, О.М. Лисенко, П.П. Лошицький, К.Г.Лябах, Ю.Є.Лях, О.Ю. Майоров (заст. гол. ред.), В.П. Марценюк (заст. гол. ред.), І.Р. Мисула, В.Г. М'ясніков, Є.А. Настенко, Л.М. Овсяннікова, Б.Л.Палець, О.А. Панченко, М.С. Пономаренко, О.А.Рижов, В.І. Тимофєєв (заст. гол. ред.). Г.С. Тимчик. М.Д. Тронько, П.І. Федорук, Я.В.Цехмістер, К.О. Чалий (заст. гол. ред.), А.Г. Шульгай.

В.П. Яценко.

#### МЕДИЧНА ІНФОРМАТИКА ТА ІНЖЕНЕРІЯ

(науково-практичний журнал)

#### МЕДИЦИНСКАЯ ИНФОРМАТИКА И ИНЖЕНЕРИЯ (научно-практический журнал)

#### MEDICAL INFORMATICS AND ENGINEERING

(scientific-practical journal)

Заснований у 2008 році. Виходить 4 рази на рік.

Свідоцтво про державну реєстрацію друкованого засобу масової інформації КВ №12935-1819Р від 03.07.2007.

#### Співзасновники:

Національна медична академія післядипломної освіти імені П.Л. Шупика, Тернопільський державний медичний університет імені І.Я. Горбачевського.

#### Адреса редакції:

04112, м. Київ, вул. Дорогожицька, 9 тел./факс: (+38044) 456-72-09, тел.:(+38044) 205-49-55 e-mail: miejournal@nmapo.edu.ua Web-site: http://www.tdmu.edu.te.ua/mie/

#### Адресавидавництва:

Тернопільський державний медичний університет імені І.Я. Горбачевського, видавництво "Укрмедкнига", 46001,м.Тернопiль,майданВолi, 1, тел.: (+380 352) 43-49-56, факс: (+380 352) 52-80-09 e-mail: publishhouse@tdmu.edu.te.ua

Рекомендовано Вченою радою Національної медичної академії післядипломної освіти імені П.Л. Шупика МОЗ України (протокол № 10 від 17.12.2008) та Тернопільського державного медичного університету імені І.Я. Горбачевського (протокол № 7 від 25.12.2008). Журнал видається за сприяння Національного технічного університету України "Київський політехнічний інститут"

Підписано до друку 28.12.2008. Формат 60х84/8. Папір офсет. Ум. друк. арк. 8,37. Обл.-вид. арк. 8,75. Тираж 600 прим. Зам. № 6.

Віддруковано в друкарні Тернопільського державного медичного університету імені І.Я. Горбачевського.

Повне або часткове копіювання в будь-який спосіб матеріалів цього видання допускається лише за умови отримання письмового дозволу редакції.

© Національна медична академія післядипломної освіти імені П.Л. Шупика © Тернопільський державний медичний університет iменi I.Я. Горбачевського

**СONTENTS**

## **ЗМІСТ**

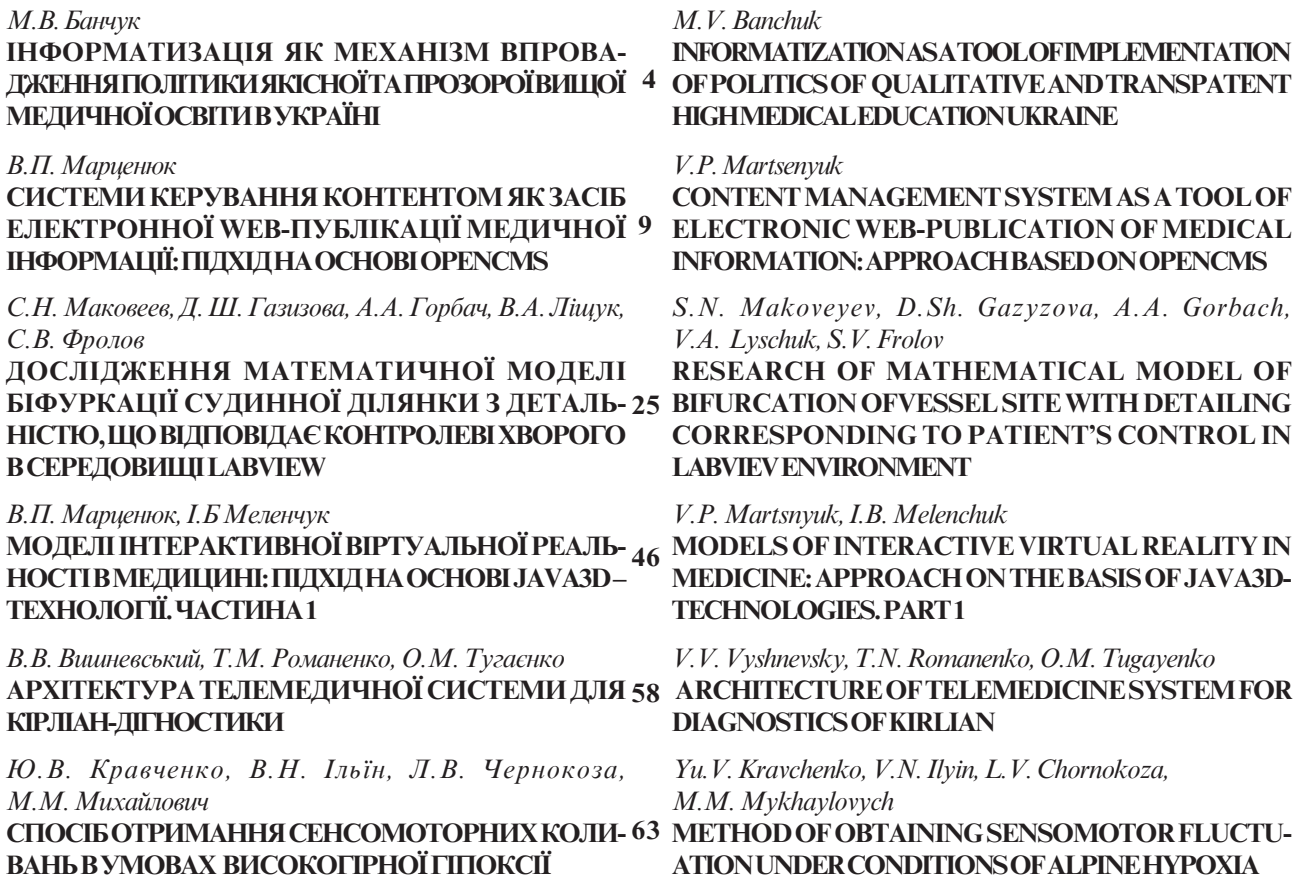

УДК323.25:340.111.5

## ІНФОРМАТИЗАЦІЯ ЯК МЕХАНІЗМ ВПРОВАДЖЕННЯ ПОЛІТИКИ ЯКІСНОЇ ТА ПРОЗОРОЇ ВИШОЇ МЕДИЧНОЇ ОСВІТИ В УКРАЇНІ

М.В. Банчук

Міністерство охорони здоров'я України banchuk@moz.gov.ua

У роботі показано проблеми медичної освіти в контексті втілення політики інформатизації в Україні. Обгрунтовується положення про те, що інформатизація є гарантом реалізації політики якісної та прозорої вищої медичної освіти в Україні. Показано системні підходи щодо інформатизації медичної освіти, описано прогнозовані перспективи.

Ключові слова: медична освіта, інформатизація.

## ИНФОРМАТИЗАЦИЯ КАК МЕХАНИЗМ ВНЕДРЕНИЯ ПОЛИТИКИ КАЧЕСТВЕННОГО И ПРОЗРАЧНОГО ВЫСШЕГО МЕДИЦИНСКОГО ОБРАЗОВАНИЯ В УКРАИНЕ

Н.В. Банчук

Министерство здравоохранения Украины banchuk@moz.gov.ua

В работе показаны проблемы медицинского образования в контексте внедрения политики информатизации в Украине. Обосновывается положение о том, что информатизация является гарантом реализации политики качественного и прозрачного высшего медицинского образования в Украине. Показаны системные подходы к информатизации медицинского образования, описаны прогнозируемые перспективы.

Ключевые слова: медицинское образование, информатизация.

## INFORMATIZATION AS A TOOL OF IMPLEMENTATION OF POLITICS OF QUALITATIVE AND TRANSPATENT HIGH MEDICAL EDUCATION UKRAINE

M.V. Banchuk

*Ministry of Public Health of Ukraine* banchuk@moz.gov.ua

The problems of medical education from viewpoint of implementation of informational politics in Ukraine are shown in the work. The statement that informatization is enabling the implementation of politics of qualitative and transparent high medical education Ukraine is proved. System approaches informatization regarding medical education are displayed, expected perspectives are discribed.

Key words: medical education, informatization.

**Вступ.** З метою створення належних умов для прискорення економічного та соціального розвитку України, суттєвого поліпшення умов життя людей, забезпеченнявідкритостііпрозоростіфункціонуванняорганівдержавноївлади, реалізаціїконституційнихправгромадянвУказіПрезидентавід 20.10.2005 №1497 визначено, що розвиток інформаційного суспільства та впровадження новітніх інформаційних тех-

 $\circledcirc$  . .

нологій (IT) в усіх сферах суспільного життя, діяльності центральних і регіональних органів влади є однимізпріоритетнихнапрямівдержавноїполітики [1].

Зметоюпорівняльноїоцінкистануінформатизаціїв Україні наведемо дані альянсу WITSA, опубліковані у звіті «Digital Planet 2006». ВідноснівитратиУкраїнина інформаційнітехнологіїускладіВВПнайбільшісеред сусідніхкраїн: Україна – 8,2 %, Росія – 3,6 %, Польща

– 4,36 %, Словаччина – 5,6 %, Угорщина – 5,7 %. ПротезаабсолютнимивитратамиУкраїназаймаєостанні місцявЄвропітапоступаєтьсясусідам – новимчленам ЄС – за всіма показниками інформатизації (щільність покриття території та пропускна спроможність телекомунікаційних і комп'ютерних мереж, кількість користувачів Інтернет на 100 чоловік населення, відношеннякористувачівширокосмугового Інтернетудозагальноїїхкількості тощо). Удоступі доІнтернетзвираженоюрегіональноюдиспропорцією розподілу користувачів (переважно зм. Києва та Київської області) Україна значно поступається розвиненимкраїнам: 3,8 млнактивнихкористувачіву 2003 р., 5,6 млн – у 2005 р. (85 місце у світі; 12 % населення), 8,4 млн. – у 2006 р. (18 % населення) [1].

Метоюданої роботи є обгрунтувати значимість комп'ютеризації в забезпеченні політики якісної та прозороїмедичноїосвіти, проаналізуватисучасний стан інформатизації галузі медичної освіти України та очікувані перспективи.

**Проблема інформатизації в Україні на основі індексу е-готовності.** Для визначення стану справ вгалузіінформаційнихтакомунікаційнихтехнологій вдержавіу 2000 роцібулозапропоновановикористо-

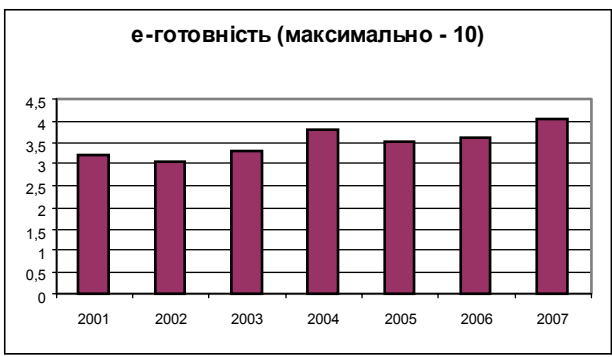

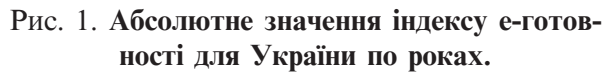

Наосновітакогоаналізувидно, щоякщоабсолютне значенняпоказникае-готовностімаєдляУкраїнипевну стабільність, тодлявідносногорейтингуУкраїнисеред 69 країнсвітуспостерігаєтьсязагрозливатенденція.

**Проблеми комп'ютеризації галузі медичної освіти.** ЗаданимиСвітовогоекономічногофоруму, у 2006 р. Україна посіла 78 місце (проти 68 у 2005 р.) серед 125 країн світу за індексом конкурентоспроможностіекономіки (Global Competitiveness Index). При цьомузабезпеченняінформаційнихтакомунікаційних технологій (ІКТ) охорониздоров'яоцінено 74-ммісцем Українивсвіті, вищоїшколи – 69. Станінформатизації Україниоб'єктивновідобразилитакііндикаторияк нерозвиненістьінфраструктуриінформатизаціїзакладів охорони здоров'я та вищої школи, відсутність систевуватипоказнике-готовності [8]. Цейпоказниквказує на "стан справ" в інфраструктурі інформаційних та комунікаційних технологій, на можливість користувачів, ділових людей та державних чиновників використовуватиїї вроботі. Якщов країні більшість операційвиконується online (абожзасобамибезпроводовогозв'язку) – це запорукатого, щоекономіка такоїкраїнистанепрозорішоютаефективнішою.

Рейтинге-готовності грунтується на основі близько 100 зважених кількісних та якісних критеріїв, організованих у шість різних категорій, які визначають складовісоціального, політичного, економічноготатехнологічногорозвиткукраїни. Головнимпринципом, що лежить в основі такого рейтингу, є ідея про те, що електронний бізнес є основою бізнесу. Показникеготовності – ценабагатобільше, ніжпростокількість комп'ютерів, широкосмуговийІнтернеттамобільна телефоніявкраїні. Тутсуттєвовраховуєтьсяздатність громадян уміло використовувати технології, прозорість бізнесу та законодавства та роль, яку влада відводить цифровим технологіям. На рисунку 1 показанодинамікупоказникае-готовностіУкраїни. На рисунку 2 показанемісцеУкраїнизапоказникомеготовності серед 69 країнсвіту.

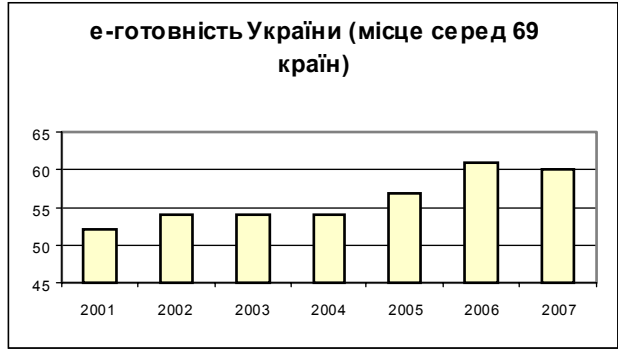

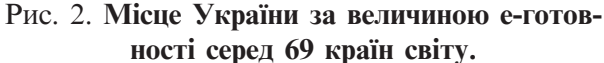

ми електронного медичного паспорта, низький рівень використання телемедичних технологій.

В Україні досі ще недостатня система національнихстандартівз ІТвгалузівищоїосвіти (імедичної зокрема), гармонізованих із ISO/IEC- та CEN/ CENELEC-стандартами, що не сприяє розширенню експортногопотенціалусфериІКТ. НинівУкраїніне змінилося співвідношеннякількості стандартівз ІТ дозагальногоїхньогочисла; воностановитьблизько 4 %, а вінших країнах – понад 10 %. Темпи розвитку міжнародноїстандартизації зІТвипереджаютьінші галузі, щорічнозростаючина 10-15 %. Так, каталоги ISO налічують понад 1500 стандартів з IT, а каталог європейського комітету CEN/CENELEC – понад 400. Гармонізація міжнародних стандартів з ІТ здешевлює та пришвидшує розроблення якісних ДСТУй продуктивносприяєзабезпеченнювходженняУкраїниусвітовийінформаційнийпростір. АвУкраїні за 10 роківнабулочинностілише 120 національнихстандартів з ІТ і цю негативну тенденцію не можна виправити, якщо традиційно в складі НПІ [1] закладати найдешевші завдання на стандартизацію ІТ, не більше 100 тисячгрн. нарік.

Отже, розвиткуінформатизаціїгалузімедичноїосвіти в Україні заважають суттєві проблеми, насамперед пов'язаніізнедолікамидержавногоуправління [2], нехтуваннямсистемнимпідходом, недостатньоюкоординованістюдійорганівдержавноївлади, насампередуформуваннітавиконаннізавданьіпроектівгалузевихірегіональнихпрограмінформатизації.

ТенденціїрозвиткуІКТвсвіті, прийняттяв 2007 р. Закону України "Про основні засади розвитку інформаційногосуспільствавУкраїнідо 2015 року" танеобхідність подолання зазначених негативних явищ в сферіінформатизаціїпотребуєпереглядудержавної політикизметоюприведення її увідповідність з сучасним соціально-економічним розвитком країни.

**Аналіз причин виникнення проблеми комп'ютеризації галузі медичної освіти.** Відсутність чітко визначених державою стратегічних цілей інформатизаціїмедичноїосвітинесприялаїївиконаннюяк послідовного та системного процесу [3]. За відсутностіконкретнихцілейтаіндикаторівїхдосягнення комп'ютеризаціямедичноїосвітимаєвсіознакидовготривалогопроцесу, безкінцевогорезультатувконтекстісоціально-економічногорозвиткудержави.

Відсутність єдиного обліку інформаційних ресурсів, створенихвколективахВМ(Ф)НЗУкраїни, несприяє їхраціональномувикористанню [4]. Коженнавчальнийзакладвстановлює своївимогидоінформаційнихпродуктів, щоунеможливлюєїхнюінтеграціюабо потребує додаткових витрат. На разі спостерігаємо "острівну" інформатизацію.

Незбалансованість фундаментальних і прикладних розробок стримувала розвиток вітчизняних ІТ, які відсутність затвердженого державою переліку провідних науково-дослідних інститутів для забезпеченняінформатизаціїмедичноїосвіти.

Наявна кількість кваліфікованих спеціалістів недостатнядляформування іреалізаціїполітикиінформатизаціїгалузімедичноїосвітиУкраїни; унихвідсутнямотиваціядотворчоїпраці.

**Необхідність програмного методу розв'язання проблеми інформатизації медичної освіти в Україні.**Прискорення інформатизації урамкахмедичноїосвітинеможнадомогтисязасобамирегіональногочигалузевогоуправління, вонапотребуєдержавноїпідтримки, координаціїдійцентральнихірегіональнихорганіввладитамісцевогосамоврядування [5]. Причому управління інформатизацією медичної освіти недоцільно відокремлювати від сукупності державнихгалузевихірегіональнихпрограмінформатизації.

Завідсутностідієвогомеханізмуреалізації загальнонаціональнихпроектівінформатизації, якіпотребуютьінтенсивноїміжвідомчоїтаміжрегіональноїкоординації, більшість масштабних і визначальних для держави проектів не розпочато взагалі (Електронниймедичнийпаспорт).

ТомуважливимфакторомприскоренняінформатизаціїУкраїнимаєстативідповіднадержавнаполітиказ ефективниммеханізмомздійсненнякомплексумасштабнихіресурсомісткихзавдань (проектів) загальнодержавногопризначення (наприкладінформатизація медичної освіти), які сукупно мають скласти основу інформатизаціївдержаві. Зважаючинамасштабність задачінформатизації, їхможнареалізуватилишеконсолідуючифінансові, матеріальнійтрудовіресурси, кошти державного, місцевих бюджетів і з інших джерел. Відтакзростаєрольоргану, якиймаєкоординуватироботизінформатизаціїтазпозиційдержавиконтролюватираціональневикористаннябюджетнихкоштів; стаютьзрозумілимивимогидокадровогозабезпечення якусієїсфериІКТ, такіменеджменту.

**Перспективи та шляхи комп'ютеризації медичної освіти.**Впродовж останніх років спостерігався бурхливий розвиток впровадження комп'ютернихтехнологійвмедичнійосвітівусьомусвіті [6, 7]. Медична наука та практика тісно пов'язані з керуваннямінформацією. ІснуванняІнтернетнадаєнові можливості щодо кооперації медичних університетів усвіті зприводуспільногокористування електронниминавчальнимиматеріалами.

Інформаційні технології відкривають широкий простірдляотриманнятапоширеннямедичнихзнань, які з'явилися в будь-якій частині світу без жодних обмеженьчасу, просторуівідстані.

Комп'ютер, ізсвоєюздатністюкеруватиінформацією, єнайпотужнішимінструментомдляобробки медичних знань, який відкриває нові маршрути для навчального процесу. Окремі комп'ютери можуть використовуватися викладачами в навчальних кімнатах, в процесі навчання або самостійної роботи студентів. З'єднання комп'ютерів засобамилокальної мережі спрощує керування електронним навчанням інадаєможливість електронногоспілкування вмежахмедичногоуніверситету. Об'єднаннялокальних мереж засобами Інтернет дозволяє медичним уні-

верситетам співпрацювати у всьому світі а також обмінюватися навчальними матеріалами та ідеями. Навички, які студенти набувають при електронному навчанні, дадуть їмможливостіпрофесійноїосвіти впродовжвсьогожиття.

Спостерігається зростання сприйняття філософії доказовоїмедицини. Доказовамедицина вимагає навичок в пошуку літератури і використання релевантноїтаонлайновоїнауковоїінформаціїдляприйняття рішень у клініці.

Оскільки існує необмежене зростання обсягу інформації в Інтернет, то також існує ризик "перенасичення" інформацією. З цієї причини медичні університетитаїхвикладачієвідповідальнимизанавчаннястудентів здійснювати правильний доступ до якісної інформації. В умовах комунікаційної революції існує потребаспрямовувати, орієнтуватитаоцінювативикористання студентами зростаючого обсягу літератури та зростаючих можливостей вільного доступу доінформації.

Відступ від традиційного викладання та навчання повиненбутипродиктованийосвітнімипотребами, а ненаявністютехнології абополітикоюмедичного університету.

Комп'ютеридопомагаютьусамонавчанніабопри навчанніуневеликихгрупах. Прицьомувонивиступають додатком, але зовсім не підміною процесу засвоєннязнань.

**Надання доступу до комп'ютерів, локальних мереж та програмного забезпечення для студентів та викладачів медуніверситетів.** Медичне спеціалізованепрограмнезабезпечення, якевикористовуєтьсявнавчальнійпрограмі, повиннобутидоступнимдлякористуваннястудентамипозанавчальнимикімнатамитакож. Ефективневикористаннякомп'ютеріввимагаєцілодобовогодоступу. Повиненбути такожзабезпеченийдоступдотиповихкористувацькихпрограм: текстовийредактор, електроннітаблиці, базиданих, статистика, графічна система, словники. Окремо повинна звертатися увага на проведення тренінгівщодокористуваннястудентамиівикладачамиІнтернет та засобамимультимедіа.

Наведемо лише кілька прикладів прогресивного використання інформаційних технологій: сесії формату "запитання-відповідь" з приводу лекцій та практичних занять; наданняматеріалів для підготовки до лекцій та практичних занять; розсилання матеріалів длясамооцінювання; конфіденційнепересиланнястудентських робіт; робота в дискусійних групах.

Під час інтегрування електронного навчання у викладання дисциплін корисним стає розробляти інші електронніресурси, як, наприклад, комп'ютернікомунікаційні системи. При цьому викладачі повинні бутидобрезнайомимизкомп'ютернимитехнологіями, особливо при розробці власних електронних навчальних матеріалів.

Щодонаданнядоступудозовнішніх комп'ютернихмереж, Інтернет та електронної пошти, тослід зазначити таке. Зовнішні мережі надають індивідуальні акаунти для доступу до Інтернет. В такій глобальній мережі медичні університети мають змогу віднайти Web-сайтищодонавчальногопрограмного забезпечення і отримати допомогу у створенні власних сайтів. Застосування у клініці отримало назву "телемедицина", коли найдосвідченіші лікарі можуть передати свій досвід в ситуаціях з реальними пацієнтами, наприклад, під час хірургічних операцій, не будучиприсутнімивопераційній. Іншоюможливістює використаннясимуляторівівіртуальноїреальності, щодозволяєпокращуватисвоїпрактичнінавички, не завдаючишкодипацієнтам.

Висновки. 1. У роботі показано проблеми медичноїосвітивконтекстівтіленняполітикиінформатизаціївУкраїні.

2. Інформатизація є гарантом реалізації політики якісноїтапрозороївищоїмедичноїосвітиУкраїни.

3. Показано системні підходи щодо інформатизації медичної освіти, описано прогнозовані перспективи.

1. Укра на. Закони. Про Нац ональну програму нформатизац: законУкра ни // домост Верховно РадиУкра ни. – 1998. – 12. – . 110. 2. Кадровапол тика галуз охорониздоров' тарухвищо медично осв тиУкра нидо вропейськогоосв тньогопростору / . .Банчук та . // Медична осв та. – 2006. – 2. – . 6 –14. 3. Сучасний розвиток вищо медично тафармацевтично осв ти проблемн питаннязабезпеченняяк сно дготовки кар пров зор / . . Банчукта . // Медичнаосв та. – 2007. – 2. – .5 –13. 4. Банчук . . Сучасний розвиток вищо медично тафаряк сно дготовки кар пров зор / . . Банчук, . . Волосовець, .. Фещенко та . // Впровадження засад Болонсько системиосв ти: укра нськийтазаруб жнийдосв : матер. Всеукра нсько навчально-науково конференц. – Терноп ль: ТДМУ, 2007. – . 3 –12.

#### МЕДИЧНА ІНФОРМАТИКА ТАІНЖЕНЕРІЯ

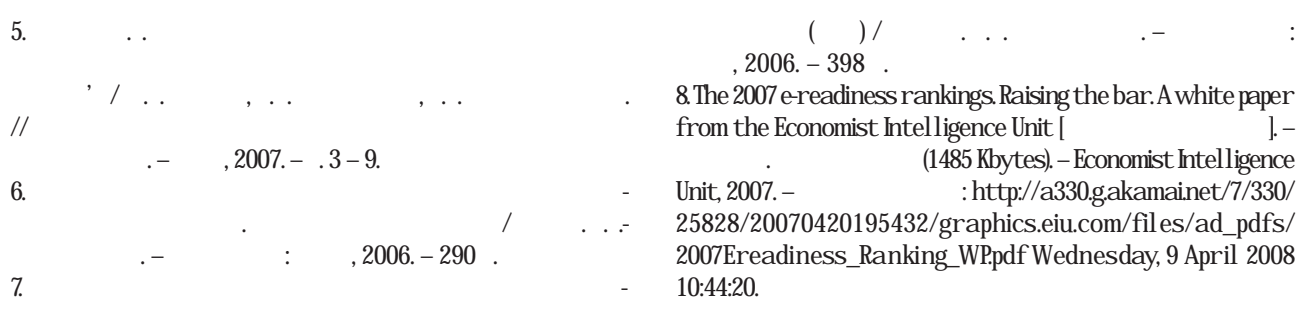

УДК61:371.322.7

# СИСТЕМИ КЕРУВАННЯ КОНТЕНТОМ ЯК ЗАСІБ ЕЛЕКТРОННОЇ WEB-ПУБЛІКАЦІЇ МЕДИЧНОЇ ІНФОРМАЦІЇ: ПІДХІД НА ОСНОВІ OPENCMS

В.П. Марценюк

Тернопільський державний медичний університет імені І.Я.Горбачевського

В статті здійснено аналіз та класифікацію систем керування контентом для вирішення проблеми зберігання та доступу до медичної інформації. В якості прикладу використовується система OpenCMS.

Ключові слова: медична інформація, системи керування контентом.

## СИСТЕМА УПРАВЛЕНИЯ КОНТЕНТОМ КАК СРЕДСТВО ЭЛЕКТРОННОЙ **WEB-ПУБЛИКАЦИИ МЕДИЦИНСКОЙ ИНФОРМАЦИИ: ПОДХОД НА ОСНОВЕ OPENCMS**

В.П. Марценюк

Тернопольский государственный медицинский университет имени И.Я.Горбачевского

В статье сделан анализ и классификация систем управления контентом для решения проблемы хранения и доступа к медицинской информации. В качестве примера используется OpenCMS.

Ключевые слова: медицинская информация, системы управления контентом.

# CONTENT MANAGEMENT SYSTEM AS A TOOL OF ELECTRONIC WEB-PUBLICATION OF MEDICAL INFORMATION: APPROACH BASED ON OPENCMS

### V.P. Martsenyuk

*Ternopil State Medical University by I.Ya.Horbachevsky*

The analysis and classification of content management systems fot solving the problem of storage and access to medical information is fulfilled in this paper. As an example is used OpenCMS.

Key words: medical information, systems of content management.

**Вступ.** Задачі обробки великих обсягів складно структурованоїінформаціївжедавноєоднієюзнайболючішихпроблеммедицинивУкраїні. Активне впровадження персональних комп'ютерів в системі охорониздоров'я, якерозпочалосяізсередини 1990-х, допомоглозначноюміроюзнятипроблемузберігання великих об'ємів даних. Значно гірше виглядає ситуація з доступністю такої інформації. Проблему можнапроілюструватитакимприкладом. Досить багатокористувачівперсональнихкомп'ютерів, довго не задумуючись, де зберігати електронні документи, з якими вони працюють, зберігають їх безпосередньо на робочому столі Windows (не кажучи вже проімена, які їмнадаються – "aaa.doc", "111.doc" і ін.). Не дивно, що через кілька місяців такий робочийстілперетворюєтьсянасправжнісінькийсмітник, де сам господар не зможе щось відшукати. Саме для задач зберігання величезних обсягів найрізноманітнішоїінформаціїувиглядібазданихзпочатку 1990-х років почав розроблятися новий клас програмного забезпечення – системи керування контентом (СКК) [1]. На сьогоднішній день СКК виконуютьтакожфункціюрозробки Web-порталів, оскільки забезпечують можливості публікування в Інтернет.

Метою даної роботи є здійснити аналіз систем керуванняконтентомуїхзастосуваннідозбереження тапредставленнямедичноїінформації. Якприклад

 $\overline{\circ}$  .

використовуватиметься OpenCMS-CKK з відкритим кодом і безкоштовним розповсюдженням. Безпосередньо буде наведено реальний спосіб інсталяції такоговідкритогопрограмногозабезпечення.

**Поняття іфункції СКК.** Дуже складно дати точневизначеннятерміна "Системакеруванняконтентом". На сьогодні існує багато систем керування контентом [1-3] і кожна з нихмає специфічні риси, але усі СКК мають одну спільну річ – СКК надають електронне середовище, в якому документи можна зберігати, редагувати та управляти ними. Розглянемоціриси.

Щоозначає, щоСККзберігаєдокументи? По-перше, це означає, що СКК записує документ у певну структуровану пам'ять. У цьому сенсі СКК може зберігатидокументивбазіданих, файловійсистемі або іншій структурованій системі. Більшість систем керування контентом є свого роду первинним інтерфейсомдлязбереженнядокументів, якіунихзберігаються. Утойчасяктиповийтекстовийредакторзаписуєданіуфайловусистемутакимчином, щопотім самфайлможебутипереміщенимдорізнихмеханізмів пам'яті, цейжефайлможебутизміненимабознищенимдеякоюіншоюпрограмою, тоСККпереважно вимагає, щоб усі звернення та збереження документа оброблялисябезпосередньосамоюСКК.

Другою функцією СКК є керування документами. СКК керує контентом коли він знаходиться між системою збереження і користувачем. Керування включає здатність приймати запити та доставляти потрібний документ. Але більшість СКК надають набагато більше можливостей керування.

СКК надають пошукові механізми для знаходження документів. Вони оперують метаданими (даними про дані в СКК), такими як хто є авторомдокумента і колибуловостаннєвнесенозміни. Вонизберігають інформацію про версію таким чином, що можна прослідкувати усі зміни документа. Багато СКК (OpenCMS також) дають можливість управляти документамипо-різномудлярізнихкористувачів. Наприклад, СКК може надавати редактору або адміністраторудоступдоповногонаборузасобівманіпулюванняконтентом, тодіяквідвідувачудозволяється переглянути певну підмножину документів.

ТретьоюфункцієюСККєредагування. СККнадає кваліфікованимкористувачамможливістьдодавати, змінювати або вилучати документи. Деякі СКК використовують зовнішні засоби (наприклад, тектовий редактор) для зміни контенту документів. Інші (OpenCMS також) надають засоби редагування в межахСКК.

Крімцих трьох загальних функцій, багато СКК надають засоби для технологічного процесу, публікування та розповсюдження.

*Технологічнийпроцес (Workflow)*означаєструктурованийабонапівструктурованийпроцесствореннята редагуваннядокументів.Цеважливо, колиздокументом працюють багато осіб (наприклад, одна особа виходитьзідеєюдлядокумента, іншаособапишедокумент, ще інша – редагує документ і т.д.). СКК переважноавтоматизуєдеякіабоусіпроцесипроходження документачерезцістадіїйогорозробки.

*Публікування* означає процес надання документові можливості бути наявним для користувача. В найпростішому випадку публікування є не що інше, як позначення документа, як "виконаний" або "завершений".

*Розповсюдження (delivery)* тіснопов'язане зпублікуванням. Воно означає процес переміщення документа у потрібне місце. В деяких системах "розповсюдження" означає посилання документа на принтер. Тут ми в першу чергу маємо на увазі Web-інтегроване розповсюдження, коли СКК приймаєзапитивід Web-користувачаіповертаєопублікованийдокумент, готовийдляпереглядуу Web-броузерікористувача.

**Класифікація СКК.** Чому існує так багато системкерування контентом? Одна з відповідей наце запитання – різні СКК мають різніцілі. Існує три типи цілей, дляякихадресованіСКК:

• цільовийзасіб;

- розмірцілі;
- цільовамодель.

**Цільовий засіб.** Переважно СКК розробляється з метоюоперуванняконтентомособливоговиду, який зазвичай диктується засобом, на який націлена СКК. Наприклад, якщо цільовий засіб є друкована публікація, тотипконтенту, якимСККможеоперувати, переважноскладаєтьсяіз зображень, форматованого тексту і ін.

Однак, якщо цільовим засобом є Web, то СКК повинна бути організована так, щоб вона могла допомагатиготуватиконтентдляонлайновогорозповсюдженняіповиннамати, насамперед, справузконтентом, зрозумілим Web-клієнтам, таким як HTML, зображення у Web-дружніх форматах (GIF, JPEG, PNG), CSS та XML.

Цільовимзасобомдля OpenCMS є Web. Насправді OpenCMS є Web-інтегрованоюСКК, розробленою длярозповсюдження Web-контенту. Цеозначає, що Ореп $CMS \in Web$ -додатком, а редактори і адміністраторимаютьдонеїдоступчерез Web-броузер. Це такожозначає, що OpenCMS розробленодлязбереження ірозповсюдження Web-контенту, такогояк HTML, CSS, зображеньі XML.

**Розмір цілі.** Другий спосіб класифікації СКК полягаєврозміріцілі – кількостікористувачів, кількості редакторів, кількості одночасних під'єднань і т.д. Найбільшзагальнимидвомаметрикамиєкількість документів, які зберігаються в СККі кількість редакторів, які працюють на СКК. Ціметрики дуже частоєвзаємопов'язаними.

Деякі СКК спрямовані на невеликі сайти, де працює лише кілька осіб, які редагують контент і де кількість документів не перевищує кількох тисяч. Системи такого діапазону націлені швидше на простотукористування, ніжнапідтримкутехнологічногопроцесу, поглибленогоредагуванняіробастності. Оскількивониоптимізованіпідневеликісайти, товони дуже часто погано масштабуються. Додаючи до таких систембагатьох редакторів або зберігаючи занадто великий контент ми приходимо до проблем керування.

СКК, спрямовані на сайти середніх розмірів, переважно забезпечують численних редакторів з різними ролями, об'єднаних в певні групи. Вони побудовані таким чином, щоб обробляти десятки або навіть сотні тисяч документів і здебільшого намагаються поєднуватилегкістьвкористуваннітапідтримкурозробкискладних контентів. Технологічний процес, підтримкаверсій, публікування, диференціаціярізних типівкористувачів (адміністратори, редакториконтенту, менеджери і ін.) ємайже обов'язковими для цього типу СКК. Ці СКК можуть бути розвинуті на обслуговуваннябільшогочисларедакторів, алеобмеження при проектуванні не дозволяють розширитиїхнабільшечислодокументів.

OpenCMS розроблено для оперування сайтами середніх розмірів. Вона підтримує десятки редакторів, організованихвчисельнігрупиіролі, іможепідтримуватидесятки тисяч документів.

СКК, націлені на великі сайти, переважно забезпечуютьдуже великечислодокументів, атехнологічний процес є настільки складним, що дозволяє здійснювати управління контентом, структура якого розробляєтьсякористувачем. ТакіСККможутьоперуватимільйонамидокументівібільше (терабайти тапетабайтиданих). Зазвичайтакі системивимагають потужних програмних розробок для створення користувацькихінтерфейсів.

*Цільовамодель.* Третій спосіб класифікації СКК полягаєукласифікації заорганізаційноюмоделлю. Організаційнамодельописуєте, якрізнікористувачі (абогрупикористувачів) пов'язанізСКК. Розглянемо дві популярні моделі – модель "спільнота" та модель "постачальник-споживач".

Вмоделі "спільнота" СКК є центром, довкола якого формуєтьсяспільнота. Припускається, щоконтентСКК поступаєвідспільноти. ВтакихСККнаголосробиться напитаннячленстванасайті. Правопостачатиізберігатиконтентроздаєтьсябільшвільно, головне – цезабезпечити кожного користувача власним простором, кудивінмігбипостачатиконтент. ТакіСКК, як Plone та Wikis представляютьтакийнапрямок. Хоча OpenCms може надавати і такий видфункціональності, все ж OpenCms не націлена на таку модель.

Модель, постачальник-споживач" розділяє СКК між групою, яканадаєконтент, ігрупою, якайоговикористовує. Перша групамаєпривілейованийдоступдо СКК і може створювати і зберігати документи всерединіСКК. Другагрупа (користувачіабовідвідувачі) має доступ для перегляду контенту (і інколи обмеженийдоступдлягенеруваннядеякогоконтенту, такого яккоментарі), алевсежнемаєдоступудобільшості редакторських компонент СКК.

OpenCMS перш за все націлена на підтримку моделі "постачальник-споживач". Редактори та адміністратори можуть з'єднатися з робочим місцем OpenCMS (OpenCMS Workplace) іматиповнекеруваннянадконтентомСКК, алевідвідувачімаютьдоступлише до опублікованих сторінок і мають обмеженуможливістьподаватиконтент (заприпущенням відвідувачі не можуть подавати жодного контенту).

**Приклад інсталяції OpenCMS.** Для того, щоб інсталюватинаВашійплатформі OpenCMS слідмати попередньоінстальованийсервербазданих MySQL тарушійсервлетів Apache Tomcat. ТутбудепоказанопорядокінсталяціїСКК OpenCMS 7.0.5. Зверніть увагу, що обов'язковим є використання саме вказанихверсійпрограмнихпродуктів.

*Інсталяція MySQL.*MySQL – реляційнаСУБДз відкритимкодом, якабезкоштовнорозповсюджується. Її сайт – http://www.mysql.com/.

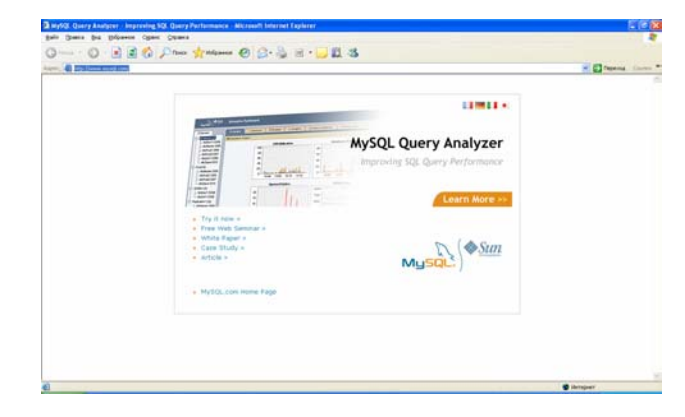

Зайдіть на посилання "Try it now":

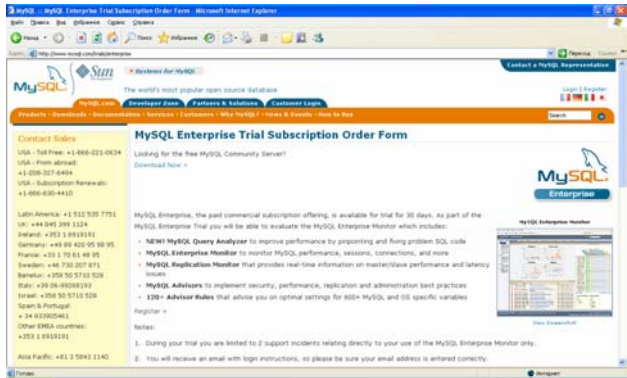

## Зайдіть на закладку "Downloads":

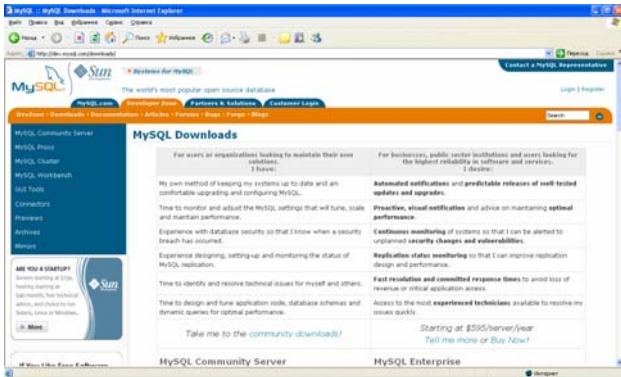

## івиберіть "MySQL Community Server":

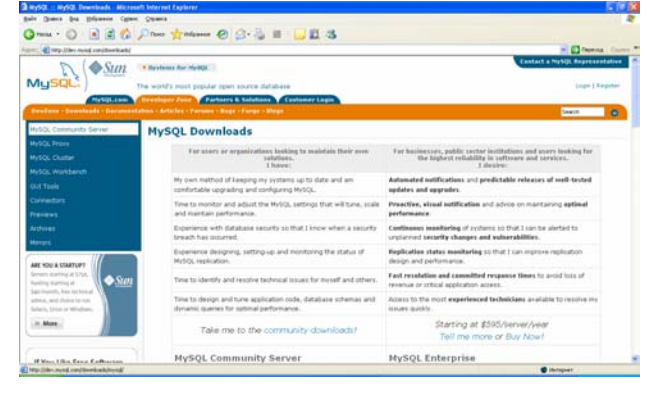

## Виберіть версію MySQL – вданомувипадку5.0:

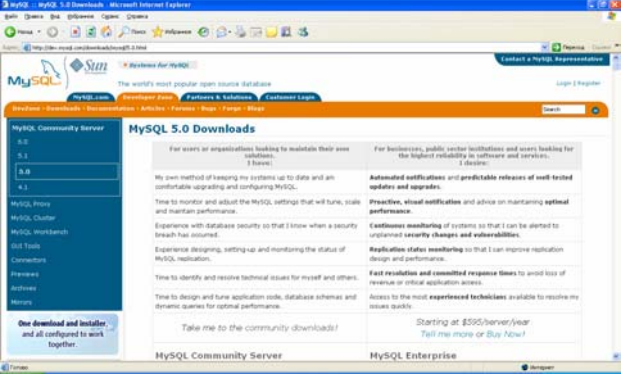

Виберіть спосіб інсталяції, який відповідає Вашій платформіінатисніть "Pick a mirror":

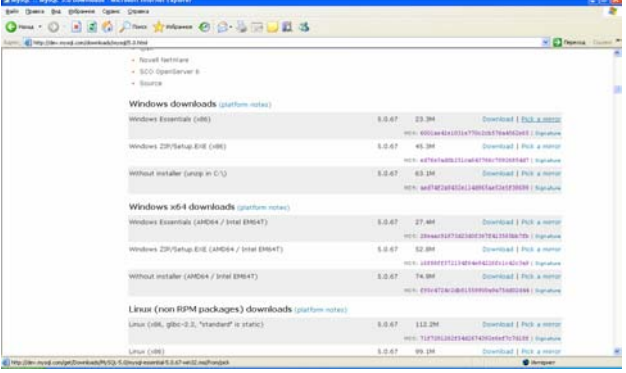

Вамбуде запропонованозареєструватися. Алеце необов'язково – можнавідповісти, якцепоказано:

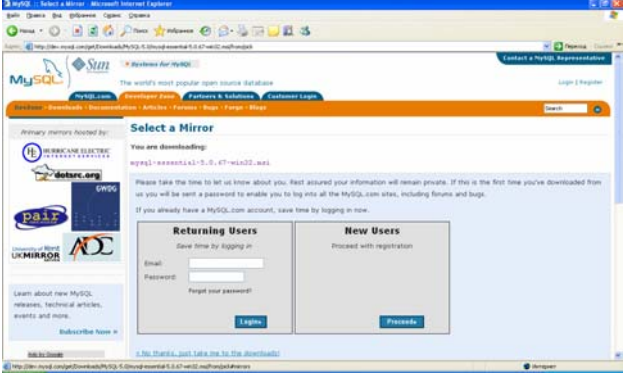

Далі слід вибратисайт для закачування (бажано український):

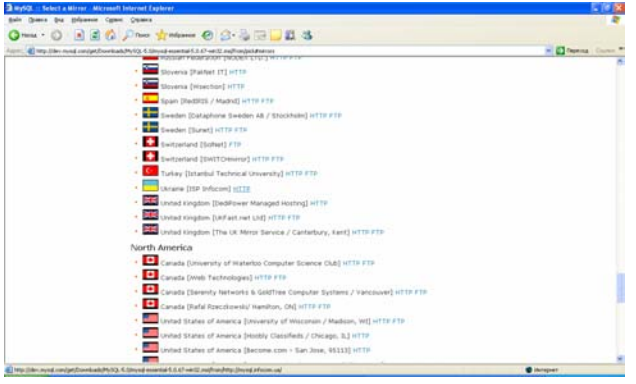

#### івказати «Сохранить»:

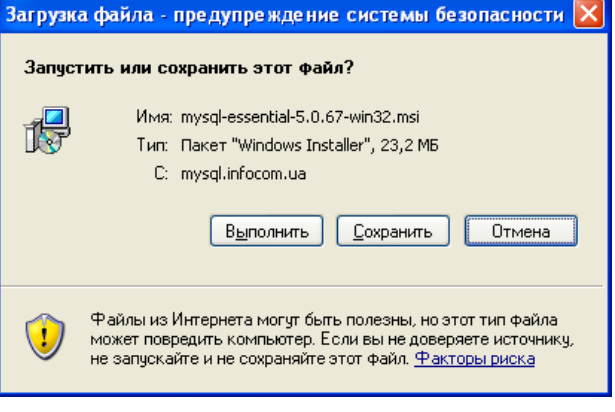

та вибрати місце розташування файлу інсталяції для збереження:

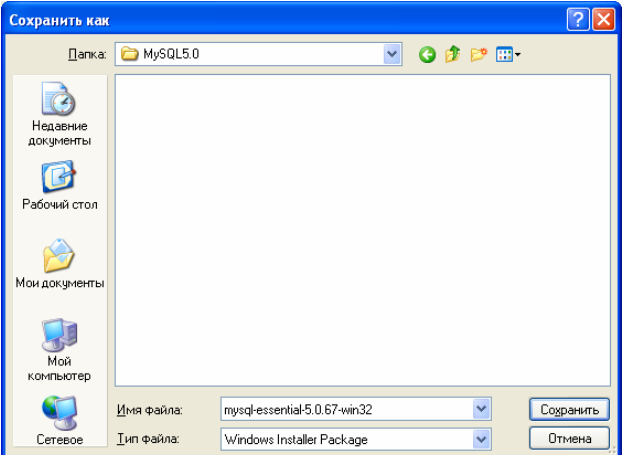

Запустіть інсталяційний файл на виконання:

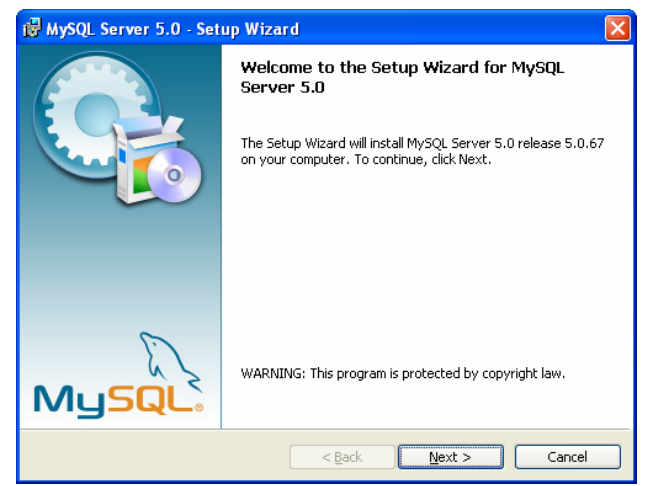

Виберіть типовий варіант інсталяції:

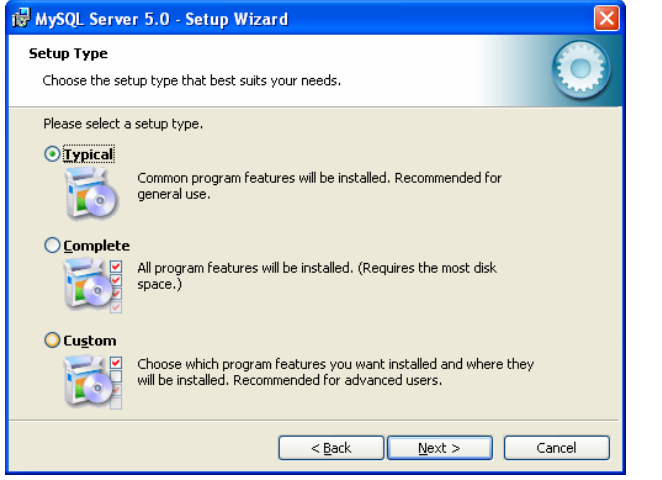

#### Натисніть "Install":

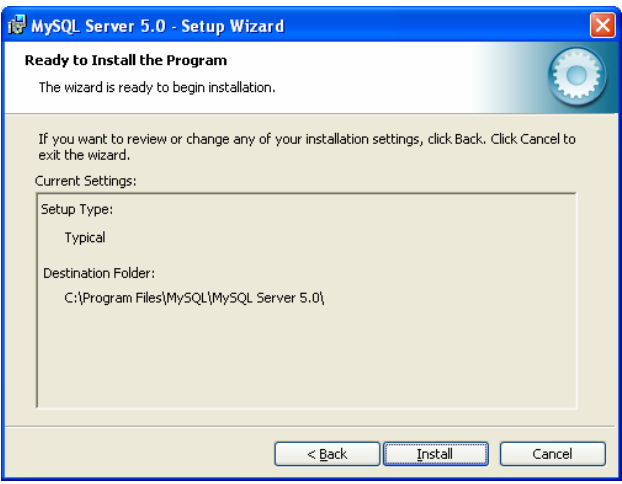

З'являютьсявікназпропозиціямищодопідписки напевніслужби MySQL:

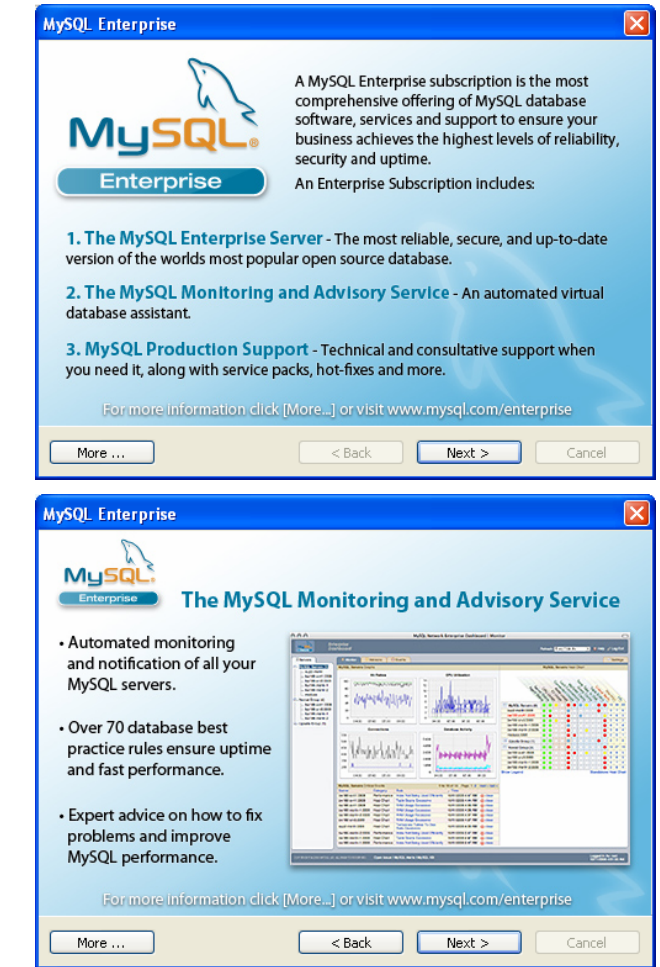

Назавершальномувікніінсталяції звернітьувагу, щоб був встановлений прапорець подальшого конфігурування MySQL-сервера:

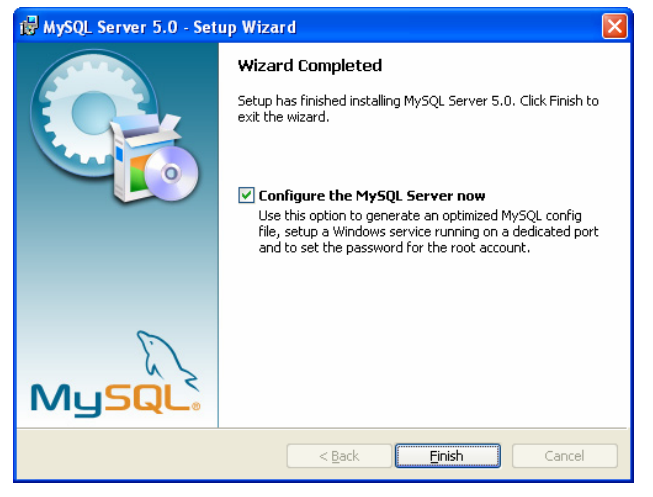

Далі потрапляємо в майстер конфігурування MySQL:

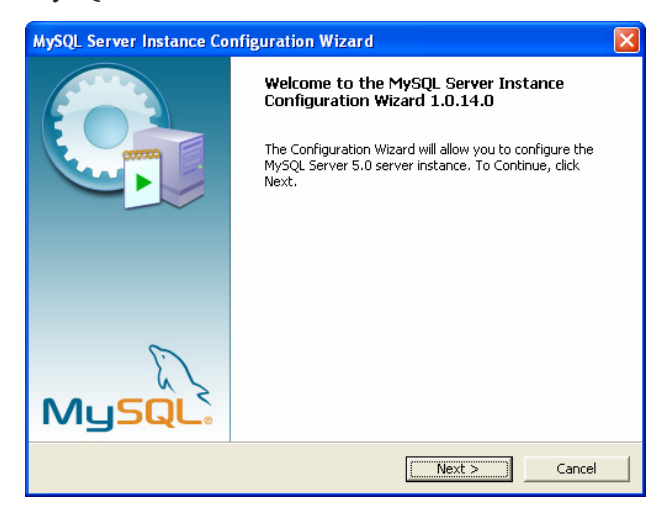

Післяцьогослідвибратитипконфігурування:

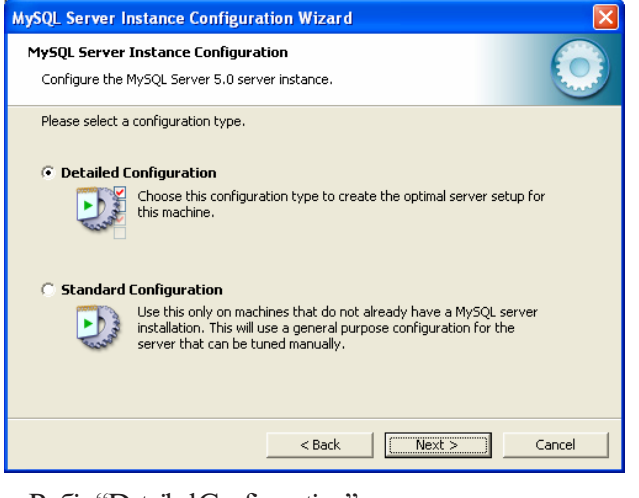

Вибір "Detailed Configuration" дозволитьавтоматично встановитиоптимальніналаштуваннясервера MySQL.

ДалівибираємотипВашоїсистеми. Системарозробникавідводитьна MySQL мінімальнийоб'ємпам'яті:

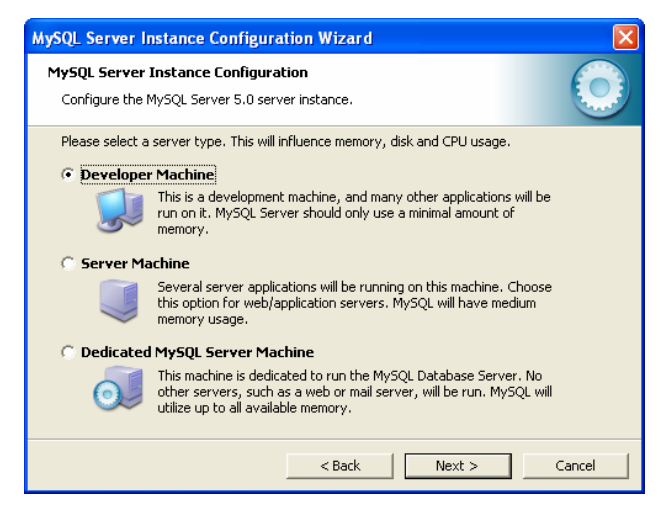

Вибираємопризначеннябазиданих. Багатофункціональність – найгнучкішийспосібподальшоговикористання:

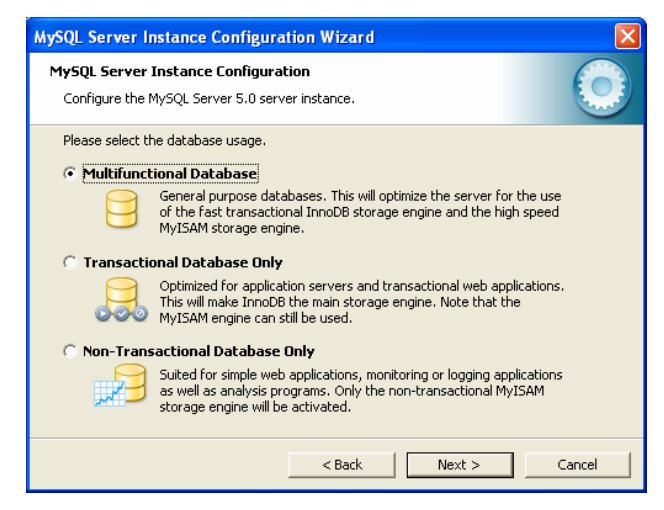

Єможливістьвибратидисководдлярозміщеннябази даних, відміннийвідзапропонованогозаприпущенням:

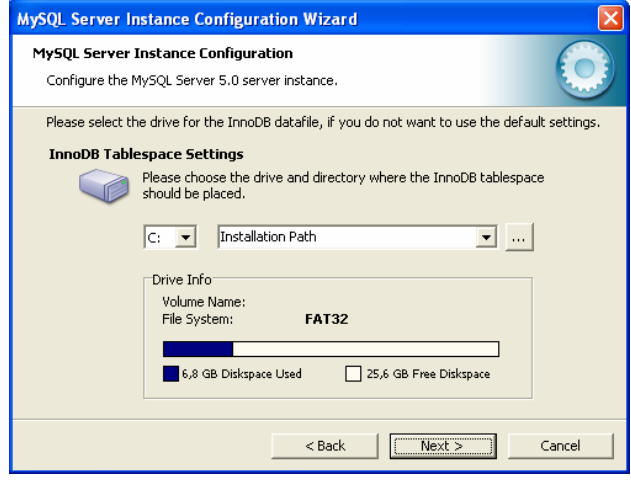

Вкажіть число одночасних під'єднань до сервера MySQL (розпочнемозмінімальногозначення – до 15):

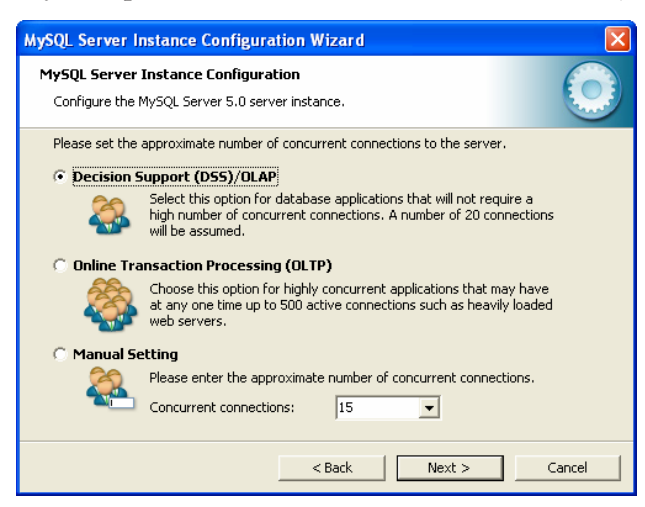

Вкажіть мережеві налаштування:

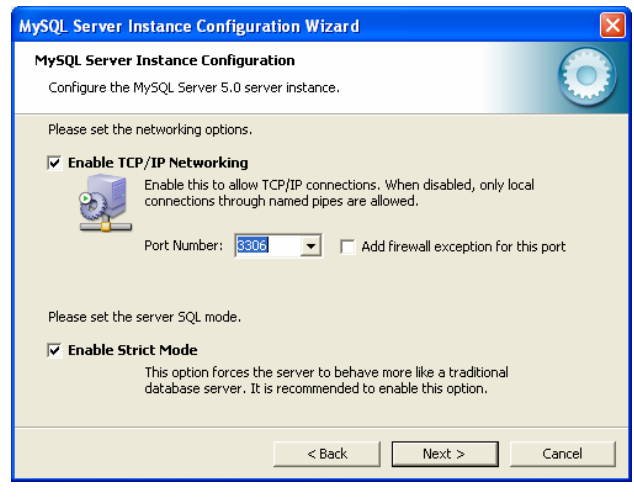

#### Виберітьшрифтзаприпущенням:

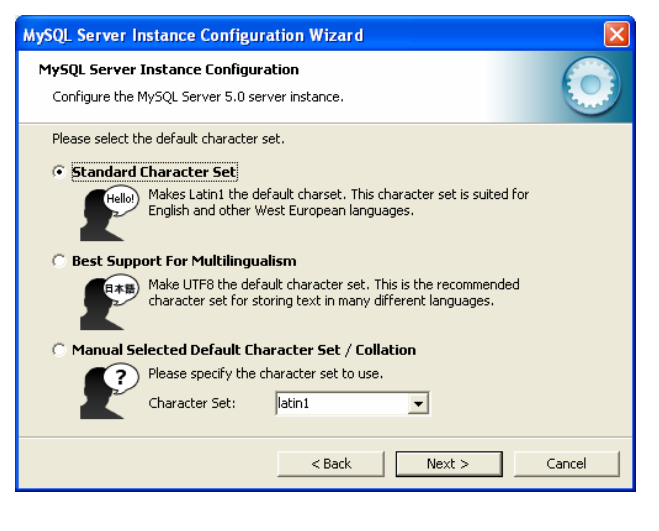

Вкажіть особливості запуску MySQL для Windows (наприкладавтозапускпризавантаженні):

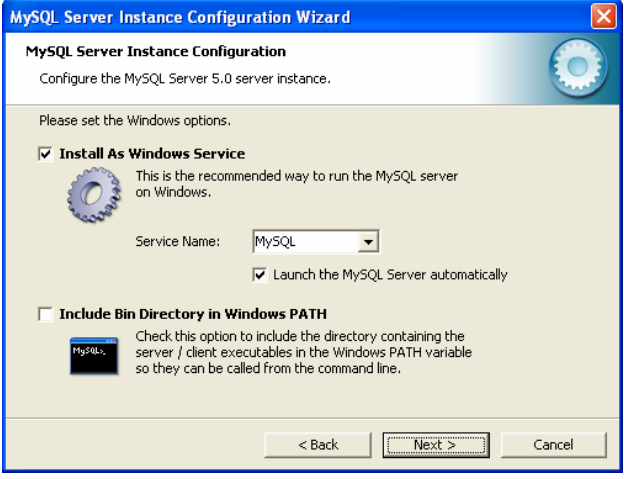

Вкажіть кореневий пароль доступу до MySQL (наприклад, "cyber"):

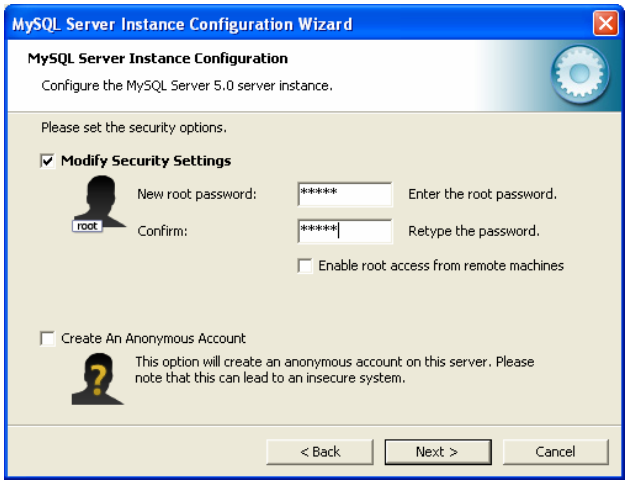

Для того, щоб конфігурація вступила в силу, натисніть "Execute":

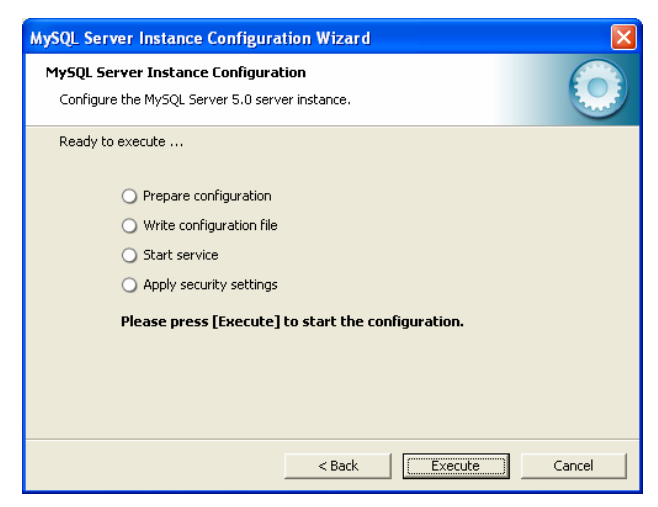

Завершуємо роботу майстра конфігурування:

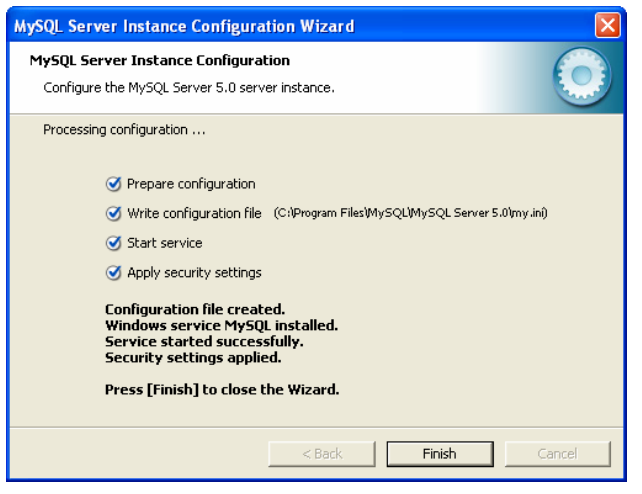

MySQL-сервервстановлено.

*Інсталяція Apache Tomcat.* Jakarta Tomcat (часто називають просто Tomcat) – це виконувач сервлетів з відкритим кодом, який розповсюджується безкоштовно.

ДлявиконаннясервлетівнаВашійсистеміповинен бутиінстальованийінструментарійрозробника JavaSDK. Йогоможнабезкоштовнозавантажитиізсайту http:// java.sun.com. Звернітьувагу, щоодноголишесередовищачасувиконання JRE буденедостатньо.

Для отримання інсталяції Tomcat зайдіть на сайт http://jakarta.apache.org/

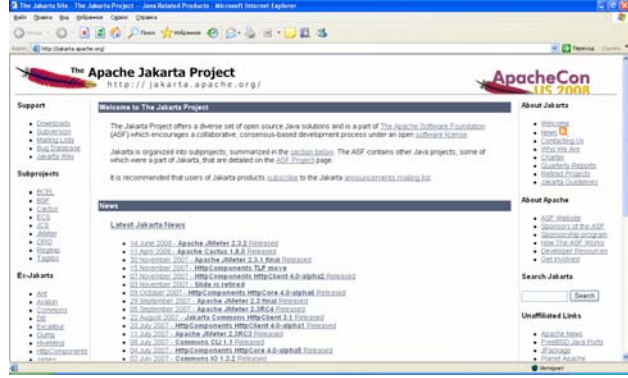

В підрозділі Ex-Jakarta знайдіть посилання Tomcat інатиснітьйого:

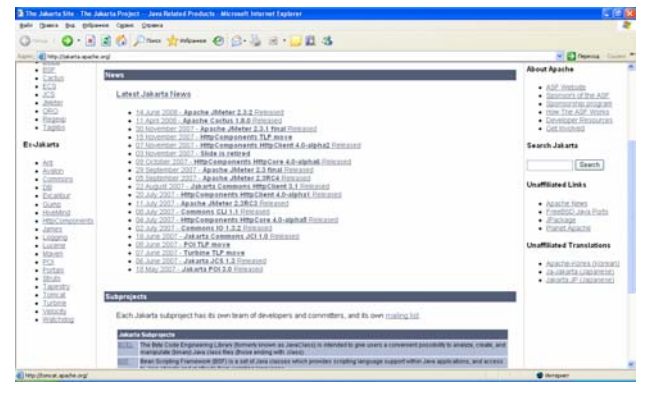

Відкриється сайт Apache Tomcat – http:// tomcat.apache.org

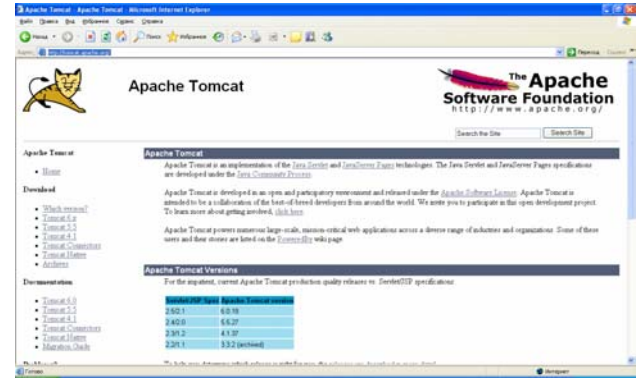

Врозділі "Download" виберемо "Tomcat 5.5". У вікні, щовідкрилося, врозділі "Binary distributions" виберіть автоматичний інсталятор для Windows – Windows Service Installer:

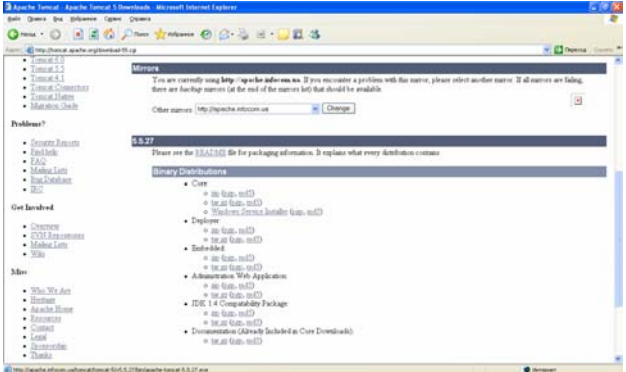

#### Виберіть «Сохранить»:

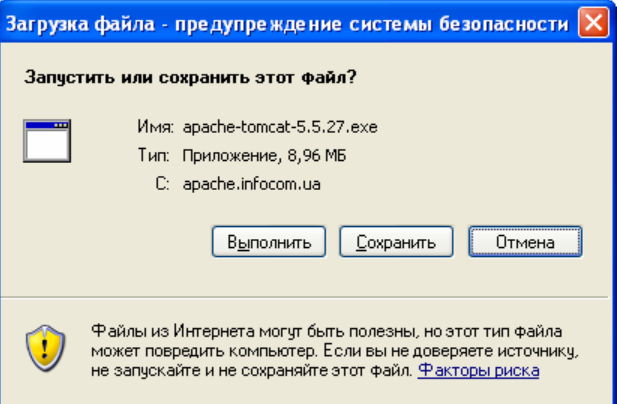

і вкажіть каталог для збереження:

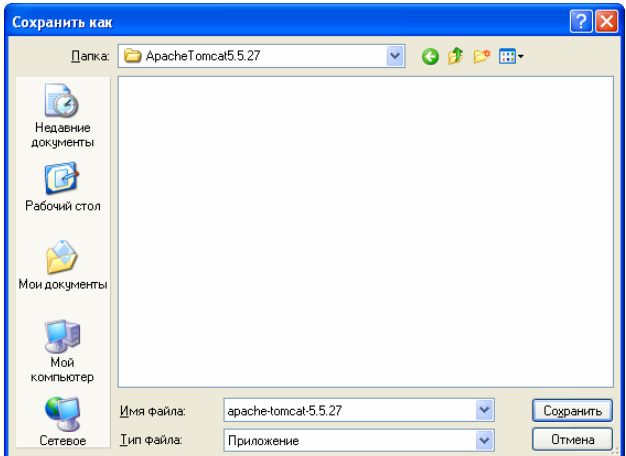

Після завантаження запустіть файл інсталяції на виконання:

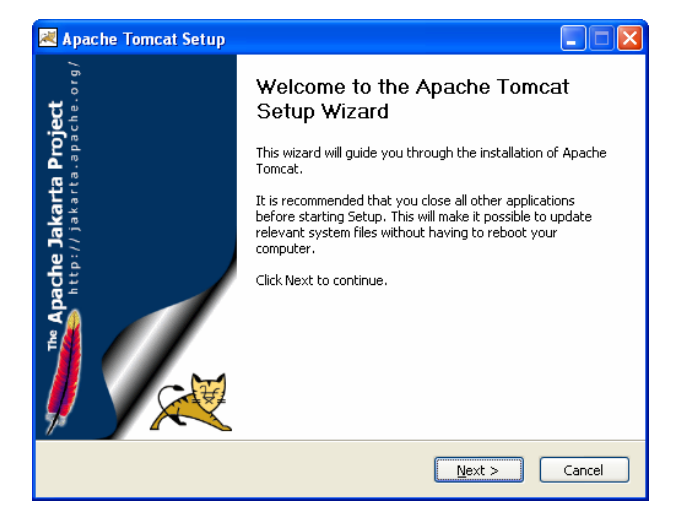

Приймітьумовиліцензійноїугоди:

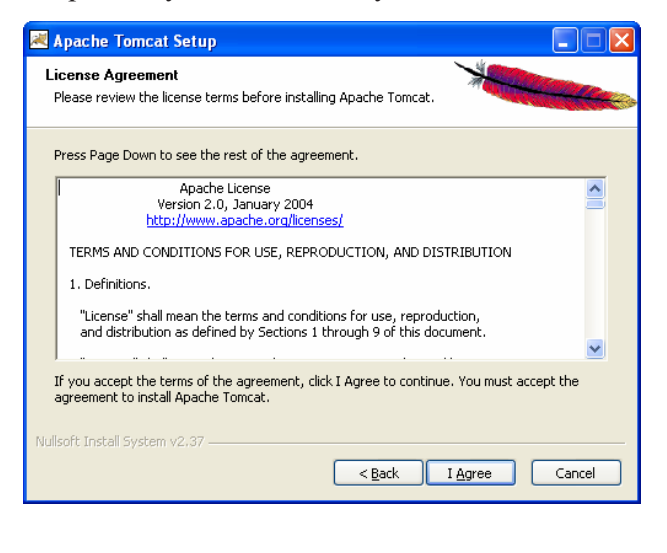

Виберіть спосіб і компоненти інсталяції, які пропонуютьсязаприпущенням:

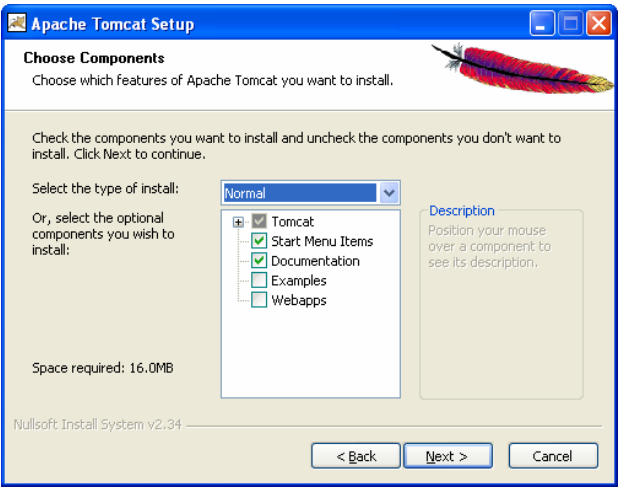

Виберіть папку для інсталяції, яка пропонується за припущенням:

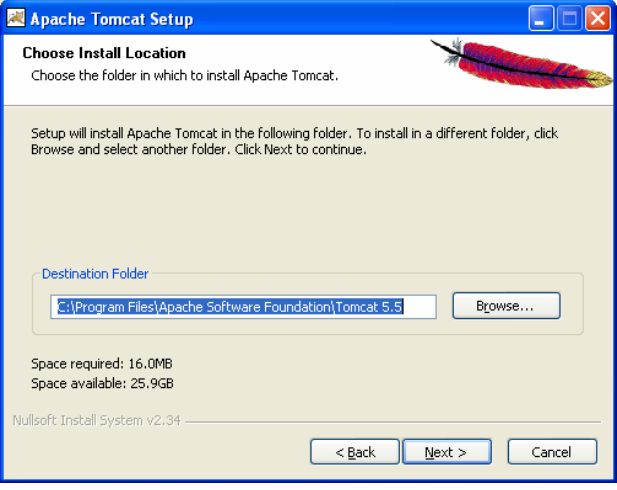

Введіть порт для доступу протоколу HTTP, логін (admin) тапароль (cyber) адміністратора Tomcat:

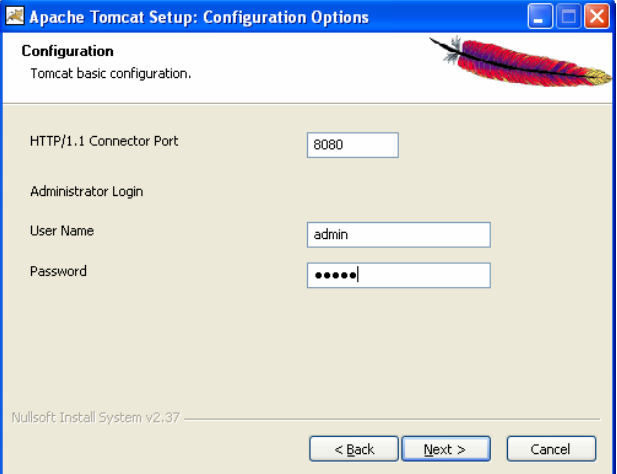

Вкажіть папку, де розташовано середовище часу виконання Java – JRE:

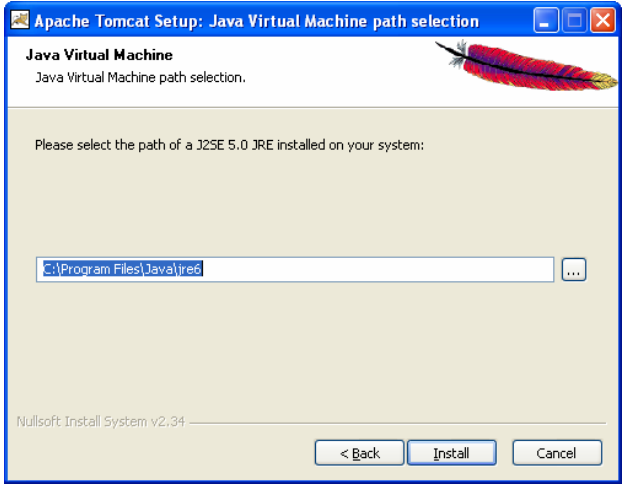

Натиснітькнопку "Install". Післяінсталяції можна відразузапустити Tomcat:

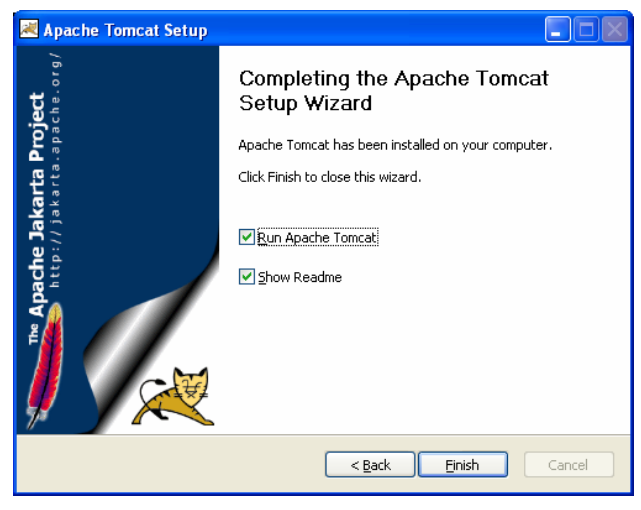

Напанелізадачз'являєтьсяіконка Apache Tomcat, яка вказує на стан його роботи  $-\frac{1}{2}$ » працює,  $-\frac{1}{2}$ сервісзупинено.

*Інсталяція OpenCMS.*Для отримання інсталяції СКК OpenCMS з відкритим кодом, яка розповсюджується безкоштовно, зайдемо на сайт http:// www.opencms.org/en/

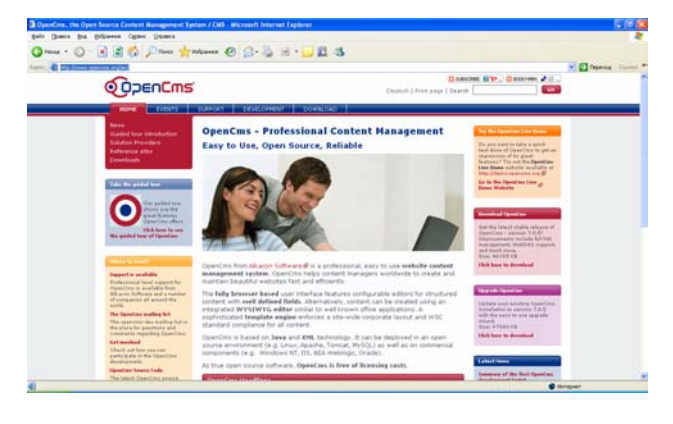

Sens de player (par poet)<br>est (D : R) 2 fû (D hen ់ខ Homos Str. Droven 2 ( **@OpenCms** ◉ івиберемопосилання "OpenCMS distribution":

# Hancon H'y Doctor # 1 **@OpenCms Download OpenCms Presiding 2 is 5 low 1.4 competitive and** OpenCrist 7-8:5 Sava 1-4 openatibility package is needed for OpenCrist<br>alabors numing with Sava 1-4 virsions, 2 contains the OpenCrist core 7-Jan<br>- megalad for taxa 1-4, The id an additional divariant new reduced for local

Впідрозділі "OpenCMS 7.0.5 Distribution" натискаємо "More information...":

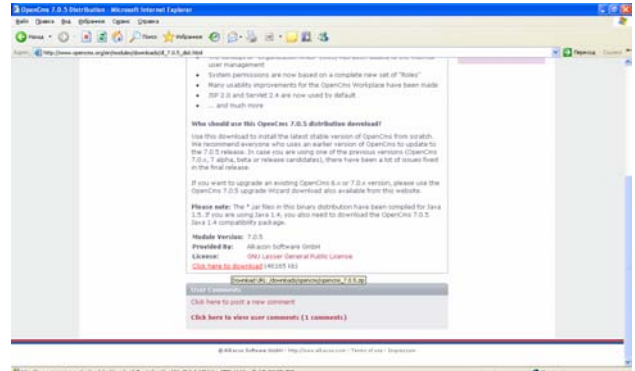

Натискаємопосилання "Click here to download ". У вікні, щоз'явилося, натисніть «Сохранить»:

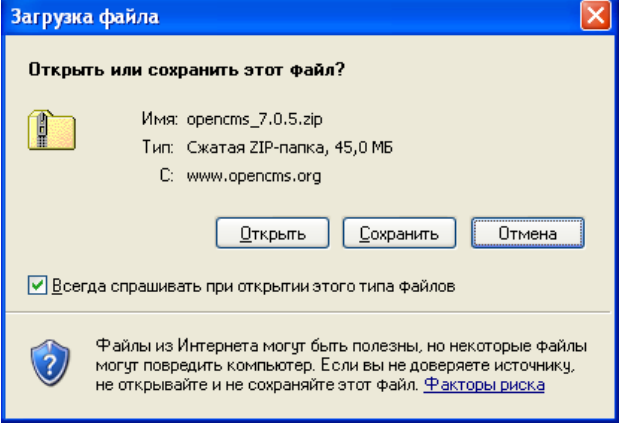

Перейдемоназакладку "Download":

Сохранить как Папка: <mark>C OpenCMS\_7.0.5</mark> VODPE  $\Theta$ Недавние<br>документь C Рабочий стол PO Мои документ H Мой компьютер opencms\_7.0.5 Имя файла  $\overline{\mathbf{v}}$ Соуранить .<br>Тип Файла: Сжатая ZIP-папка  $\vert$ Отмена Ceri

і вкажіть папку для збереження інсталяції:

Насторінці http://www.opencms.org/en/development/ installation/index.html знаходитьсяпосиланнянапорядокінсталяції OpenCMS. Згідноізцимпорядком, спочатку розархівуємо завантажений файл. Отримаємо файли:

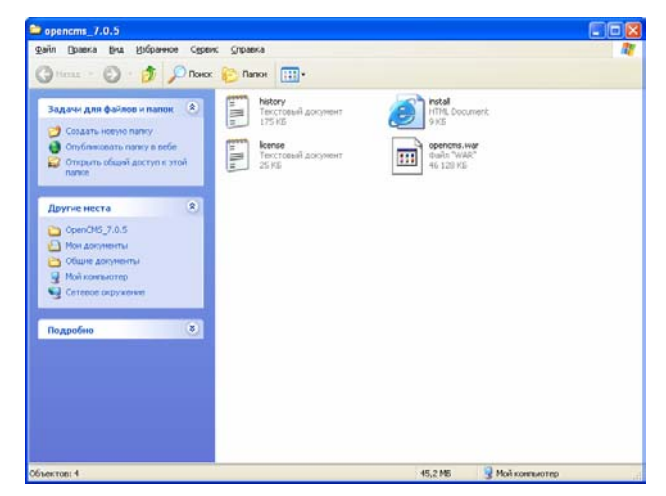

Файл opencms.war єзаархівованим Web-додатком, який розархівує і виконає Tomcat. Для цього розмістимофайл opencms.war впапкудля Web-додатків Tomcat "C:\Program Files\Apache Software Foundation\Tomcat 5.5\webapps":

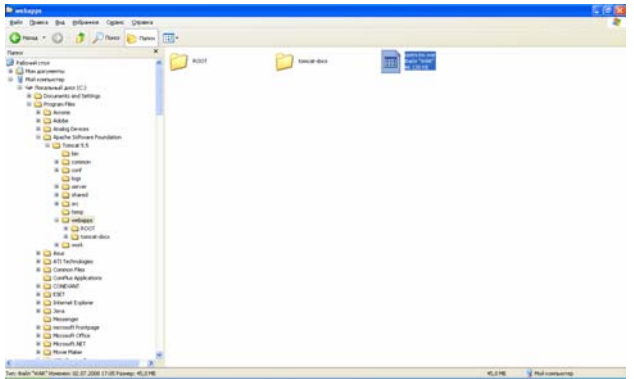

Перезапустіть Tomcat, користуючись іконкою на панелі задач. Прицьому Tomcat розгорне Web -додаток OpenCMS. Переконайтеся, щоз'явиласянова папка opencms:

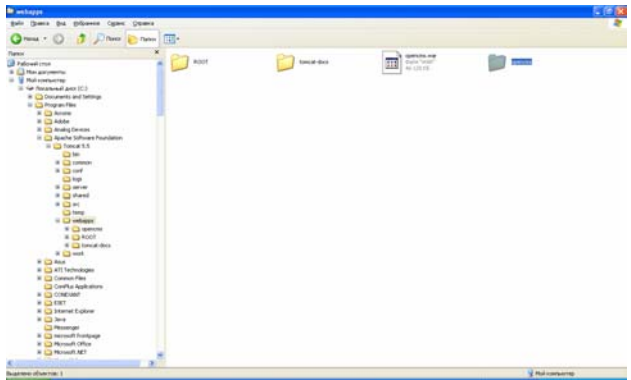

Далі перейдемо до інсталяції OpenCMS на Вашій платформізадопомогоюмайстравстановлення. Для цього у вікні Вашого броузера перейдіть на адресу запуску майстра встановлення OpenCMS – http:// localhost:8080/opencms/setup/ :

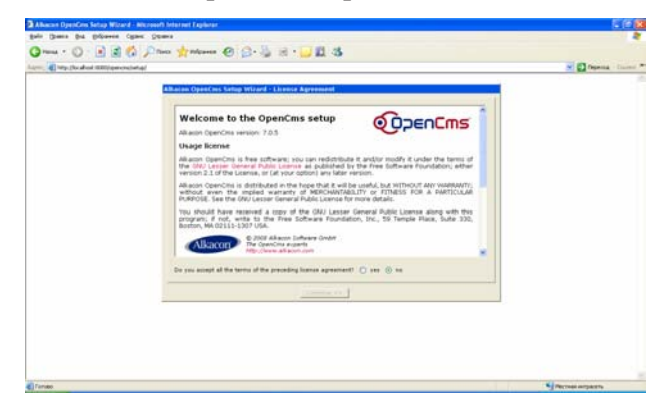

Прийнявшиліцензійніугоди, потрапляємонаетап відповідності Вашої системи наявності всіх необхіднихдляінсталяції OpenCMS компонент:

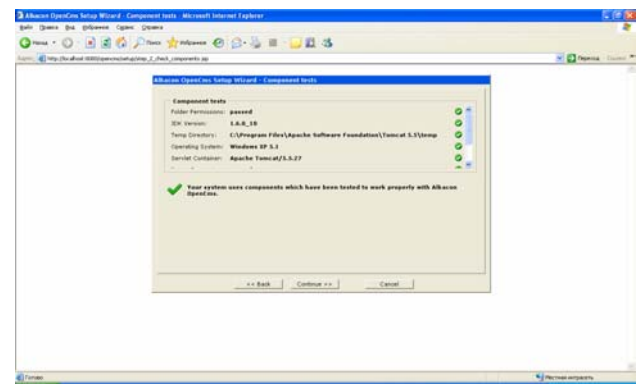

Виберіть особливості установки сервера MySQL (версія, імена (root) іпаролідоступу (cyber) добази даних OpenCMS під час доступу і потім (зверніть увагу, щоповиннабутивідповідність злогінамита паролями MySQL), команда jdbc доступу до бази даних, ім'ябазиданих OpenCMS):

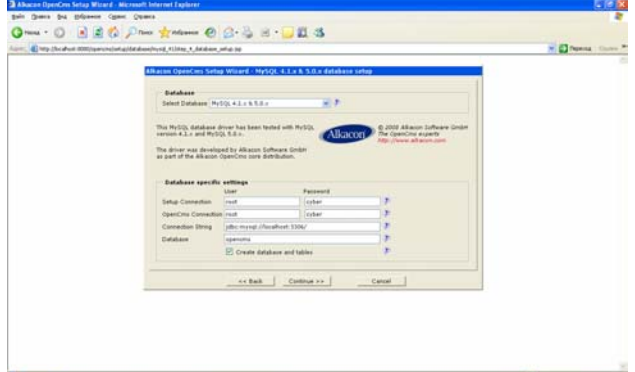

З'являється вікно із повідомленням про створення новоїбазиданихітаблиць:

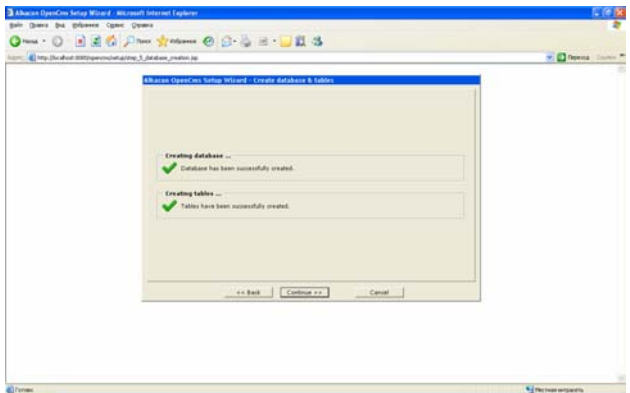

Далі пропонуютьсямодулі OpenCMS для інсталяції:

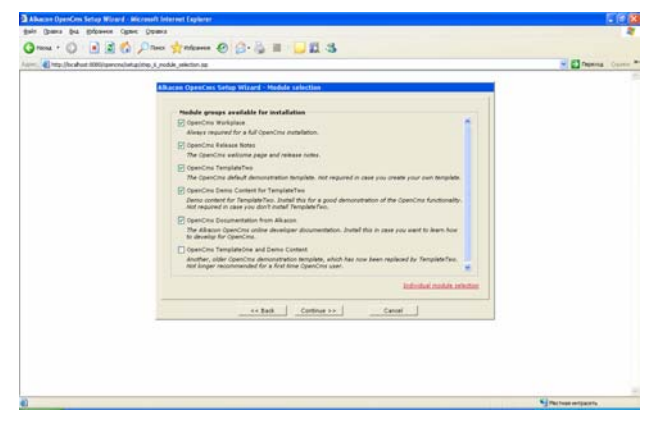

Далі слід ввести МАС-адресу сервера Вашої мережі (можна залишити порожнім – це використовується в якості аргумента для створення унікальнихномерівоб'єктівбазиданих OpenCMS), URLадресу доступу до Вашого сайту OpenCMS, ім'я сервера OpenCMS:

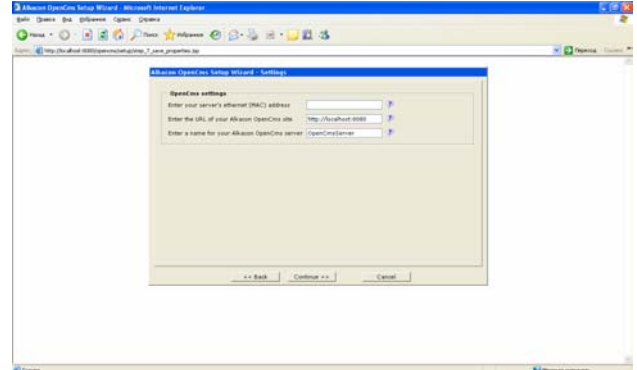

Далі слідує порівняно тривала процедура імпортуваннямодулів. Вкінці з'являється вікно з протоколом:

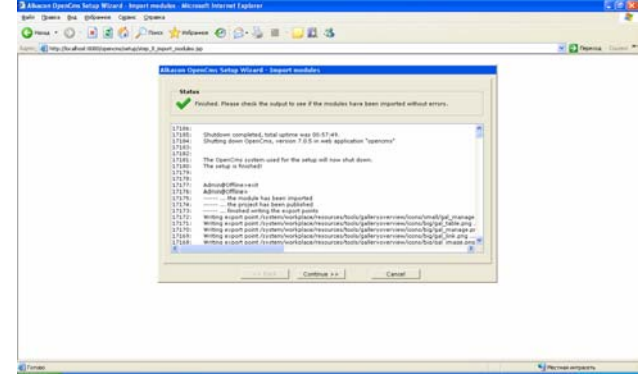

який слід переглянути щоб з'ясувати, чи всі модулі вдалоімпортувалися. Внаступномувікніміститься ряд цінних зауважень щодо додатку-середовища розробки OpenCMS Workplace:

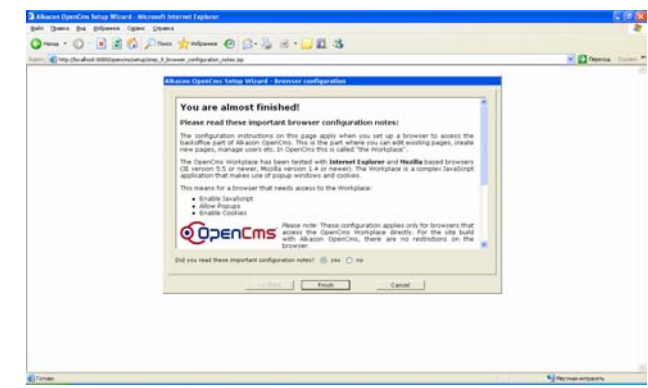

### З'являється останнє вікно:

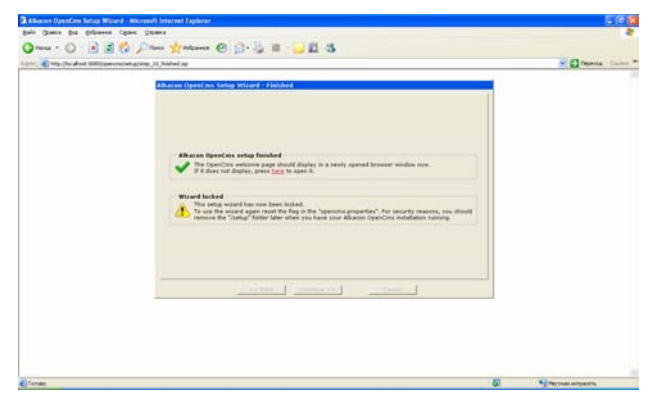

таавтоматичнозапускаєтьсявікнозапрошеннядля першого входу в систему. Повідомляється, щодля першого входу в систему використовується логін Admin тапароль admin:

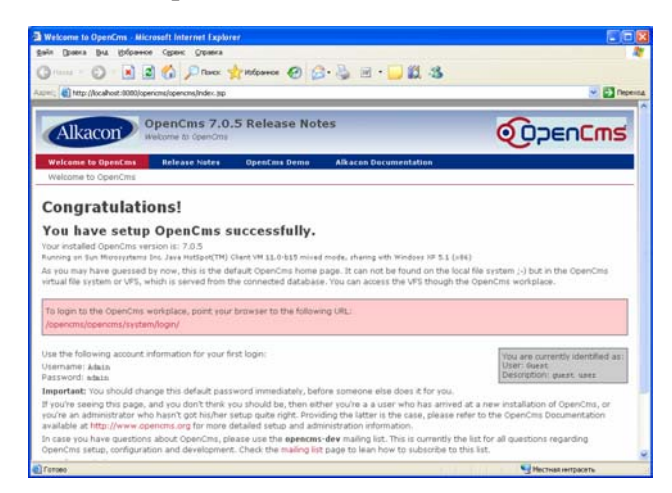

який слід надалі обов'язково змінити. Зайдемо в системузазапропонованим URL

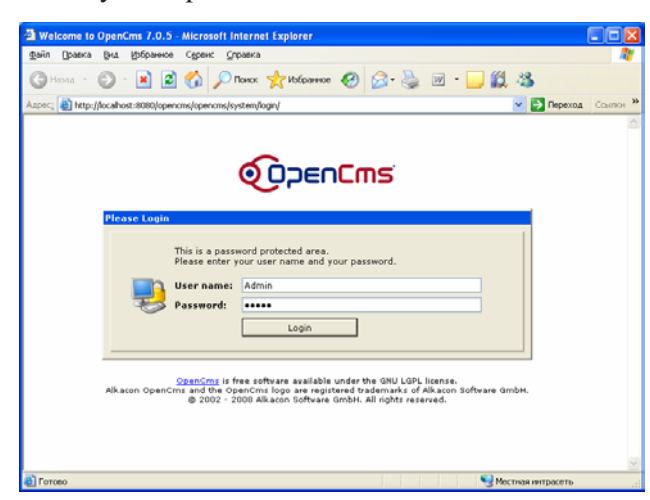

#### Системазавантажиласявперше:

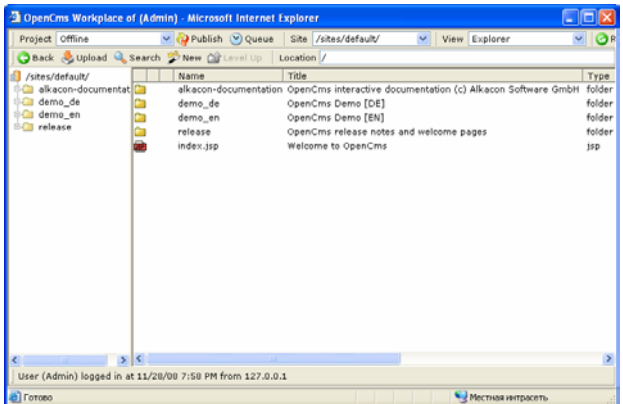

*Русифікація системи.* Длярусифікації OpenCMS зайдемо на сайт російського представництва OpenCMS – http://www.opencms.ru/

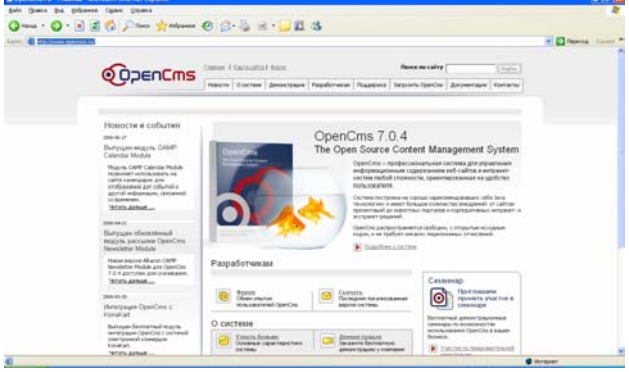

Зайдемоназакладку "Загрузить OpenCMS":

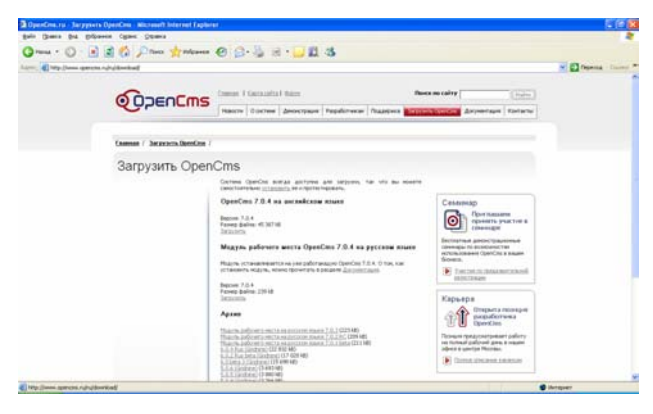

Виберемо для завантаження «Модуль рабочего места OpenCMS 7.0.4 на русском языке» і натискаємо «Загрузить». З'являються вікна завантаження:

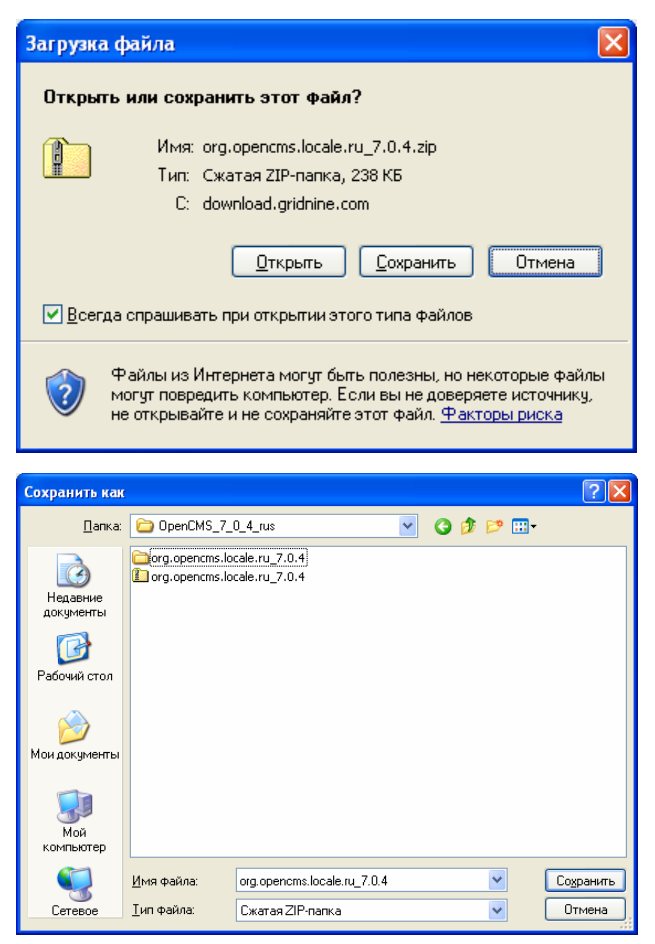

Запустіть СКК OpenCMS і перейдіть в режим адміністрування, вибравши в списку View команду Administration:

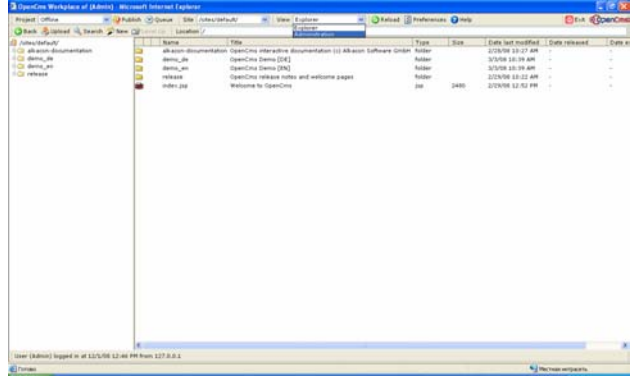

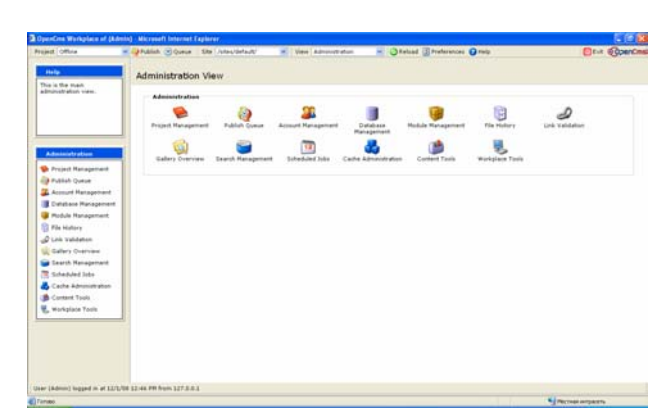

### Натисніть "Module Management":

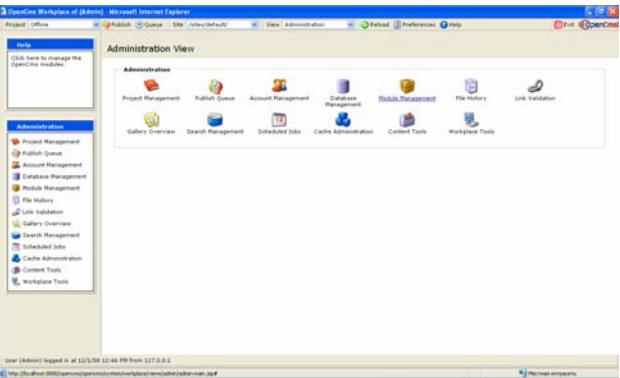

Переходимоврозділ "Import Module with HTTP":

| <b>Project Office</b>                                     | H. (BRAIN) (R) Queue Site   John Hefault/                         | - Chelsed El Preferences @ Felp<br>W. View Advancements | <b>Elevit @ OpenCn</b>                                                             |  |
|-----------------------------------------------------------|-------------------------------------------------------------------|---------------------------------------------------------|------------------------------------------------------------------------------------|--|
| <b>Holly</b><br>Click hare to import a                    | Administration View x 11<br><b>Hodule Hanagement</b>              |                                                         |                                                                                    |  |
| module into OsenCris via<br>HTTP.                         | <b>Hedule actions</b>                                             |                                                         |                                                                                    |  |
|                                                           | <b>Kee Hodule</b><br><b>Engan Module from</b><br>Server           | Import Mudule with                                      |                                                                                    |  |
| Administration                                            | <b>Installed Medules</b>                                          |                                                         |                                                                                    |  |
| <b>The Project Management</b><br><b>ED Fublish Quese</b>  | Installed Mudules (S - SE-of 53)<br><b>Mic Search</b>             |                                                         | V Adher eds V Resources V Dependences V Resourcefupes (Ca Print<br><b>O</b> Delete |  |
| Account Hansgement                                        | $x + 0$<br>Handulle <sup>7</sup>                                  | <b>Verture</b>                                          | <b>Werniem /</b><br>Group                                                          |  |
| <b>B</b> Database Hanagement                              | C 173 C) von als acce. Jonatenhalten                              | OpenCris 7 Documentation base                           | All-acen Decumentation<br>7.8.4<br>г                                               |  |
| Podule Hanagement                                         | (1) (1) com alkacon documentation documentation flexcedial        | OpenCina 7 Plax cache documentation                     | Alkacon Documentation<br><b>TEA FI</b>                                             |  |
| <b>TI File Highers</b>                                    | C) Jon abasis Assurantatas Assurantatos Medinas#                  | OpanCH4 7 Evlandad MINI Import user documentation.      | All aren Dezumentation<br>7.2.4<br>п                                               |  |
| O Link Validation                                         | C) com alcacon documentation documentation, javaitor,             | OpenCrns 7 Javadoc penerated API specification          | Allcacon Essoumentation<br><b>PAS 17</b>                                           |  |
| <b>Li Gallery Overview</b>                                | corn all acces decumentation decumentation (eq.                   | ComCris 7 31P basic documentation                       | Alklacon Coopenantation<br>$-2.8.4$<br>n                                           |  |
| <b>La</b> Casrch Hansgemant                               | (2) sam all aren descriptions description migration               | OpenCiny 7 Nigration documentation                      | Ally accord Crockum and alliess<br>$-2.8.4$                                        |  |
| <b>R</b> Scheduled Jobs                                   | (1) C) com all souri documentation documentation, modules         | OpenCrns 7 Module management documentation              | Allracon Documentation<br>7.8.4<br>Ð                                               |  |
| Cache Administration                                      | 177 / T. Hans all acen description description systems in contra- | ComCiny 7.35P exterior documentation                    | Ally acum Consumerstations<br>7.8.4                                                |  |
|                                                           | C C cam all ants description description, sparsh                  | ConnCins 7 Search documentation                         | Alla accon Crecumentations<br>$7.3 - 4$<br>Ð                                       |  |
| <b>B</b> Contact Tools                                    | To com all also documentation documentation, statismiport         | OpenCrns T Static export documentation and test data    | Alle action Counselment attack<br><b>FAA</b><br>×                                  |  |
| <b>Warkslate Tools</b>                                    | C com als acce documentation documentation taglib                 | OpenCrrs 7.20P taglib documentation                     | Allrecon Colcumentation<br>7.5.4                                                   |  |
|                                                           | C) com ali acce documentation documentation, webday               | OpenCrity 7 WebCrity dominantiation                     | Alkacen Description T.E.A.                                                         |  |
|                                                           | (1) C com alkaces documentation documentation, smitcontent        | EquipCina 7 (496), contant documentation                | Alkacon Documentation<br>п<br>7.8.8                                                |  |
|                                                           | <b>C C)</b> cancel and documentation examples, directed by        | OpenCris 7 Doest edit examples                          | Allracon Decomentation<br>7.8.4<br>- 0                                             |  |
|                                                           | C) contrate accel decompleted as amples. Rev. 3                   | OpenCins 7 32P example set 1.                           | Alls acción Cocinumentations<br>7.8.4<br>Ð                                         |  |
|                                                           | C (3 com all acco dissurant plus acceptes flas.)                  | OpanCris 7 35F acample set 2                            | Alkacen Decumentation 7.8.4                                                        |  |
|                                                           |                                                                   |                                                         |                                                                                    |  |
| User (Admin) logged in at 13/2/08 12:44 PR from 127.5.0.1 |                                                                   |                                                         |                                                                                    |  |

Унаступномувікнінатискаємо «Обзор»:

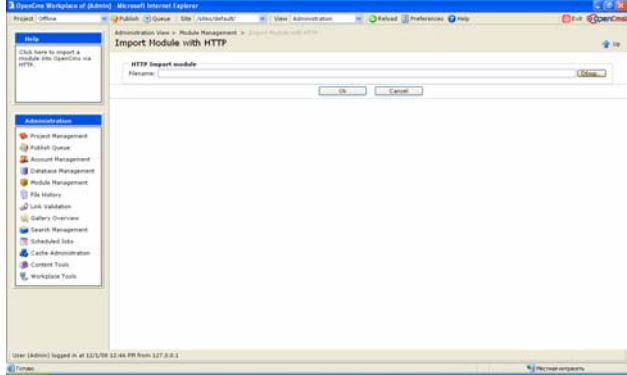

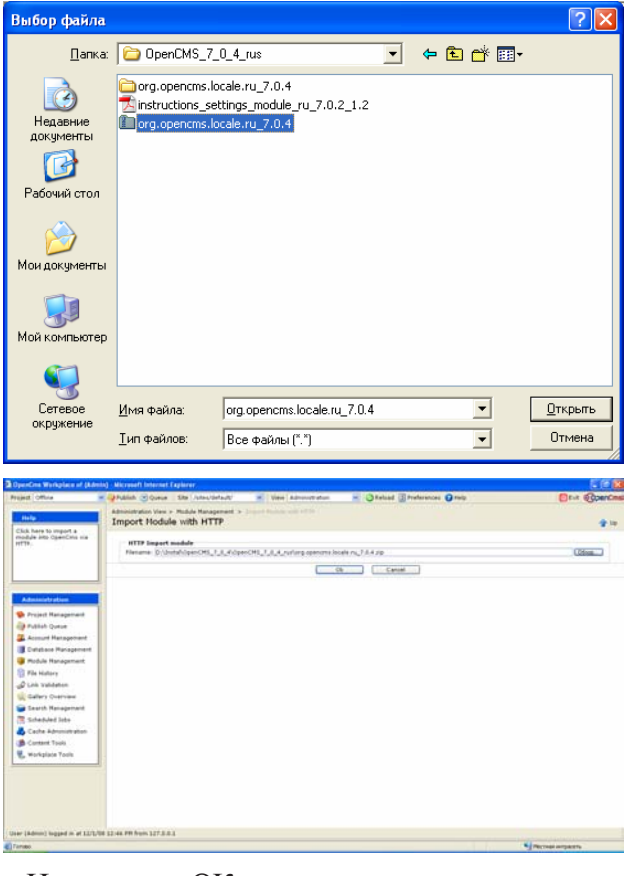

івказуємошляхдощойнозбереженогорусифікуючогомодуля:

#### Натискаємо «ОК»:

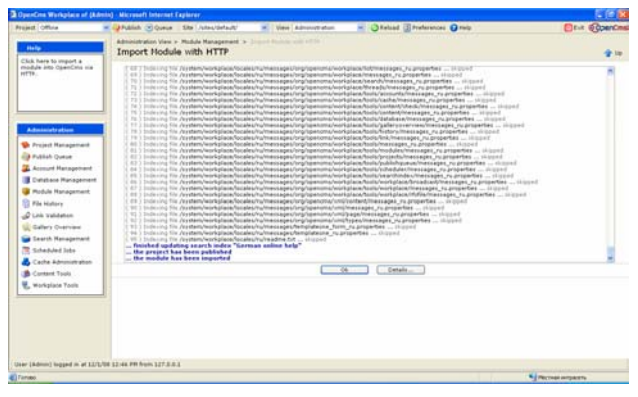

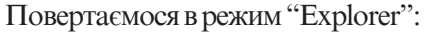

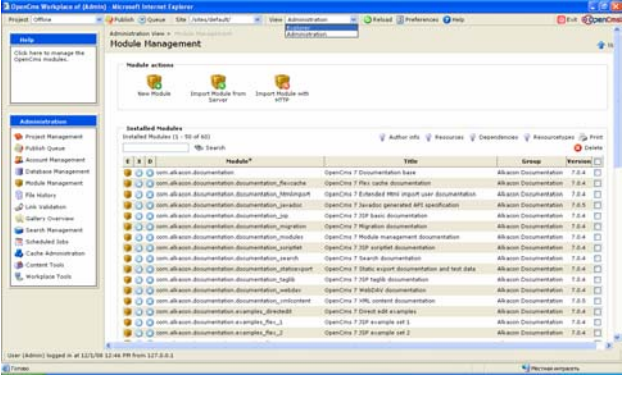

інатискаємо "Preferences":

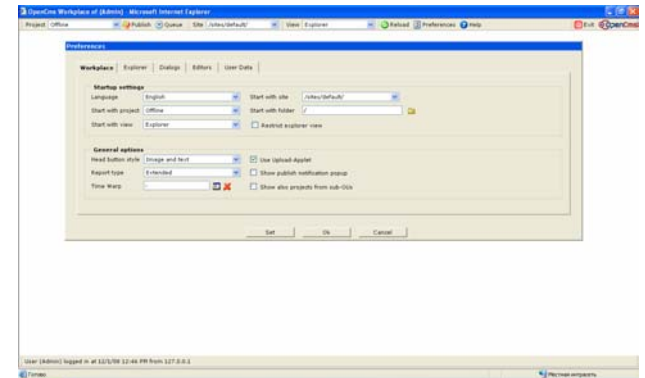

Уполі "Language" встановлюємо "Russian":

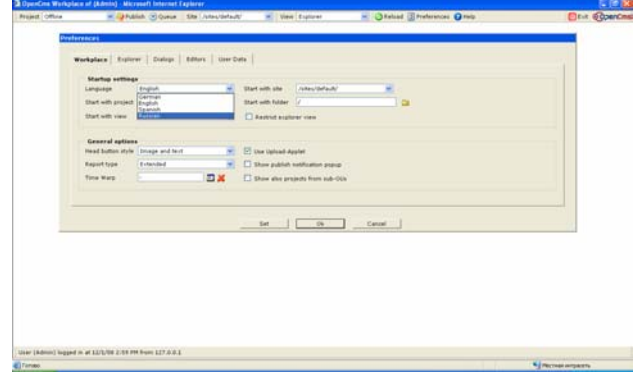

**Примітка**. Якщо в списку доступних мов не з'явиласямова "Russian", товийдіть з OpenCMS, натиснувши "Exit" іперезавантажте Tomcat. Або, не виходячиз OpenCMS, зайдітьувікно Administration і виберіть "Workplace Tools / Re-Initialize the Workplace".

Натисніть "Set". Систему OpenCMS русифіковано:

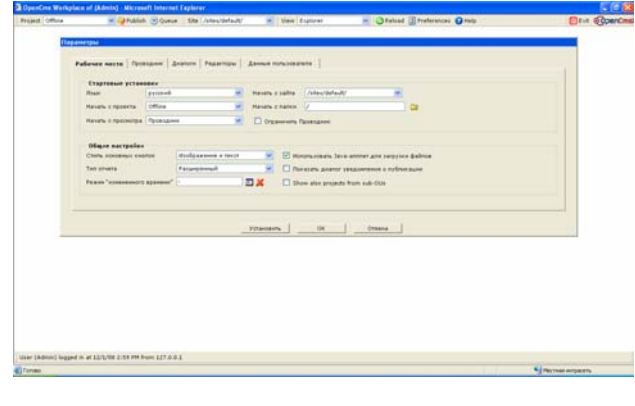

Медична інформатика та інженерія, № 4, 2008 23

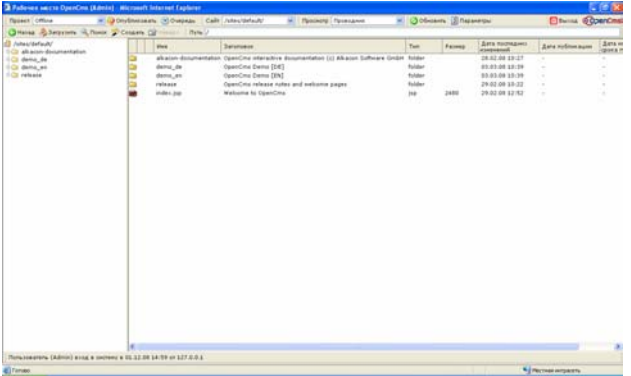

**Висновки.** Наведемо переваги використання OpenCMS. OpenCMS – це система керування контентом комерційного рівня з відкритим кодом і вільноюліцензією. Написаназвикористанням Java, JSP і XML, длязбереженняданихвикористовуєСУБД MySQL, Oracle, PostgreSQL або Microsoft SQL Server. Починаючизверсії 7.0.3 підтримуютьсябазиданих DB2 і HSQL.

Система створена німецькою компанією і розповсюджуєтьсябезкоштовнопідліцензією GNU LGPL. СКК вимагає серйозного підходу до вивчення і розробки Web -додатківнаїїоснові. Навідмінувідшвидко налаштовуваних і "легковажних" систем, в яких сайт часто наповнюється самими користувачами, мета OpenCMS — надати каркас для професійного сайту, над яким працюють ряд спеціалістів. Для розробниківіснуєпотужнасистемашаблонів, підтримка Enterprise Java Beans, інтеграція із серверомдодатківіін.; дляадміністраторіві IT-спеціалістівіснує підтримкакластеризації, системакешування, системаролейікеруванняправамикористувачівіін.; для редакторівв OpenCMS входить WYSIWYG-редактор контенту. Отже, OpenCMS надає увесь спектр можливостейСКК.

OpenCMS використовується рядоморганізацій, включаючи підрозділи EADS, Renault, British Petroleum, театр «ЛаСкала», Oriflame, Dreamworks, ряд крупних європейських банків, страхових компаній, університетівіін.

 OpenCMS – це Web-інтегрованасистемакерування контентом для організацій середніх розмірів, яка грунтується на моделі "постачальник-споживач". Тут ми наводимозагальніміркування, якіповиннібвідповідати конкретним вимогам медичних установ України.

1. Багато нестандартних можливостей OpenCMS, такихякдозволиішаблони, можнавідконфігурувати. Це означає, що менші команди можуть уникати таких складних функцій.

2. OpenCMS використовує гнучку модель публікування і технологічного процесу. Якщо Вашій установінеобхіднекеруваннятехнологічнимпроцесом, то ця система забезпечує такуможливість. З іншої сторони, немаєжоднихвимогщодонеобхідностівикористаннятакогокерування.

3. Існує міцне співтовариство розробників та користувачів OpenCMS. Активноюрозробкоюпродукту ійогопрофесійноюпідтримкоюзаймаєтьсякомпанія Alkacon Software GmbH. Існуєінтерактивнаслужба e-mail розсилки, якадопомагаєвирішуватиВашіпроблеми, також є ряд компаній, які надають консультативнудопомогущодо OpenCMS.

4. OpenCMS маєробастнумодульнусистему, яка дозволяє нарощувати функціональність OpenCMS. Існуєбагатомодулів, якіможнаотриматитаінсталювати на Вашій OpenCMS-системі.

1.Matt Butcher, Building Websites with OpenCMS. – Birmingham: Packt Publishing, 2004. – 262 pp.

2. Matt Butcher, Managing and Customizing OpenCMS 6 Websites: A practical guide to creating and managing your own website with this proven Java/JSP-based content management system - Birmingham – Mumbai: Packt Publishing, 2006. – 244 pp.

3. Dan Liliedahl, OpenCMS 7 Development: Extending and customizing OpenCMS through its Java API. – Birmingham: Packt Publishing, 2008. – 277 pp.

УДК616.1:001.891.573

# ДОСЛІДЖЕННЯ МАТЕМАТИЧНОЇ МОДЕЛІ БІФУРКАЦІЇ СУДИННОЇ ДІЛЯНКИ З ДЕТАЛЬНІСТЮ, ЩО ВІДПОВІДАЄ КОНТРОЛЕВІ ХВОРОГО В СЕРЕДОВИЩІ LABVIEW

## С.Н. Маковеев, Д. Ш. Газизова, А.А. Горбач, В.А. Ліщук, С.В. Фролов

Науковий центр серцево-судинної хірургії ім. А.Н. Бакулева РАМН, Москва: Тамбовсь-±ий державний технічний ¾ніверситет*,* Тамбов*;* Клінічна лі±арня *«*Феофанія*»,* Київ

Представлено математичний опис і реалізацію в середовищі LabVIFW моделі біфуркації сулини. Враховані об'єм, тиск і потік, а також їхня залежність від жорсткості, тонусу, опору і інерційності. Модель побудована в термінах, що дозволяють включити біфуркацію до складу розгалуженої багаторівневої системи судин. Досліджено статичні і динамічні відношення між оцінками стану і функцією біфуркації судинної ділянки і її властивостей. Встановлено роль кожної властивості судини у формуванні потоку, тиску й об'єму.

Ключовіслова: с¾дина*,*біф¾р±ація*,*математичнамодель*,*середовище*LabVIEW.*

# ИССЛЕДОВАНИЕ МАТЕМАТИЧЕСКОЙ МОДЕЛИ БИФУРКАЦИИ СОСУДИСТОГО УЧАСТКА С ДЕТАЛЬНОСТЬЮ, СООТВЕТСТВУЮЩЕЙ КОНТРОЛЮ БОЛЬНОГО В СРЕДЕ LABVIEW

# С.Н. Маковеев, Д. Ш. Газизова, А.А. Горбач, В.А. Лищук, С.В. Фролов

Научный центр сердечно-сосудистой хирургии им. А.Н. Бакулева РАМН, Москва; Тамбовский государственный технический университет, Тамбов; Клиничес±ая больница *«*Феофания*»,* Киев

Представлены математическое описание и реализация в среде LabVIEW модели бифуркации сосуда. Учтены объём, давление и поток, а также их зависимость от жёсткости, тонуса, сопротивления и инерционности. Модель построена в терминах, позволяющих включить бифуркацию в состав разветвлённой многоуровневой системы сосудов. Исследованы статические и динамические отношения между оценками состояния и функцией бифуркации сосудистого участка и его свойствами. Установлены роли каждого свойства сосуда в формировании потока, давления и объёма.

Ключевые слова: сосуд, бифуркация, математическая модель, среда LabVIEW.

# RESEARCH OF MATHEMATICAL MODEL OF BIFURCATION OFVESSEL SITE WITH DETAILING CORRESPONDING TO PATIENT'S CONTROL IN LABVIEV ENVIRONMENT

# S.N. Makoveyev, D.Sh. Gazyzova, A.A. Gorbach, V.A.Lyschuk, S.V. Frolov

*Scientific Centrel of Cardiovascular Surgery by A.N. Bakulev of RAMS, Moscow; Tambov State Technical University, Tambov; Clinical Hospital "Feofania", Kyiv*

The mathematical description of the model of bifurcation vessel and realization in LabVIEW environment is given in the article. The volume, pressure and blood flow, and also their dependence on rigidity, tone, resistance and lag effect are considered. The model is constructed in the terms, allowing to extend the description to the branched multilevel system of vessels. Static and dynamic attitudes between state estimations and function of a vessel site and its properties are investigated. Roles of each property of a vessel in formation of blood flow, pressure and volume are established (are illustrated by diagrams).

Key words: vessel, bifurcation, mathematical model, LabVIEW environment.

В даний час для вивчення судинного русла застосовують математичні моделі, описані як у частиннихпохідних [1], таківзвичайних [2]. Незалежновід

формипредставлення, модельсудини (разоміз серцем) єосновоюдляописусерцево-судинної системи (ССС) уцілому [3]. Упершезадачіданогокласубули

© . . Маковеев, . . Газизова, . . Горбач, . . щук, . . Фролов

поставленіівирішеніВ.А. Ліщуком, Зонненбліком, Дефаресом [3 – 10]. У роботі [4] була представлена математичнамодель елементарної судинної ділянки, наосновіякоїбулапобудовананайпростішадовга судиназпослідовноз'єднанихмодулів [5]. Зарезультатами цих досліджень з'ясувалося, щомодель судини може стати таким же інструментом в арсеналі лікаря, як тиск крові або частота серцевих скорочень, атакождопомогтинаодинкрокнаблизитися дорозумінняпричинсерцево-судиннихпорушень [4]. ДляпобудовимоделіСССнеобхідна, порядзмоделлю елементарної ділянки судини, наявність моделі біфуркаціїсудини, дослідженнюйобґрунтуваннюякої дотепер приділялося менше уваги [11 – 17]. Математична модель біфуркації судинної ділянки сумісна змоделлю елементарної судини і може бути включена в розгалужену судинну мережу.

Вданийчасреальнийклінічнийконтрольвимагає, щоб математична модель відображала обсяг (*V*), тиск (*P*, гемодинамічнийітканинний) іоб'ємнийпотік крові (*q*) усудиннуділянкузіншихсудинізнеївінші ділянки судинної системи, а такожоб'ємний потік рідини з розглянутої судини в тканини і з тканин у судиннуділянку. Ці змінні (*V*, *P*, *q*) характеризують функціїділянкисудинноїсистеми.

Функції залежать від властивостей судинної ділянки і прилеглихдонеїтканин: середньоїжорсткостісудинної стінки (*e*) разомізприлеглимитканинами, максимальногооб'ємусудини, якапринаповненніїїкров'юрозправляється, але ще не визначається розтяганням стінок (*U*), резистивногоопорукровотоку (r-1), індуктивного опору (*l* -1), щозалежитьвідмасикровіітканин, щоберутьучастьузмініруху (накопичуєенергію), і, нарешті, від провідності  $(\rho_{\tau})$  стінок судини (як активної, так і пасивної), щовідображаєобмінміжсудинноюсистемою ітканинами. Ціпараметри (*e*, *U*, ρ), щохарактеризуютьвластивостісудини, змінюються, якправило, значноповільніше, ніжоцінкифункції (*V, P, q*).

Входамивсудиннуділянку*j* (рис. 1) єтискивсусідніх судинах ( $P_{k}$ ,  $P_{\nu}$ ,  $P_{b}$ ), тканинний тиск ( $P_{Tj}$ ), приве-

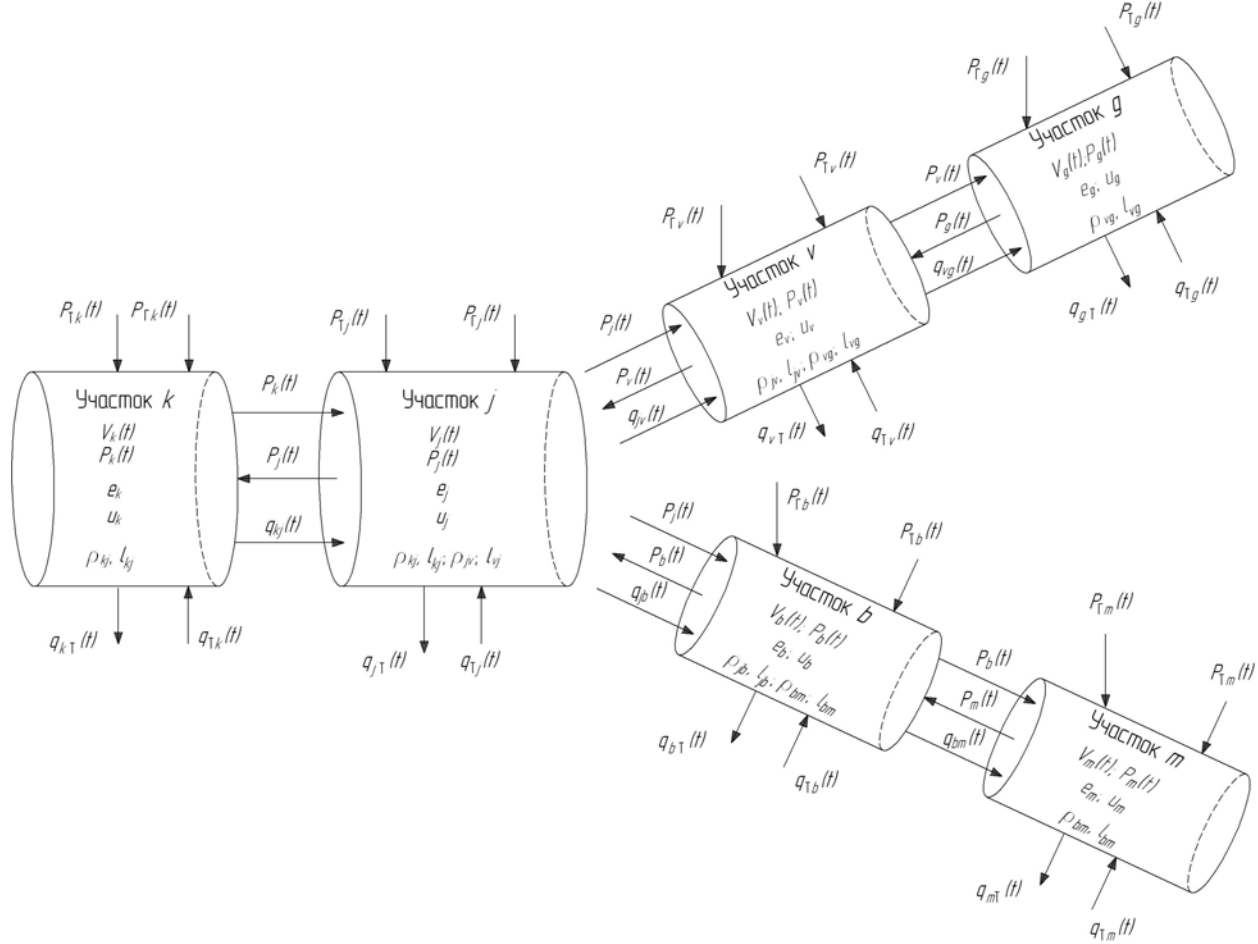

#### Рис. 1. **Потоки крові в змодельованій біфуркації судинної ділянки. Стрілками показані позитивний напрямок кровотоку і дія тиску на судину.**

**Примітка.***P* – тиск, *V* – об'єм, *e* – жорсткість, *U* – розправляючийоб'єм, дляділянкисудиниρ, – провідність*;l*- зворотнавеличина інерційності потоку крові. k, j, v, b, g, m-індекси судинних ділянок (опис виконується для ділянок*ј*, v, b). P<sub>Г</sub> – тиск, обумовлений гравітацією, $P_{_{\rm T}}$ – тканинний тиск,  $q_{_{\rm J\!T\!}}(t),q_{_{\rm J\!T\!}}(t)$ – потоки із судин у тканину, $q_{_{\rm T\!J\!}}(t),q_{_{\rm T\!v}}(t)$ – потоки з тканини в судини.

дена до тиску дія гравітації (*PГj* ); у ділянки *v* і *b* – тиски в сусідніх судинах *P<sub>,</sub> P<sub>g</sub> і́ P<sub>,</sub> P<sub>m</sub>, тканинний* тиск*PTvі PГv*, приведенадотискудіягравітації*PГv і PГb*відповідно. Урезультатівзаємодіїділяноквизначаються кровотоки між ними  $(q_{i}, q_{i}, q_{y}, q_{bn}, q_{kj})$ .

Концептуальністьматематичноїмоделібіфуркації судини передбачає можливість використання відомих методів аналітичного і/або чисельного дослідження. ОсновнітруднощіпримоделюванніідослідженніСССзв'язані знеобхідністювідображатидосить велику кількість судинних ділянок (від 3 до 500). Такожвикликаютьпроблеминелінійностістаціонарності, що властиві біологічним об'єктам і є причиноюістотних відхилень станів судини від значень норми. У ційстатті будемо розглядати робочий діапазон зміни функцій і властивостей судини, що обумовлено фізіологічними і клінічними вимогами.

Узадачахклінічноїпрактикинеобхідновідображати розгалужену мережу ділянок судинного русла різних конфігураційдлякожногоіндивідуальноговипадку. Мережу ділянок зручно представляти окремими модулями (судина, біфуркація, судина, щомістить клапан). Цязадачасинтезумоделі судинногорусла індивідуальноїконфігураціїповиннаопиратисяназагальніхарактеристикиіпредставлення, властивіздоровимлюдямабовсьомукласовіхворихприданому захворюванні. Ми розглянемо впливицих властивостейнабіфуркаціюсудинноїділянки.

Вирішити описані вище труднощі в істотніймірі дозволяютьзасоби LabVIEW, якімивикористовуємовцьомудослідженні.

#### **Виведення рівнянь**

Розглянутабіфуркація складається зділянок: *k, j, v, b, g, m* (рис. 1). Опис будемо вести для ділянок *j, v, b*.Суміжними приймемо ділянки*k, g* і *m*. Кожна ділянкамає властивості: *e* – жорсткість (зворотна величина еластичності*c*) і*U* – ненапруженийоб'єм; Кровотік, щовипливаєз*j-ї*ділянкисудини, складається з двох кровотоків:  $q_{i}(\tau)$  і  $q_{i}(t)$ .

*Гідравлічний тиск крові* в ділянках судини приймемотимбільшим, чимбільшекровівсудині. Приймемоприпущення, щохворийзнаходитьсявгоризонтальному положенні (лежить у ліжку), тоді сили гравітації, що діють на судину, розглядати не будемо:  $P_{T_j}(t)$ ≡ $P_{T_v}(t)$ ≡ $P_{T_b}(t)$ ≡0абостала мала величина [3].

$$
P_j(t) = e_j \left( V_j(t) - U_j \right) + P_{Tj}(t) \tag{1}
$$

$$
P_{v}(t) = e_{v}(V_{v}(t) - U_{v}) + P_{Tv}(t)
$$
\n(2)

$$
P_b(t) = e_b (V_b(t) - U_b) + P_{\text{T}b}(t)
$$
\n(3)

Жорсткості*е<sub>ј</sub>, е<sub>у</sub>, іе<sub>ь</sub>* стінок судинних ділянок залишаютьсяпостійнимилишевробочомудіапазоні. В умовахпатологіївеличинаоб'ємукровіможевиходити з цього діапазону. Тоді жорсткість буде нелінійною, тобто істотно залежатиме віл заповнення ділянкисудиникров'ю.

*Об'єми крові в судинних ділянках.* Зміна об'єму крові в судині обумовлюється їїприпливом*qkj (t)* і відтокомізсудиннихділянок, атакождифузієюрідиничерезстінкисудини:

$$
\frac{dV_j(t)}{dt} = q_{kj}(t) - q_{j\nu}(t) - q_{jb}(t) - q_{j\text{T}}(t) + q_{\text{T}j}(t) ,\qquad (4)
$$

$$
\frac{dV_{\nu}(t)}{dt} = q_{j\nu}(t) - q_{\nu g}(t) - q_{\nu T}(t) + q_{T\nu}(t) , \qquad (5)
$$

$$
\frac{dV_b(t)}{dt} = q_{jb}(t) - q_{bm}(t) - q_{bT}(t) + q_{Tb}(t) \,. \tag{6}
$$

Длявеликихсудиніпридослідженнівласне гемодинамікипотокомрідиничерезстінкусудинизвичайно зневажають  $(q_{Tj}(t) = q_{Tk}(t) = q_{Tb}(t) = 0)$ , тому що в цьому випадку величини $q_{Ti}(t)$ ,  $q_{Tv}(t)$ ,  $q_{Tb}(t)$  малі, порівнянозкровотокомпосудині.

**Вхідні і вихідні потоки**  $(q_{ki}(t), q_{iv}(t), q_{ib}(t), q_{bm}(t))$  $q_{_{\mathit{vg}}}(t)$ ) будуть залежати від градієнта тисків $P_{_{k}}^{-}(t)$  –  $P_j^{\circ}(t)$ ,  $P_j(t) - P_{\nu}(t)$ ,  $P_j(t) - P_{\nu}(t)$ ,  $P_{\nu}(t) - P_{m}(t)$ ,  $P_{\nu}(t) - P_{\nu}(t)$  $P_{_g}^{\phantom{\dagger}} v(t)$ , провідностей ( $\rho_{_{j\prime}}^{\phantom{\dagger}}, \rho_{_{j\beta}}^{\phantom{\dagger}}, \rho_{_{b m^{\prime}}}^{\phantom{\dagger}}, \rho_{_{\nu g}^{\phantom{\dagger}}})$ між ділянками (*k*, *j*, *v*, *b*, *g*, *m*), атакожзворотнихвеличинінерційностей (*l<sub>jv</sub>, l<sub>jb</sub>, l<sub>bm</sub>, l<sub>vg</sub>) потоків і стінок судини, та приля*гаючихдонихтканинщопереміщаютьсявнаслідок змінипотоків:

$$
\frac{dq_{kj}(t)}{dt} = l_{kj} \cdot \left[ P_k(t) - P_j(t) - \frac{1}{\rho_{kj}} \cdot q_{kj}(t) \right],
$$
 (7)

$$
\frac{dq_{j\nu}(t)}{dt} = l_{j\nu} \cdot \left[ P_j(t) - P_\nu(t) - \frac{1}{\rho_{j\nu}} \cdot q_{j\nu}(t) \right],\tag{8}
$$

$$
\frac{dq_{jb}(t)}{dt} = l_{jb} \cdot \left[ P_j(t) - P_b(t) - \frac{1}{\rho_{jb}} \cdot q_{jb}(t) \right],
$$
\n(9)

$$
\frac{dq_{vg}(t)}{dt} = l_{vg} \cdot \left[ P_v(t) - P_g(t) - \frac{1}{\rho_{vg}} \cdot q_{vg}(t) \right],\tag{10}
$$

$$
\frac{dq_{bm}(t)}{dt} = l_{bm} \cdot \left[ P_b(t) - P_m(t) - \frac{1}{\rho_{bm}} \cdot q_{bm}(t) \right].
$$
 (11)

Потрібноврахуватипотокиіз судиннихділяноку тканину ( $q_{T}$ ,  $q_{vT}$ ,  $q_{bT}$ ) під дією різниці гідростатичних тисків  $(P_{j}(t)$ — $P_{T}(t)$ ,  $P_{v}(t)$ — $P_{T}(t)$ ,  $P_{b}(t)$ — $P_{T}(t)$ ) із тканини в судинні ділянки  $(q_T, q_T(t), \dot{q}_T(t))$ через стінку

останньої під дією різниці онкотичних тисків ( $\mathrm{P}_{\mathrm{T}}^{\mathrm{}}(\mathrm{t}) {\mathtt P}_{\mathrm j}^\mathrm{o}({\mathrm t}), {\mathtt P}_{\mathrm T}^\mathrm{o}({\mathrm t}), {\mathtt P}_{\mathrm T}^\mathrm{o}({\mathrm t})\!-\!{\mathtt P}_{\mathrm b}^\mathrm{o}({\mathrm t})).$  Потоки між судиноюітканиноюприйнятопредставлятивтакийспосіб:

$$
q_{jT}(t) = \rho_{jT}(t) \cdot [P_j(t) - P_T(t)],
$$
\n(12)

$$
q_{vT}(t) = \rho_{vT}(t) \cdot [P_v(t) - P_T(t)],
$$
\n(13)

$$
q_{bT}(t) = \rho_{bT}(t) \cdot [P_b(t) - P_T(t)],
$$
\n(14)

$$
q_{Tj}(t) = \rho_{Tj}^{O}(t) \cdot \left[ P_{T}^{O}(t) - P_{j}^{O}(t) \right],
$$
\n(15)

$$
q_{\text{Tv}}(t) = \rho_{\text{Tv}}^{\text{O}}(t) \cdot \left[ P_{\text{T}}^{\text{O}}(t) - P_{j}^{\text{O}}(t) \right],\tag{16}
$$

$$
q_{\rm Tb}(t) = \rho_{\rm Tb}^{\rm O}(t) \cdot \left[ P_{\rm T}^{\rm O}(t) - P_b^{\rm O}(t) \right]. \tag{17}
$$

Цівиразиописуютьпереміщеннярідиничерезстінки судин, переважно капілярів. Складову потоку рідини із судини в тканину ( $q_{iT}$ ,  $q_{vT}$ ,  $q_{bT}$ ) називають фільтрацією, а з тканини в судину ( $q_{T'}$ ,  $q_{T'}$ ,  $q_{T<sub>b</sub>}$ ) – реабсорбцією. Коефіцієнти $P^{0}_{\ \ T_{J}}(t)$ ,  $P^{0}_{\ \ T_{V}}(t)$ ,  $P^{0}_{\ \ T_{D}}(t)$  – проникності, або провідності рідини під дією онкотичних сил.

Серцево-судинна система забезпечує тканини й органинеобхіднимкровотоком. Томудужечастоїї описують разоміз системою дихання, залозами й іншими системами організму. Оскільки в даній роботімизаймаємосяфункцієюбіфуркації судинибез взаємодіїізсуміжноюпідсистемою, тоспіввідношення (12) – (17) умодель не включені.

Реалізаціямоделі біфуркації судинної ділянки в LabVIEW

Необхідні нам вихідні величини $P_j(t)$ ,  $P_v(t)$ ,  $P_b(t)$ ,  $V_{j}(t)$ ,  $V_{v}(t)$ ,  $V_{b}(t)$ ,  $q_{kj}(t)$ ,  $q_{j v}(t)$ ,  $q_{j b}(t)$  можна знайти, розв'язавши систему рівнянь (1)-(11). Значення  $q_{vg}(t)$ , і $q_{bm}(t)$ , є вхідними величинами сусідніх судиннихділянок*g* і *m* відповідно. Прицьомубудемо вважати усі відношення лінійними і стаціонарними, але при необхідності можна легко перейти до нелінійних і нестаціонарних відношень.

Отриманірезультатидлязручностіінаочностівиведемо у вигляді графіків { $P_{j}(t)$ ,  $P_{v}(t)$ ,  $P_{b}(t)$ ,  $V_{j}(t)$ ,  $V_{\nu}(t)$ ,  $V_{b}(t)$ ,  $q_{kj}(t)$ ,  $q_{j\nu}(t)$ ,  $q_{jb}(t)$ }ітаблиць. Вхідні величини ts, *te, d, V*  $_{j}$ *, U*  $_{j}$  *q<sub>kj</sub> (0), e<sub>j</sub>, l<sub>kj</sub>, l<sub>jv</sub>, l<sub>jv</sub>, ρ<sub>kj</sub>, ρ<sub>jv</sub>, ρ<sub>jv</sub>,*  $V_y$ ,  $U_y$ ,  $e_y$ ,  $l_{vg}$ ,  $\rho_{vg}$ ,  $V_b$ ,  $U_b$ ,  $e_b$ ,  $l_{bn}$ ,  $\rho_{bn}$ ,  $q_{vg}$ ,  $q_{bm}$  розмістимо на панель віртуального приладу (ВП), де їх можназадаватипостійнимивеличинамиіфункціями часу (рис. 2).

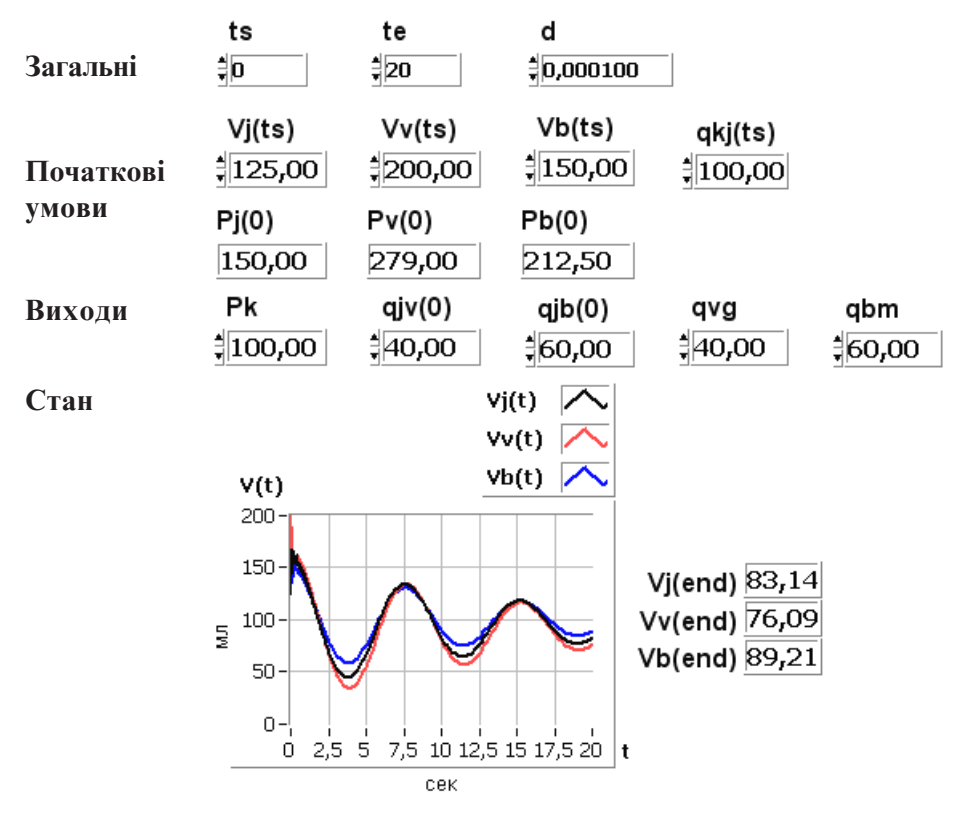

Рис. 2. **Панель віртуального приладу. З панелі задаються початкові умови, властивості і виводяться результати розрахунку.**

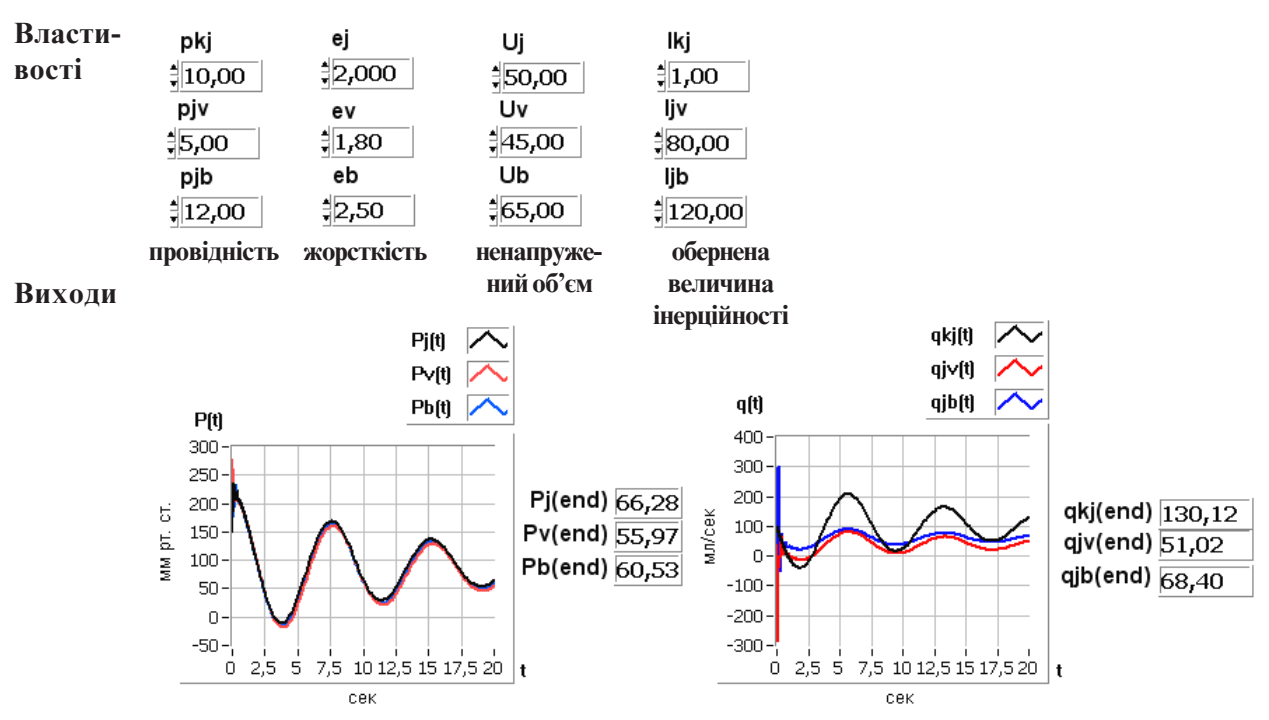

Рис. 2. (продовження) **Панель віртуального приладу. З панелі задаються початкові умови, властивості і виводяться результати розрахунку.**

Модельзпульсацієютискунавході*Pk (t)*всудину представлена на рисунку 3. У цьому випадку тиск змінюється за співвідношенням  $P_k(t) = A \cdot \text{sim}(\pi \cdot$ 

 $t/T$ ), де  $\overline{A}$  *i*  $T$  – константи, які можна змінювати на лицевійпанеліВП.

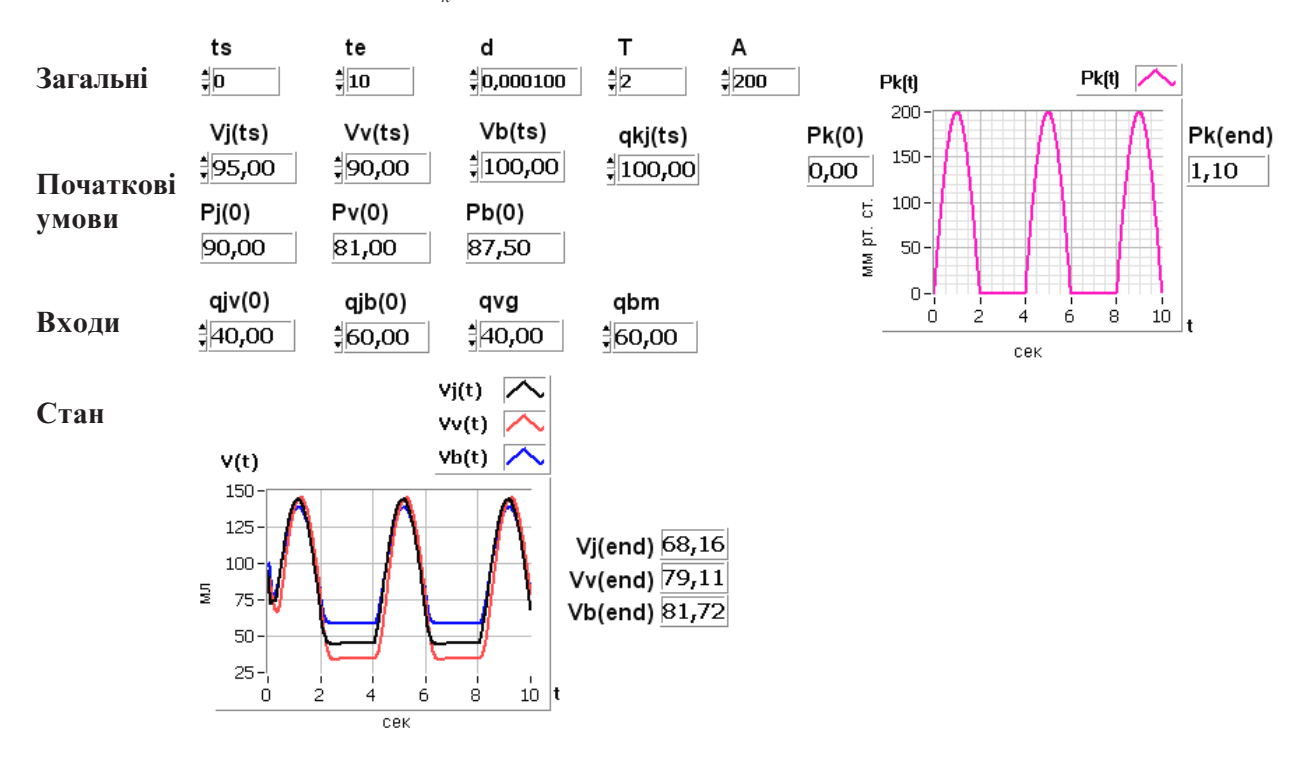

Рис. 3. **Модель біфуркації судинної ділянки з пульсацією тиску на вході.**

#### МЕДИЧНА ІНФОРМАТИКА ТА ІНЖЕНЕРІЯ

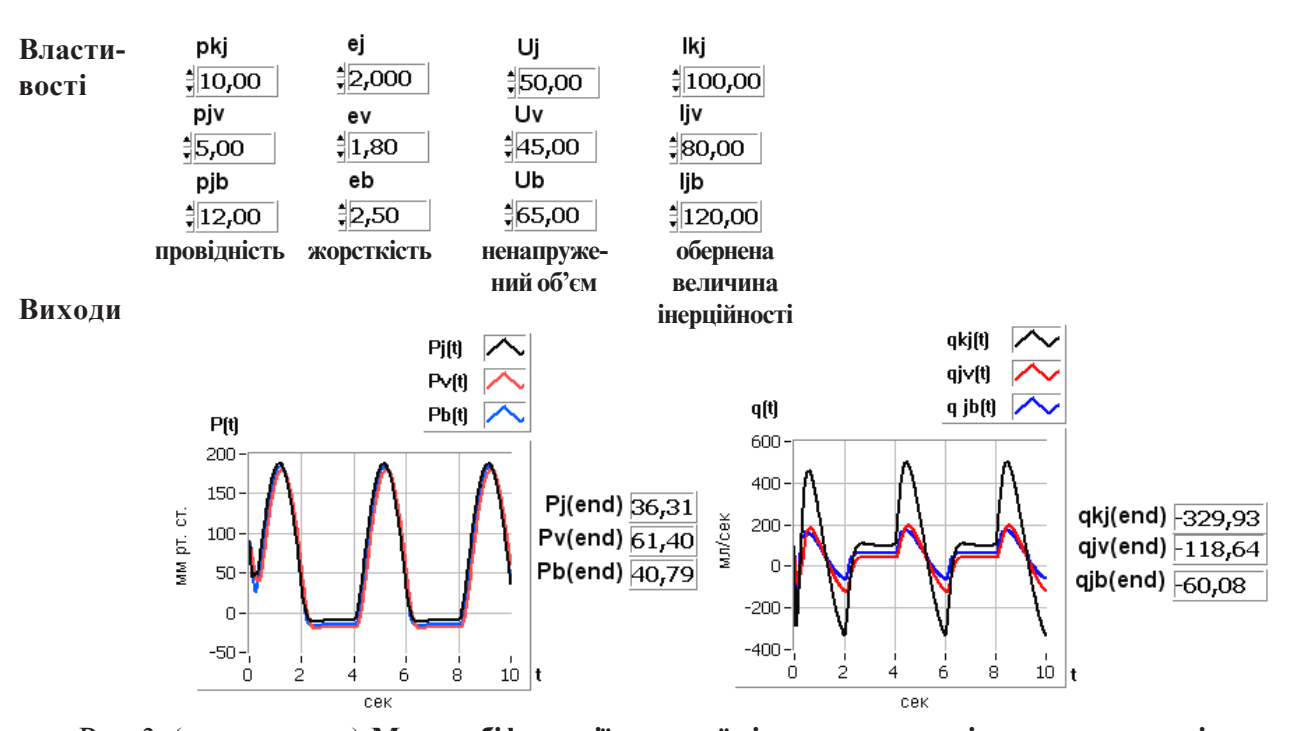

Рис. 3. (продовження) **Модель біфуркації судинної ділянки з пульсацією тиску на вході.**

Модульбіфуркаціїсудинноїділянки (зякоголегко синтезувати розгалужену мережу судин) показаний нарисунку 4. Оскількикількість вхідних і вихідних величин у термінал досить велика, а середовище LabVIEW має обмеження на їхню кількість (≤28), тому зручно представляти параметри у вигляді масивів: { $P_j(t)$ ,  $P_v(t)$ ,  $P_b(t)$ }, { $V_j(t)$ ,  $V_v(t)$ ,  $V_b(t)$ }, { $q_{kj}(t)$ ,  $q_{j\text{v}}\left(t\right)$ ,  $q_{jb}\left(t\right)$ },  $\{q_{\text{vg}}\left(t\right)$ ,  $q_{bm}\left(t\right)$ },  $\{l_{kj}$ ,  $l_{j\text{v}}\}$ ,  $l_{jb}\}$ ,  $\{e_{j}\ e_{\text{v}}\ e_{\text{b}}\}$ 

 $\rho_{\!\scriptscriptstyle{kj^{\prime}}}\,\,\rho_{\!\scriptscriptstyle{jp^{\prime}}}\,\,\rho_{\!\scriptscriptstyle{jb}}\},\, \{U_{_f}\,U_{_v}\,\,U_{_b}\}.$  Панель діаграми (програми) для двох послідовних ділянок біфуркації представлена на рисунку 5. Кожна ділянка біфуркації судинної ділянки може бути представлена у вигляді окремогомодуля, що зручно включати в судинну мережу, якприпаралельномурозташуванні судин, такіприпослідовномурозгалуженні [5].

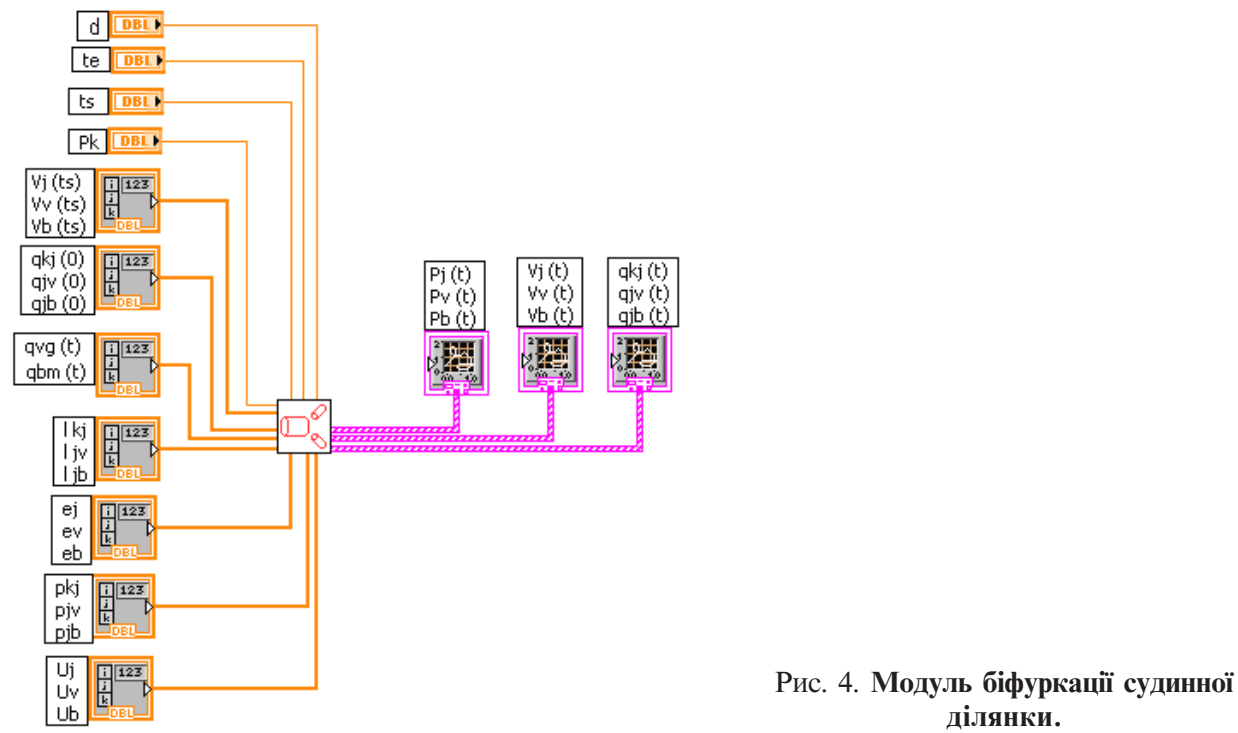

Модуль біфуркації розташований у центрі у вигляді квадрата, на якому нарисоване роздвоєння судини. Вінявляє собоюокремуфункцію, щомаєвхідні аргументи, розташовані ліворуч: часпочатку збурювання*ts*, час закінченнярахунку*te*, крокінтегрування*d*, тиск на вході в біфуркацію $P_{\scriptscriptstyle k}$ , початкові умови (об'єми  $V^{\phantom{\dagger}}_j(t\overline{s})$ ,  $V^{\phantom{\dagger}}_v(ts)$ ,  $V^{\phantom{\dagger}}_b(ts)$  і вхідні потоки в ділянки біфуркації $q_{ki} (0), q_{ij} (0), q_{ij} (0)$ , значення вихідних потоків з ділянок біфуркації  $(q_{yg}(t), q_{bm}(t))$ , властивості ділянок біфуркації: зворотні величини інерційності потоку крові, жорсткості, провідності <sup>ρ</sup>*kj,* ρ*jv,*

 $\rho_{_{jb}},$  розправляючі об'єми  $U_{_{j'}}$   $U_{_{\mathcal{V}}}$ .  $U_{_{b}}$ . Початкові умови, значення вхідних потоків і властивості ділянок біфуркації подаються вмодуль у вигляді окремих масивів. Праворучвідмодулярозташовані вихідні аргументи: значення тисків $P_{j}(t)$ ,  $P_{v}(t)$ ,  $P_{b}(t)$ , об'ємів  $V_j(t)$ ,  $V_v(t)$ ,  $V_b(t)$ , вхідних потоків $q_{kj}(t)$ ,  $q_{jv}(t)$ ,  $q_{jb}(t)$  у ділянкахбіфуркаціївідпочаткудозакінченнярахунку. Вихідні аргументи можна виводити у вигляді графіків і масивів. Лінії відображають зв'язки між вхідними, вихідними величинами і модулем.

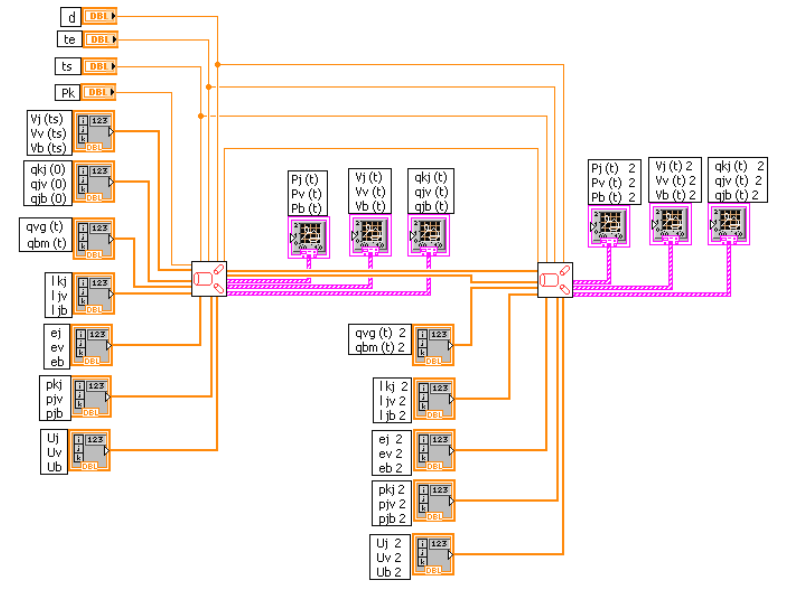

#### Рис. 5. **Діаграма моделі двох ділянок біфуркації судинного русла.**

Показано послідовне з'єднання двох ділянок біфуркафії у вигляді двох з'єднаних окремих модулів, що мають різні властивості. Вихідніаргументипершогомодулябіфуркації євхіднимидлядругого. Часпочаткузбурювання*ts*, час закінченнярахунку*te* ікрок інтегрування*d*є загальнимидлядвохділянок.

#### **Реалізація моделі біфуркації судинної ділянки в LabVIEW**

*Вибір початкових умов і чисельних оцінок параметрів.* Для прикладу розглянемо біфуркацію судинноїділянкиартеріальногобасейну. Цейприклад актуальний у зв'язку з роллю артеріального резерву-

ара у функціонуванні і дослідженнях серцево-судинноїсистеми. Оцінкипараметрівмоделібулиотримані експериментально і опиралися на роботи [4, 5]. У таблиці 1 наведені значенняпараметрівмоделі для  $j$ <sup>-</sup>*ї*, *v*-*ї* і  $b$ -*ї* ділянок біфуркації судинного русла.

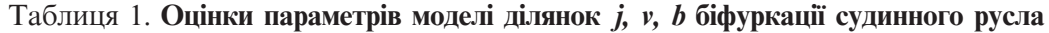

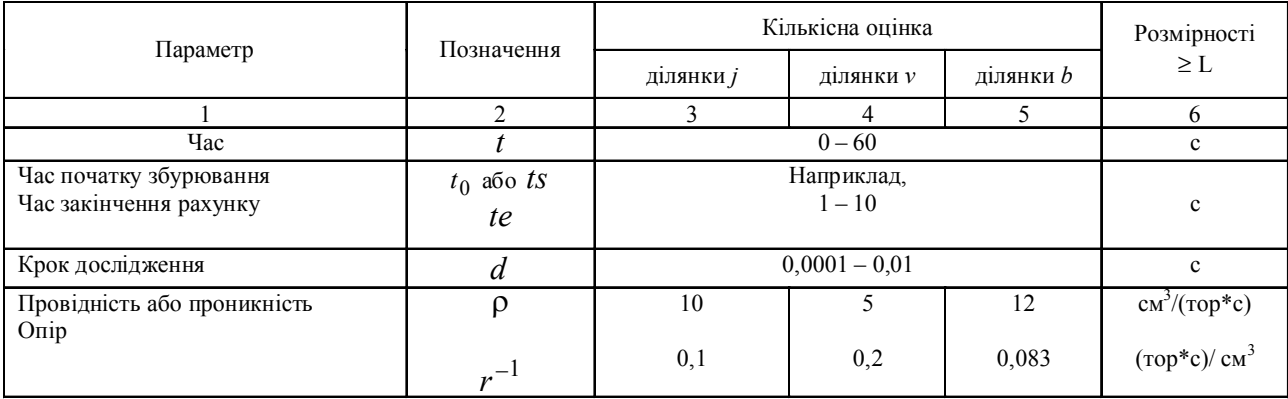

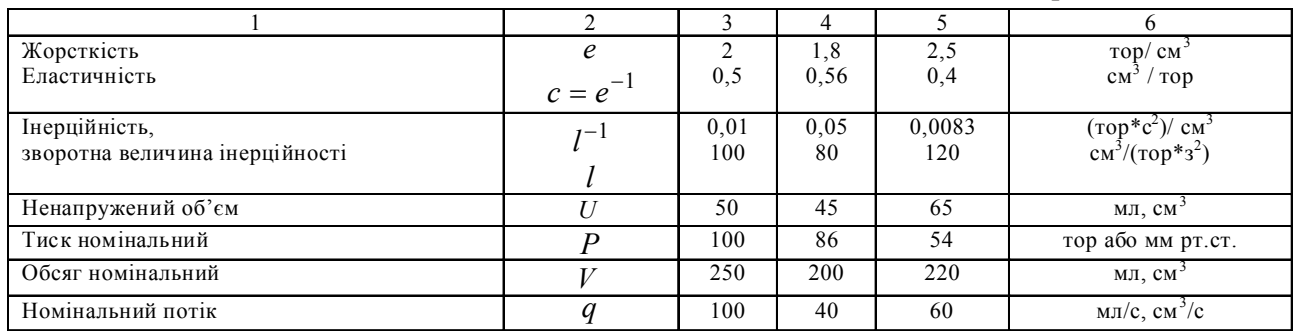

Продовженнятабл. 1.

*Постановка задачі.*Необхідно знайти перехідні режими для  $V_j(t)$ ,  $V_v(t)$ ,  $V_b(t)$ ,  $P_j(t)$ ,  $P_v(t)$ ,  $P_b(t)$ ,  $q_{kj}(t)$ ,  $q_{_{p\!v}}(t)$ ,  $q_{_{p\!b}}(t)$  при стрибкоподібній зміні $P_{_{k'}}q_{_{v\hspace{-.1em}s\hspace{-.1em}p\hspace{-.1em}p}} q_{_{b m'}}P_{_{k\hspace{-.1em}l\hspace{-.1em}p\hspace{-.1em}}},$  $e_{_{\!f}}$   $l_{_{k\!f}}$   $U_{_{\!f}}$ і припущенні, що усі вихідні стани відповідаютьстатиці.

*Хід і результати дослідження.* Спочатку знайдемо сталий стан (steady-state), а потімвизначимо реакціїтисків, обсягівіпотоківназмінипараметрів.

Після закінченняперехідногопроцесуодержимо квазістатичнийстан. Унашомуокремому випадку будемомати: time\_start (*ts*)=0, time\_end (*te*)=0, крок  $d=0,0001$  с. Вхідний тиск  $P_k$  задано постійним. Він в ході всього дослідження дорівнює 100 тор, тобто Pk(te)=100 тор. Початкові значенняоб'ємівуділянках*ј*, *v*, *b* можна задавати різними величинами. Якщо ждосягнутийстатичнийрежим, *Vj (ts)=Vj (te)=95*мл,  $V_{\nu}(t_s) = V_{\nu}(te) = 90,56$  мл,  $V_b(t_s) = V_b(t_e) = 99$  мл, величинапотокувсудинувперехідномурежиміміняється, але якщодосягнутийстан steady-state, товнашому прикладі  $q_{ki}(ts) = 100 \text{ cm}^{-3} \text{*c}^{-1}$  і  $q_{ki}(te) = 100 \text{ cm}^{-3} \text{*c}^{-1}$ . Потоки із судин задані постійними  $q_{v} = 40 \text{ cm}^{3*} \text{c}^{-1}$ ,  $q_{bm} = 60 \text{ cm}^{-3} \text{*c}^{-1}$ . Провідності $\rho_{kp}$ ,  $\rho_{jp}$ ,  $\rho_{jb}$ , жорсткості  $(e_j \ e_{_{\cal V}} \ e_{_b})$ , ненапружені об'єми ( $U_{_f}$ ́ $U_{_{\cal V}}$ ́,  $U_{_{\cal V}}$ ) і зворотні величини інерційності (/<sub>kt</sub>, /<sub>j</sub>, /<sub>j</sub>,) не змінювалися, поки був досягнутий статичний режим. Однак у наших дослідженняхмибудемоїхзмінювати, щобзрозуміти вплив кожної з цих властивостей на формування і зміну функцій. Тепер перейдемо від одного стану статикидостатичноїхарактеристики.

Статичнізалежностіосновнихпараметріввідвхідного тиску P<sub>k</sub> представлені в таблиці 2. Зміна P<sub>k</sub> викликаєперехіднийпроцес. Післязакінченняперехідного процесу значення  $V^{}_{j}$ ,  $V^{}_{\nu}$ ,  $V^{}_{\mu}$ ,  $P^{}_{j}$ ,  $P^{}_{\nu}$ ,  $P^{}_{\mu}$ ,  $q^{}_{\mu j}$   $q^{}_{j \nu}$  відображаються на панелі ВП і заносяться в таблицю.

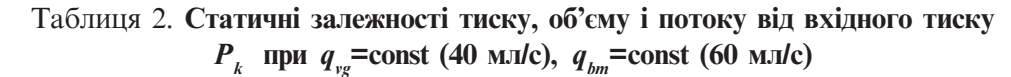

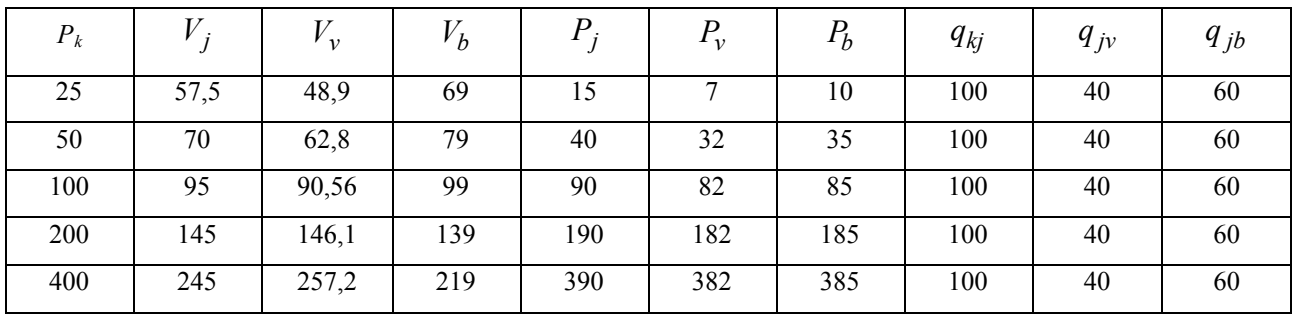

Зрозуміло, щосталийпроцесобумовленийяквнутрішніми властивостями, так і зовнішніми впливами. У таблиці 2 видно, що незважаючи на багаторазову зміну вхідного тиску (перший стовпець), потоки по досягненнюстатикизалишаютьсянезмінними (три останніх стовпці). Це відбувається тому, що об'єми і, слідомзаними, тискиростутьдоти, покиприпливи і відтоки не стануть однаковими.

Динаміка (перехідний процес)  $V_{j}$ ,  $V_{\nu}$ ,  $V_{b'}$ ,  $P_{j}$ ,  $P_{\nu}$ ,  $P_{b'}$  $q_{k}$ ,  $q_{i}$ , при східчастій зміні Pk від 100 тор до 400 тор показана на рисунку 6. Вихідний стан – описана вище статика.

Згодом потоки приймають статичні значення (рис. 6), однак їхні величини вперехідному режимі можуть досягати значних показників (збільшення в 5-15 разівупорівнянні зпочатковим), щонатрендах моніторівнебудутьадекватновідображені, хочанебезпечні в таких ситуаціях як перетиснення аорти, підключенняшунта, інтубаціяіт.п. Прицьомувсітри функціїпотоківмаютьявновираженийекстремум.

Статичні залежності оцінок функцій біфуркації від зміни вихідних потоків  $q_{\nu}$ або  $q_{\mu}$  представлені, відповідно, втаблиці 3 ітаблиці 4. Прицьомуодинз потоків залишається постійним, а інший потік

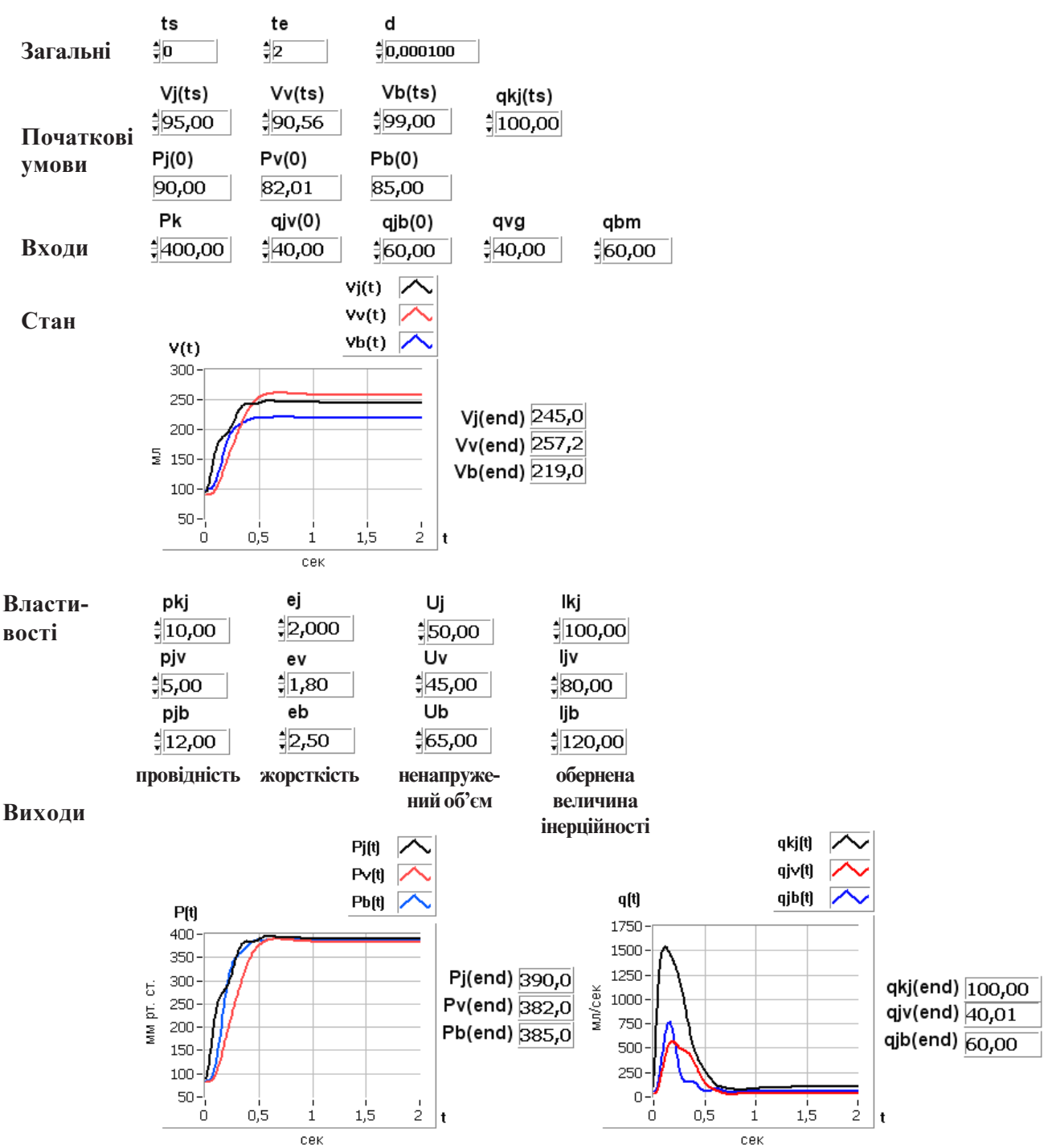

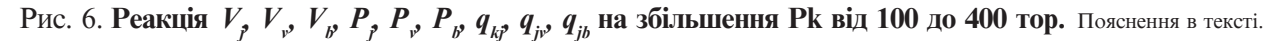

змінюється. Призбільшеннівихідногопотокузділянки біфуркації ( $q_{\nu}$ або $q_{\mu}$ ) у всіх ділянках знижуєтьсятиск, вхідний потік у біфуркацію судини  $q_k$ відповідно збільшується. Динаміка  $V_{_{f}}^{\phantom{\dag}}\,V_{_{\nu'}}\,V_{_{b'}}\,P_{_{f}}\,P_{_{\nu'}}^{\phantom{\dag}}\,P_{_{b'}}\,q_{_{k'}}$  $q_{i\nu}$ ,  $q_{j\nu}$  при зміні  $q_{i\sigma}$  від 100 до 320 мл/с і  $q_{i\nu}$  від 100 до 480 мл/с показана на рисунку 7 і рисунку 8 відповідно. Перехідні процеси мають плавний характер, перебігають зачасдещобільше секунди. Нарисунку 7 ірисунку 8, видно, щотількифункціїпотоків*qjb(t)*

 $i q_w(t)$ відповідно мають екстремум (мінімум). При зміні потоків q<sub>v,g</sub> або q<sub>b,m</sub> в бік зменшення функції потоків  $q_{ij}$  і  $q_{ij}$  також мають екстремуми, але тільки максимуми.

Оскільки ділянки біфуркації мають різні властивості, тоіперехідніпроцесивідрізняються характером коливальних режимів, хоч і не в значній мірі. У ділянці біфуркації, де не було зміни вихідного потоку, впочатковийперіодперехідногопроцесу спостерігається різке зниження витрати крові, а потім поверненняйоговстатичнийстан, причомупотіку

цій ділянці біфуркації може змінювати напрямок на зворотний.

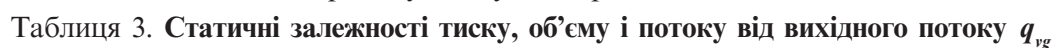

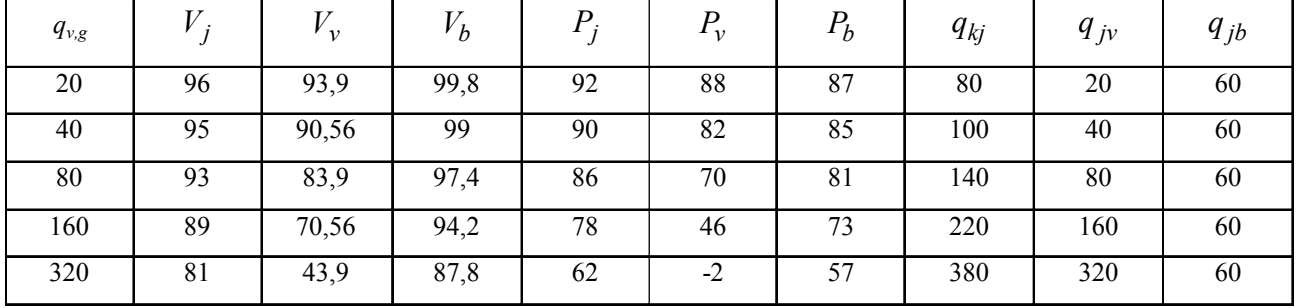

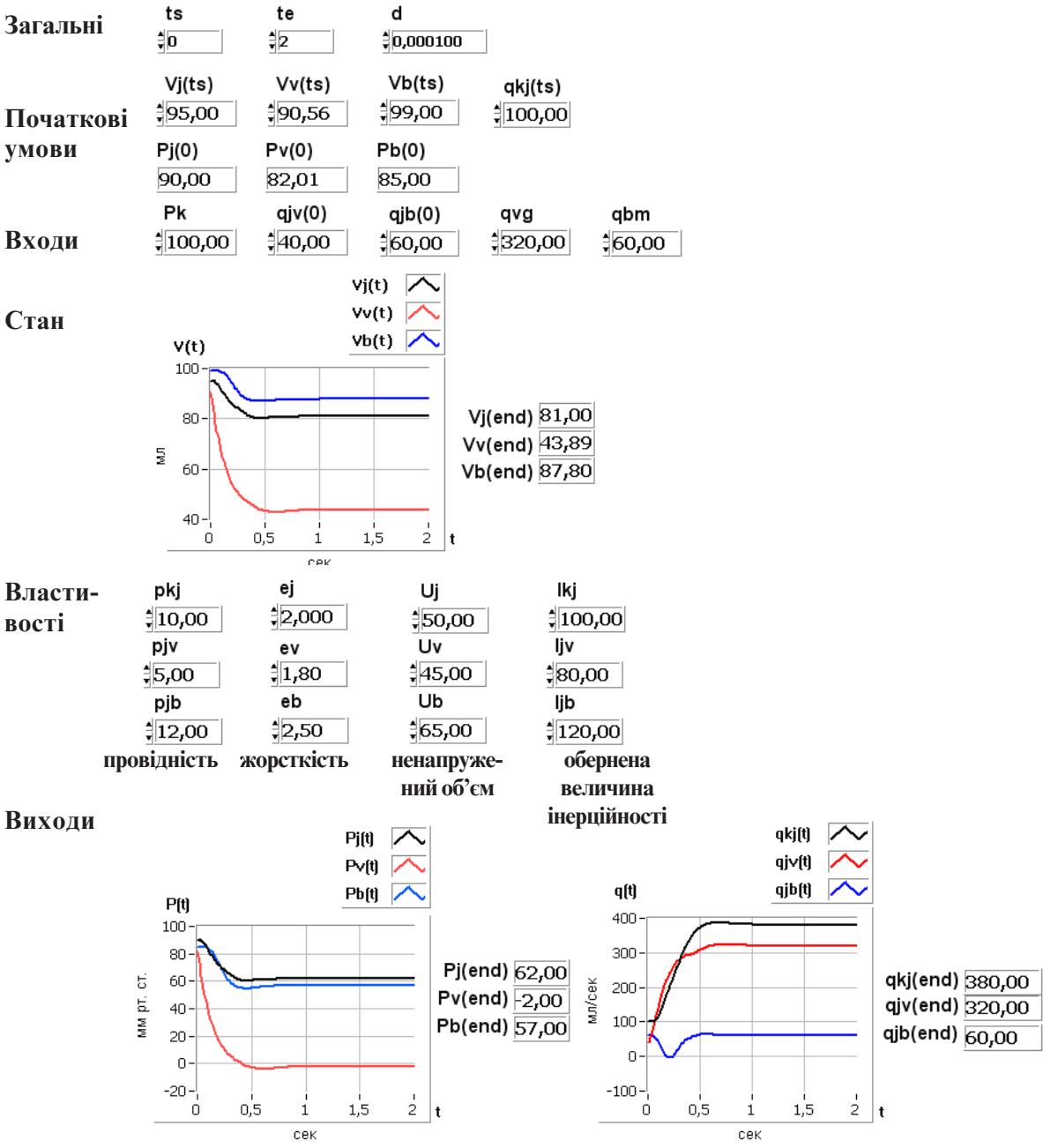

Рис. 7. **Реакція** *Vj, Vv, Vb, P<sub>p</sub> P<sub>p</sub> P<sub>p</sub> q<sub>ip</sub> q<sub>ip</sub> q<sub>jp</sub> Q<sub>j</sub> Ha східчасту зміну q<sub>vg</sub> від 40 мл/с до 320 мл/с. Пояснення в тексті.* 

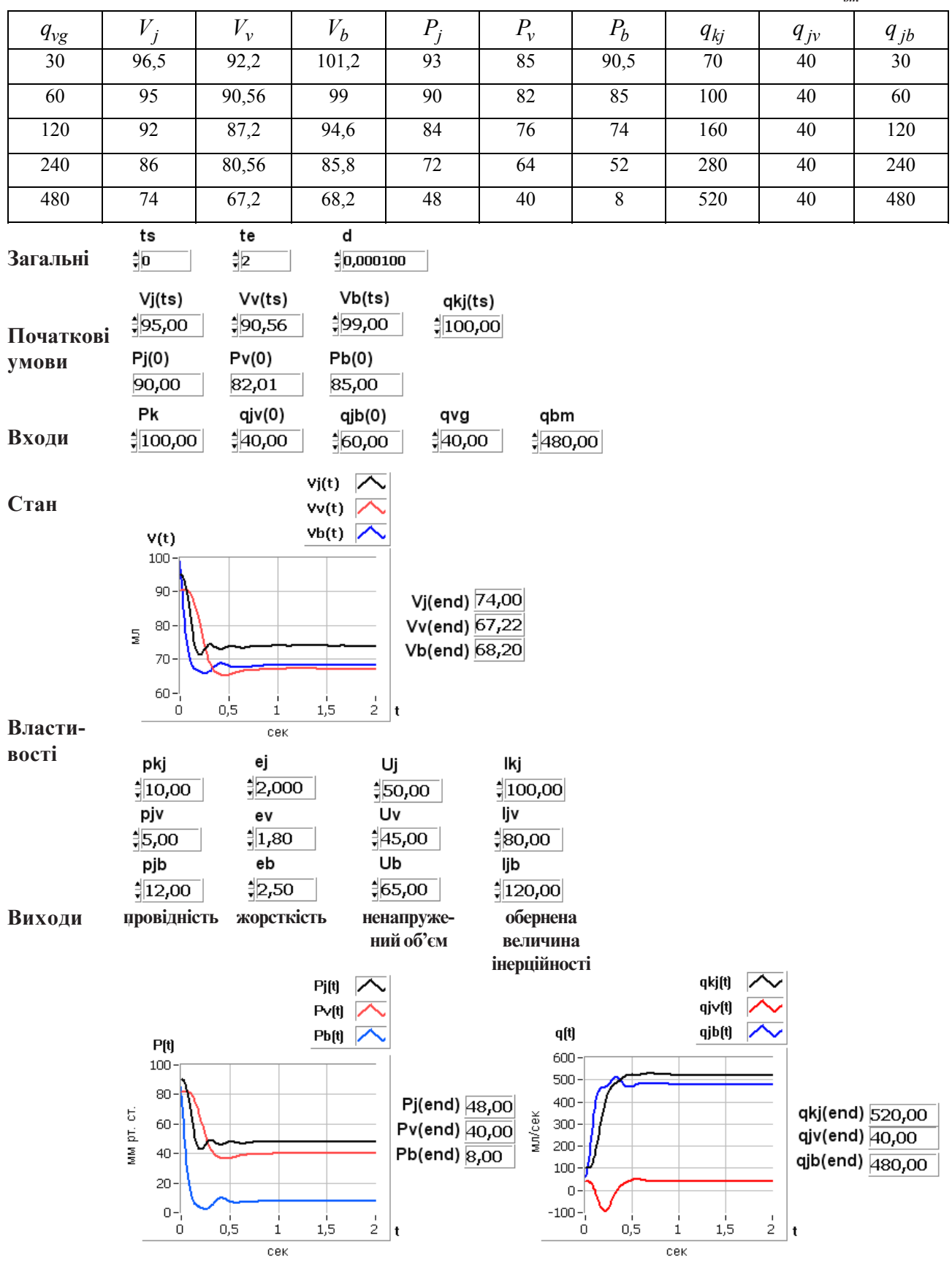

Таблиця 4. **Статичні залежності тиску, об'єму і потоку від вихідного потоку** *qbm*

Статичні залежності оцінок функції судини  $V_j, V_j$ ,  $V_{b'} P_{f} P_{v'} P_{b'} q_{k'} q_{j} q_{j}$ від провідності  $\rho_{k}$ відображені в таблиці 5. Часконтролюзбільшенийдо 5 секунд (для випадку $\rho_{_{kj}}$ =2,5 см<sup>3</sup>/(тор\*с)). Кровотік не міняєтьсяприбагаторазовійзмініпровідності.

Динаміка при стрибкоподібній зміні $\rho_k$ від 10 до 40 см<sup>3</sup>/(тор\*с) показана на рисунку 9. Перехідні процесихарактеризуютьсязгасаючимиколиваннями, що мають значні амплітуди, які можуть впливати на стан операційнихшвівівикликатинеадекватнірегуляторні реакції. Туттакожпідтверджуєтьсявисновокпроте, щовстатицівпливпровідностінакровотікітискневеликий, але в динаміці можуть виникати значні напруги.

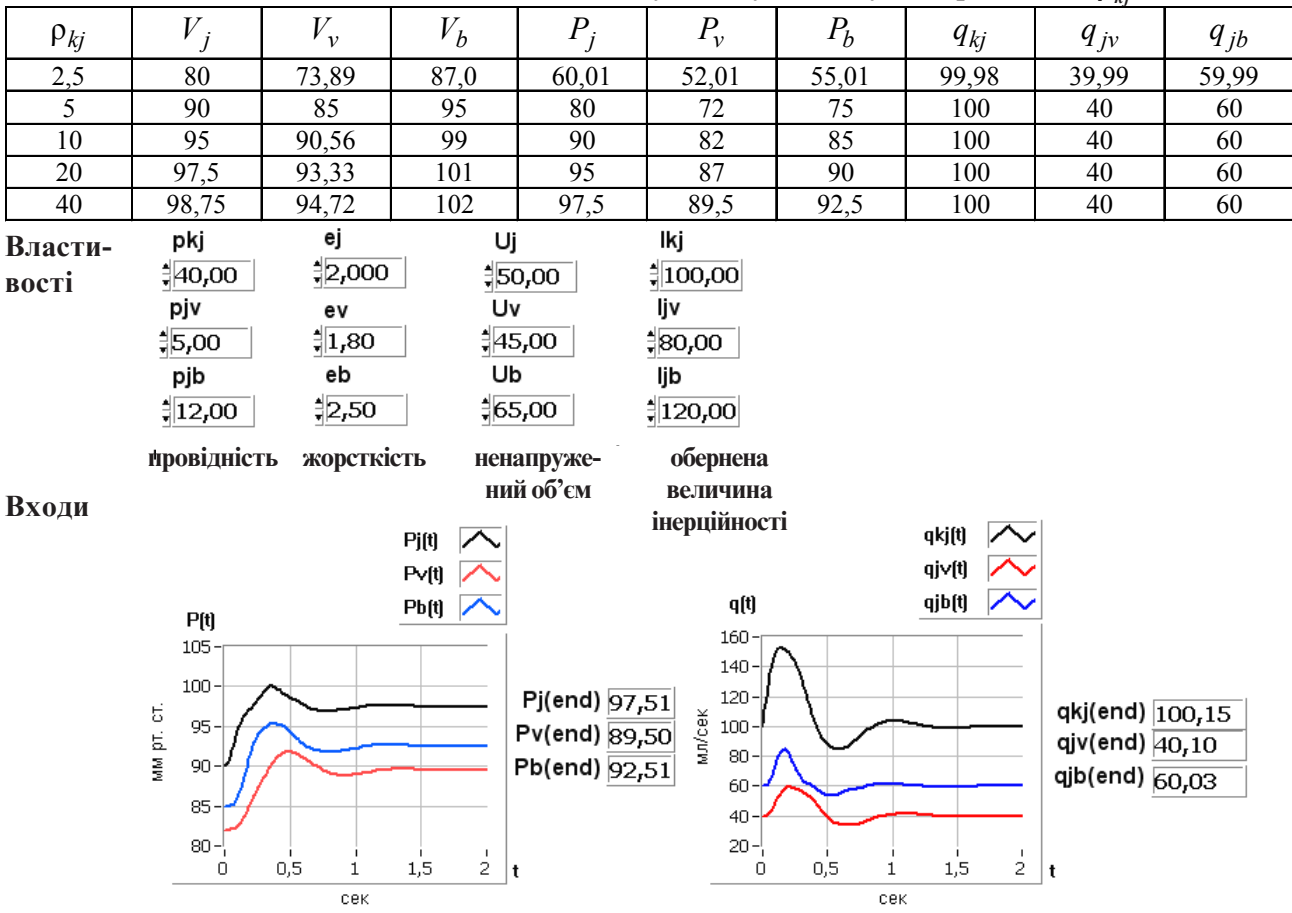

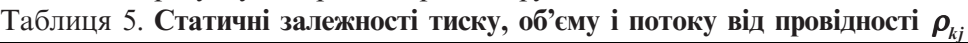

**Рис. 9. Реакція**  $V_p$ ,  $V_p$ ,  $V_p$ ,  $P_p$ ,  $P_p$ ,  $P_p$ ,  $q_{kp}$ ,  $q_{jp}$ ,  $q_{jb}$  **на зміну**,  $\rho_{kj}$  від 10 до 40 см<sup>3</sup>/(тор\*с). (Пояснення в тексті)

Статичнізалежностіоб'єму, тискуіпотокувіджорсткості*ej* представлені в таблиці6. Динаміка зміни жорсткості від 2 до 0,125 тор/см<sup>з</sup> показана на рисунку 10. Часконтролюзбільшенийдо 6 секунд.

У статиці об'єми, тиски і потоки при зміні жорсткості судинине змінюються, за виняткомоб'єму*Vj* ділянкибіфуркації, дежорсткість*ej* змінюється. Причому об'єм  $V_i$  міняється у бік зменшення при

збільшенніжорсткості*e*<sup>j</sup> , і значнозбільшуєтьсяпри зменшенніжорсткості*ej* . Характерперехіднихпроцесів призмініжорсткості для всіх оцінокфункцій ділянкибіфуркаціїмаєрізковираженийколивальний характер, як при зменшенні *ej* в чотири рази (рис. 10), так іпри збільшенні*ej* вдварази (рис. 11). Потоки на ділянках біфуркації мають сильно виражену негативну складову.

| e     |        |       |       |       |       |       | $q_{kj}$ | $q_{j\nu}$ | $q_{ib}$ |
|-------|--------|-------|-------|-------|-------|-------|----------|------------|----------|
| 0,125 | 769,65 | 90,53 | 98,98 | 89,96 | 81,95 | 84,96 | 100.49   | 40.03      | 60,02    |
| 0,25  | 409,89 | 90,54 | 98,99 | 89,97 | 81,96 | 84,97 | 100,37   | 40,05      | 60,03    |
| 0,5   | 95     | 90,56 | 99    | 90    | 82    | 85    | 99,96    | 39,99      | 59,99    |
|       | 140    | 90,56 | 99    | 90    | 82    | 85    | 100      | 40         | 60       |
|       | 95     | 90,56 | 99    | 90    | 82    | 85    | 100      | 40         | 60       |
|       | 72,5   | 90,56 | 99    | 90    | 82    | 85    | 100      | 40         | 60       |

Таблиця 6. **Статичні залежності тиску, об'єму і потоку від жорсткості судини** *e***<sup>j</sup>**
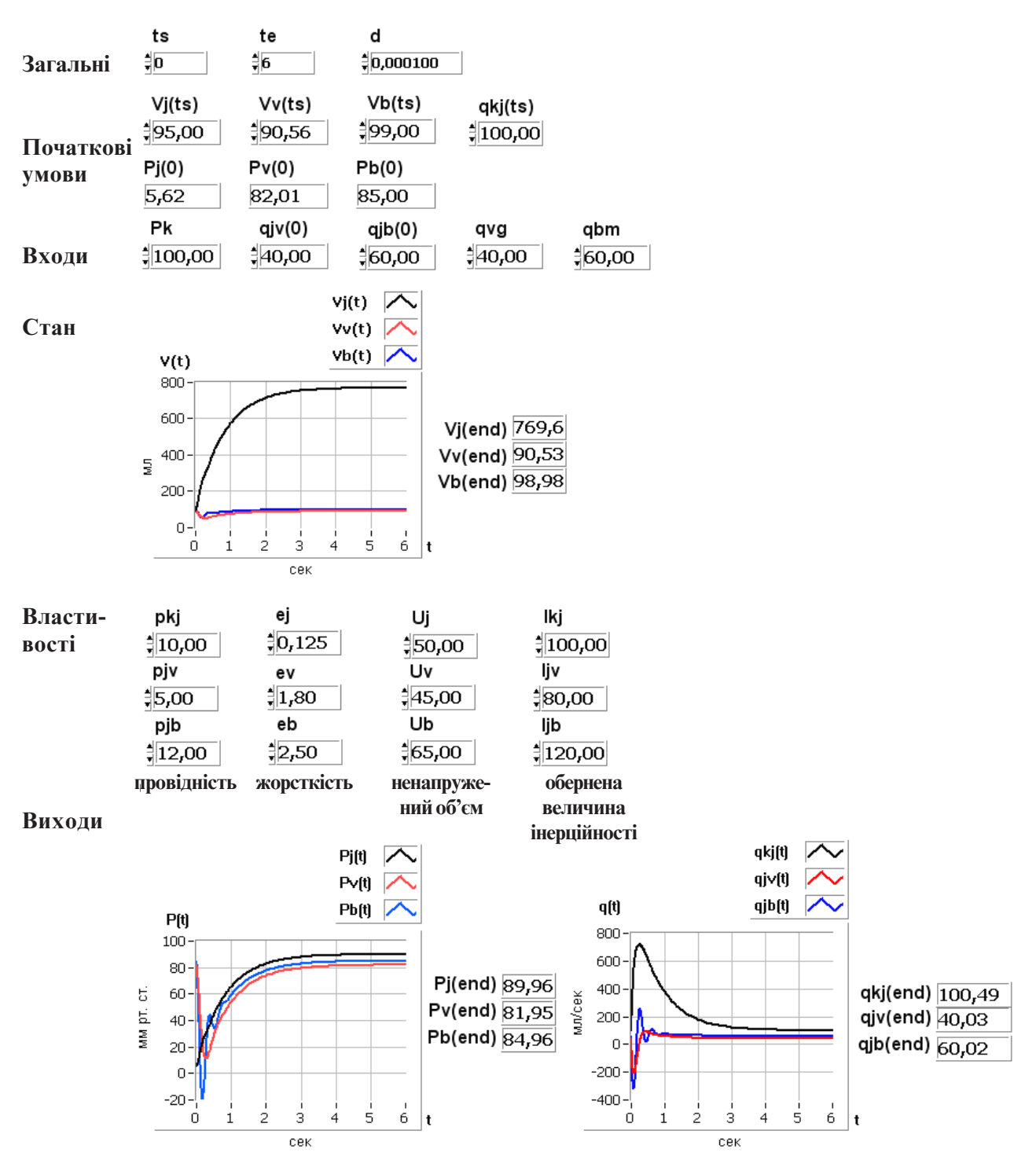

Рис.10. Реакція *V<sub>p</sub> V<sub>p</sub> V<sub>p</sub> P<sub>p</sub> P<sub>p</sub> P<sub>p</sub> q<sub><sub>kj</sub>, q<sub>ip</sub>, q<sub>ib</sub> на зменшення e<sub>i</sub> від 2 тор/см<sup>3</sup> до 0,125 тор/см<sup>3</sup>.*</sub> Пояснення в тексті.

### МЕДИЧНА ІНФОРМАТИКА ТАІНЖЕНЕРІЯ

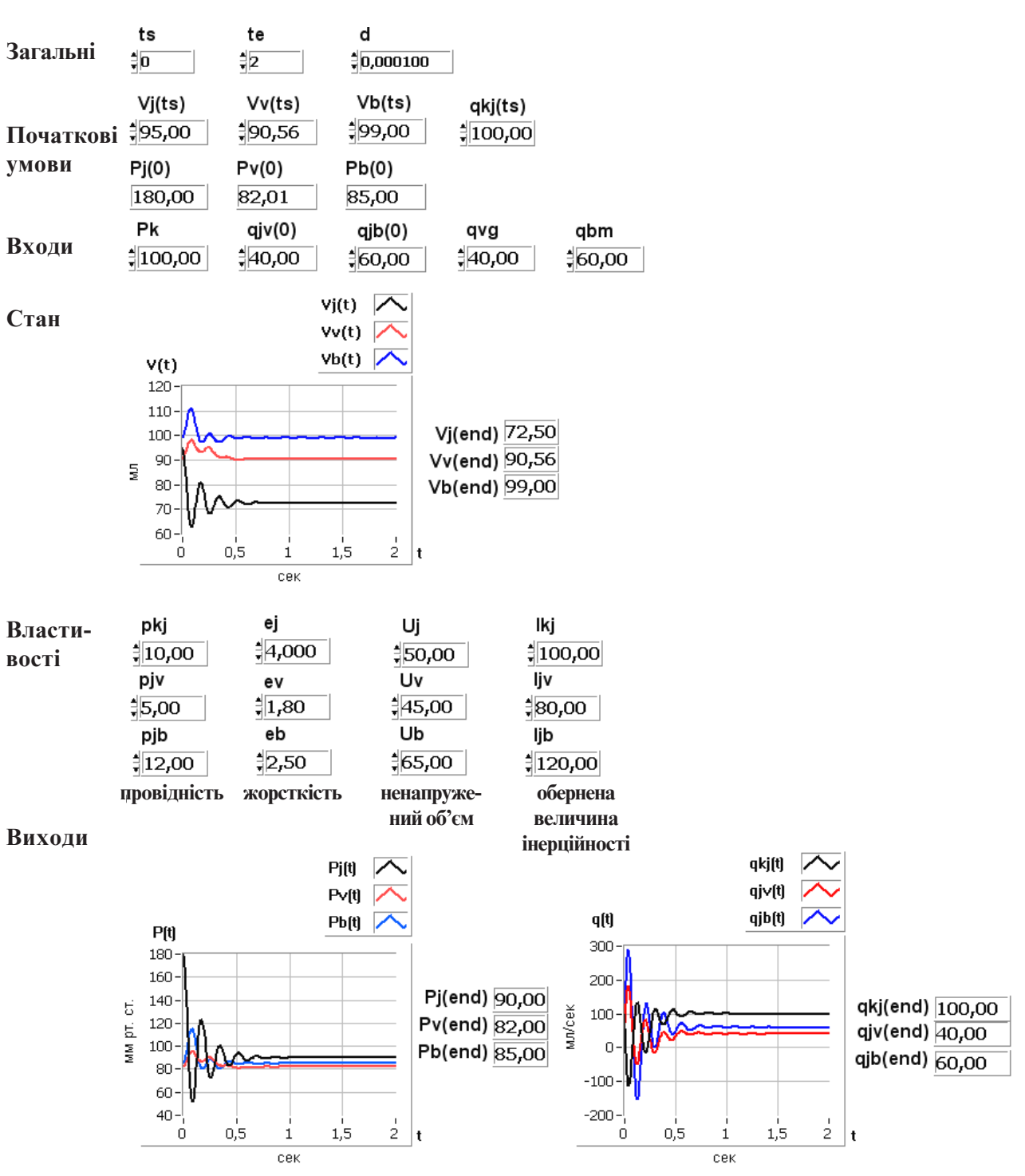

Рис. 11. Реакція  $V_j$   $V_j$ ,  $V_{B}$ ,  $P_j$ ,  $P_{\nu}$ ,  $P_{\mu}$ ,  $q_{\mu^2}$ ,  $q_{\mu}$ , на збільшення  $e_j$  від 2 до 4 тор/см<sup>з</sup>. Пояснення в тексті.

Статичні залежності оцінок  $V^{\prime}_{j}$ ,  $V^{\prime}_{v}$ ,  $V^{\prime}_{p}$ ,  $P^{\prime}_{r}$ ,  $P^{\prime}_{v}$ ,  $q^{\prime}_{kj}$ ,  $q_{_{j\!V}}$   $q_{_{jb}}$  від ненапруженого об'єму  $U_{_{\!j}}$  показані в таблиці 7. Часдосягненнястатичногостану (перехідногоперіоду) – близькопівторисекунди. Видно, щоі

кровотік, і тиск не змінюються. Досягнення нового статичного стану відбувається тільки за рахунок зміни об'єму*V<sub>;</sub>*.

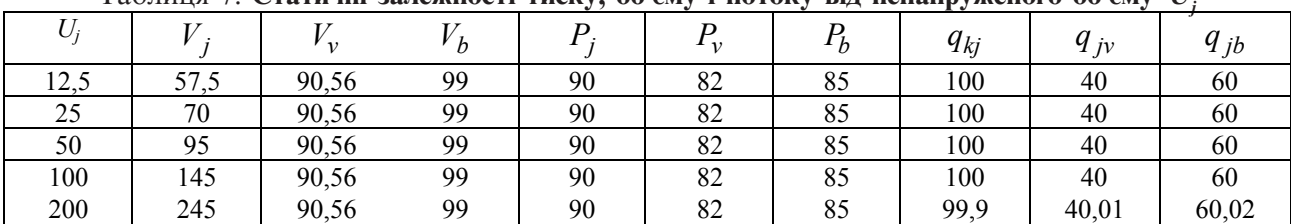

Таблиця 7. **Статичні залежності тиску, об'єму і потоку від ненапруженого об'єму** *Uj*

Динаміка при зміні ненапруженого об'єму від U  $=$ 12,50 мл до  $U_j$ =12,50 мл представлена на рисунку 12. Часконтролю – 2 с. Об'ємкровінаділянці *j* різко зменшується наполовину, а потім приходить у стале

положення. Характерусіхграфіківколивальний. Потік крові на всіх ділянках різко падає до негативних значень, потім з великою амплітудою коливань повертаєтьсядоколишньоївеличини.

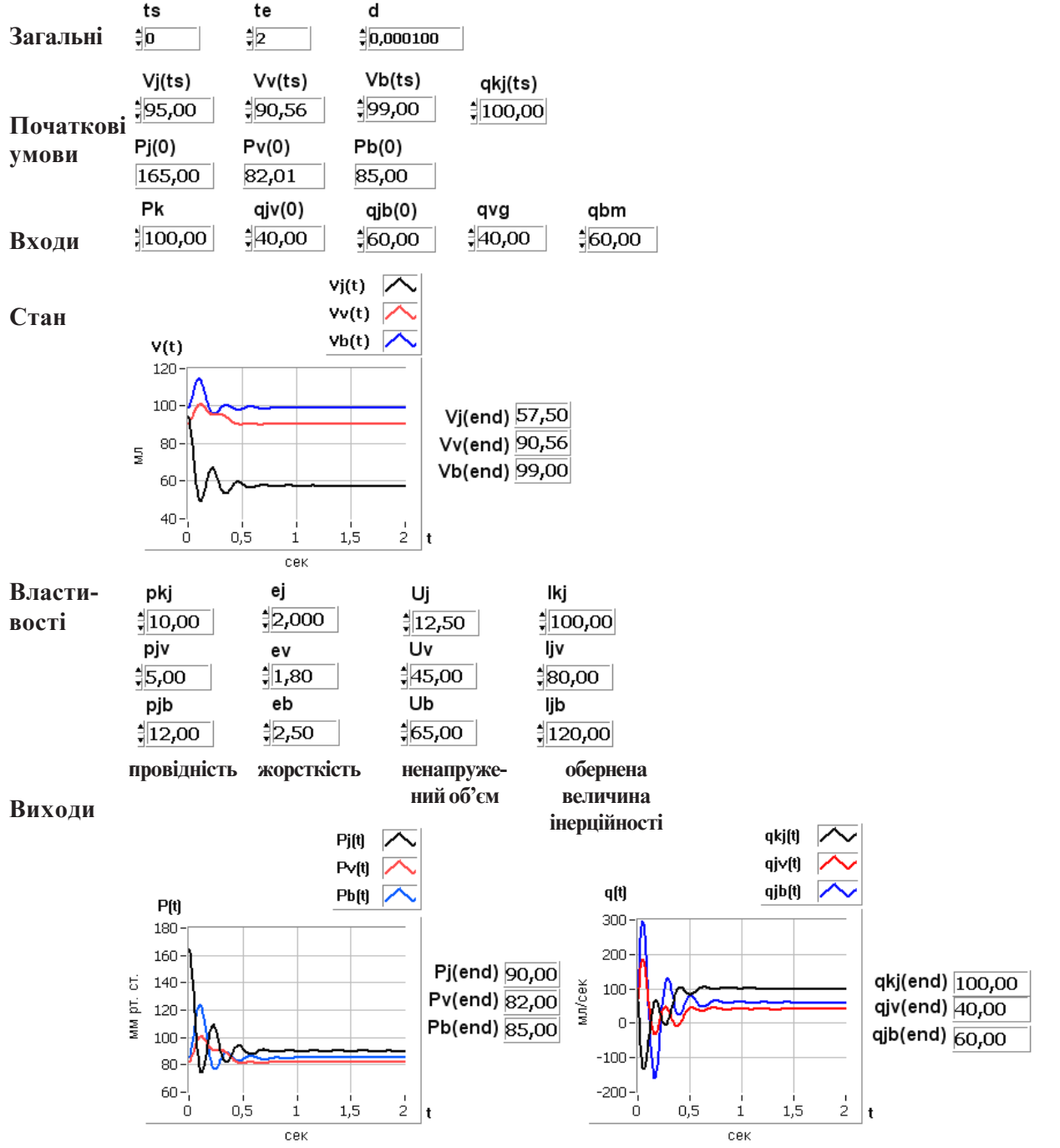

Рис. 12. Реакція  $V_j$ ,  $V_{\nu}$ ,  $V_{p}$ ,  $P_j$ ,  $P_{\nu}$ ,  $P_{k'}$ ,  $q_{k'}$ ,  $q_{jk}$ , на зменшення  $U_j$ від 50 до 12,5 мл. Пояснення в тексті.

Призбільшенніпри *Uj* від 50 до 200 млпризбереженнітихжеумов (рис. 12) характерперехіднихпроцесівтакий, якіпризменшенні*Uj* (рис. 13). Щебільш

значимовдинаміці зростає, апотімповертаєтьсядо колишньоївеличинивхіднийпотік*qkj*.

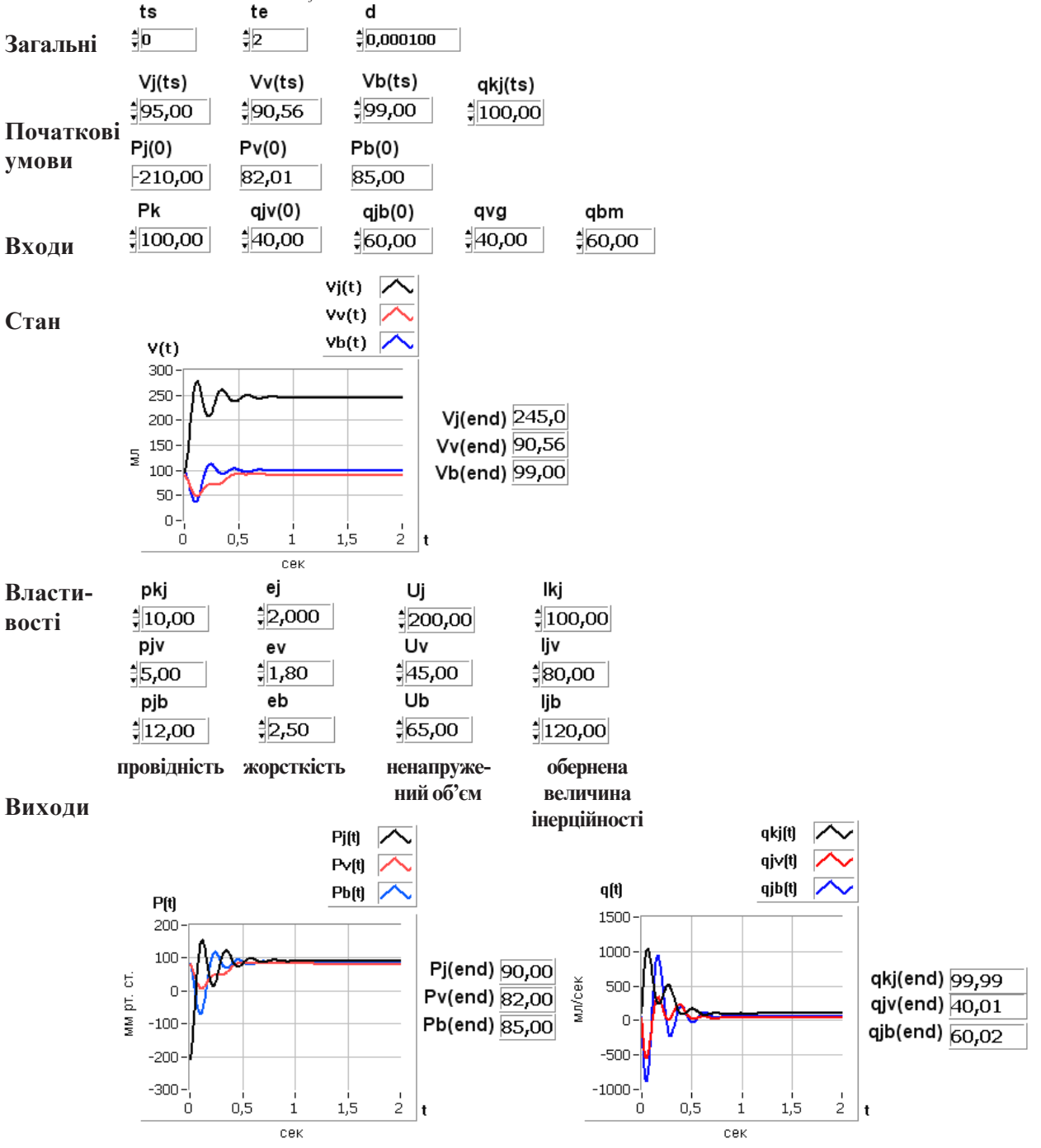

Рис. 13. Реакція  $V_p$   $V_p$   $V_p$   $P_p$   $P_p$   $P_p$   $P_{lp}$   $q_{lp}$   $q_{jp}$   $q_{jb}$  на збільшення  $U_j$ від 50 до 200 мл. Пояснення в тексті.

Щобоцінитирольінерційності, проведемодослідженняреакціїфункціонуванняприрізних*l kj* ізменшеномузначенніпочатковогообсягу*Vj* в 2 рази, тобто *Vj* (0)=47,50 мл. Нехайзначенняінерційностівідрізняютьсявдварази. Приймемоодне значення інерційності таким же, як у статиці / $_{kj}^{-1}=0.01~(\text{rop}^*\text{c}^2) / \text{cm}^3$ (зворотна величина інерційності $l_{kj} = 100 \text{ cm}^3 / (\text{rop}^* \text{c}^2)$ ),

інше−0,02 (тор\*с<sup>2</sup>)/см<sup>з</sup> (I<sub>*kj</sub>=5*0 см<sup>з</sup>/(тор\*с<sup>2</sup>)). Для цих</sub> двохзначеньінерційностіізмініпочатковогонаповнення судини*Vj* (0) від 95 мл до 47,5 мл, одержимо два відповідні набори перехідних процесів зміни об'ємів, тисківіпотоків. Нарисунку 14 показаніперехідні процеси при зміні об'єму *Vj* від 95 мл до 47,5 мл і*l kj* =100 см<sup>3</sup> /(тор\*с<sup>2</sup> ). Час контролю – 2 с.

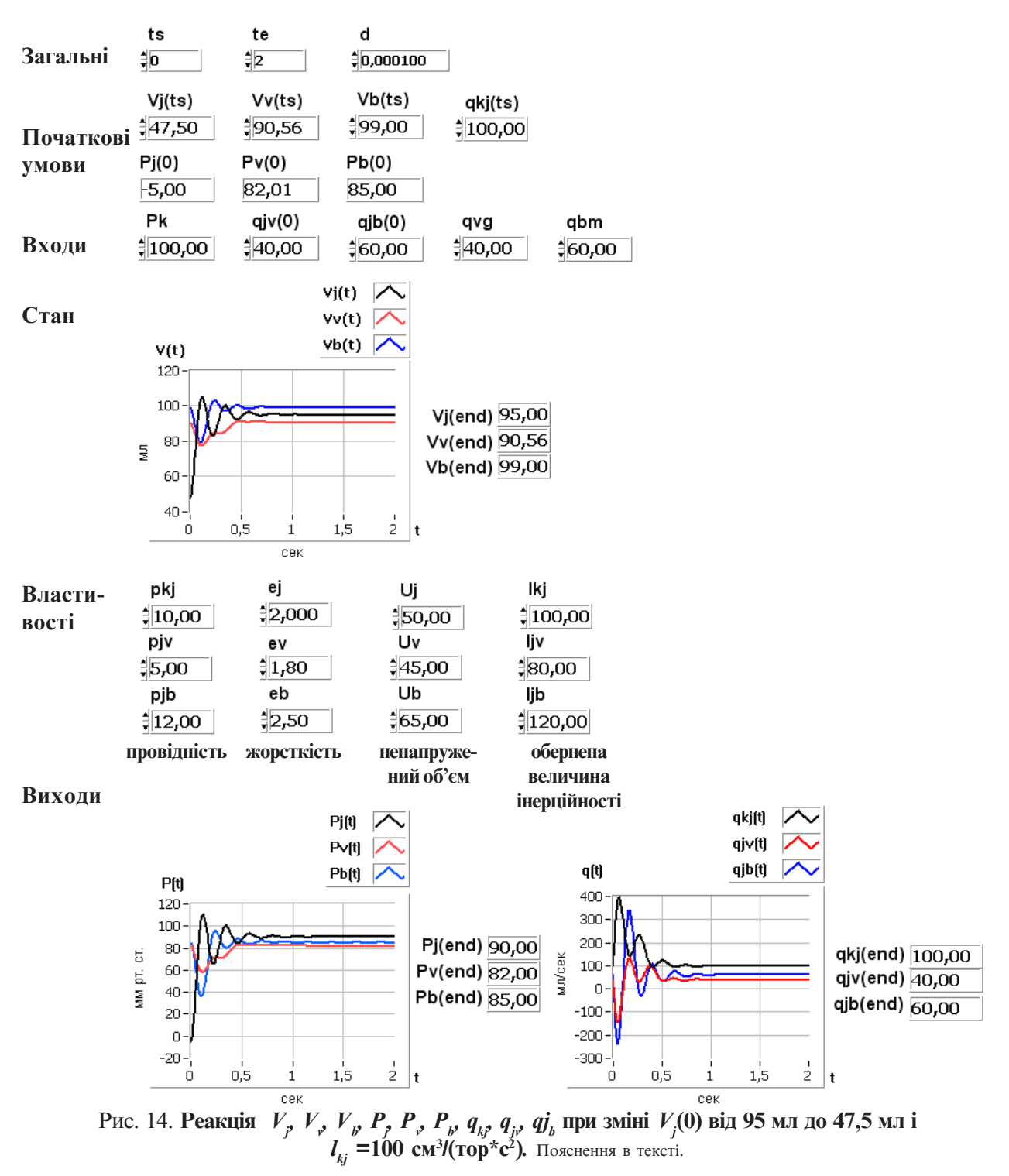

Нарисунку 15 представлений тойжеперехідний процеспритійже змініоб'єму*Vj* (0) і зворотнійвеличині інерційності /<sub>//</sub>=50 см<sup>3</sup>/(тор\*с<sup>2</sup>).

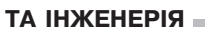

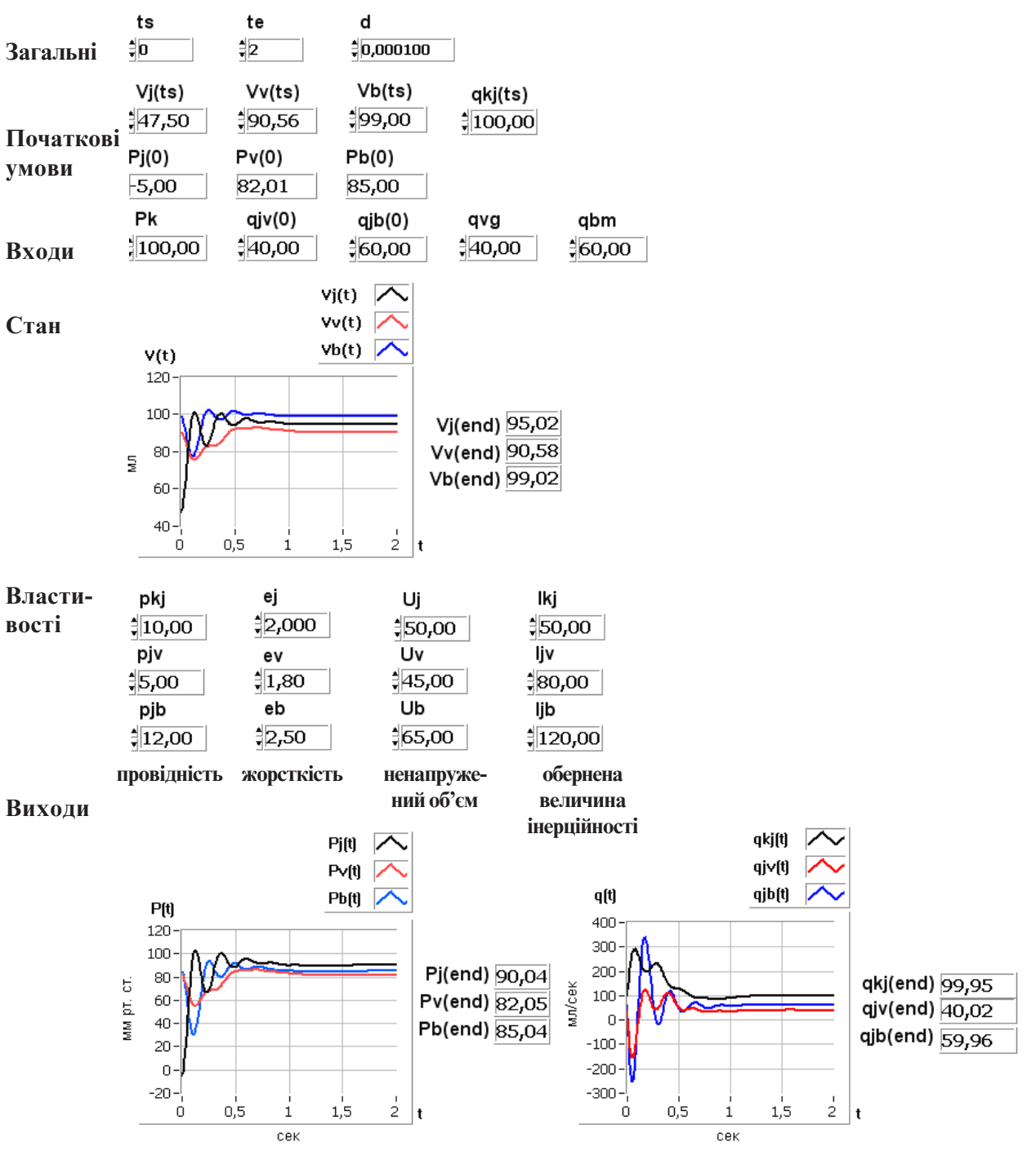

Рис. 15. Реакція  $V_p$   $V_p$ ,  $V_p$   $P_p$   $P_p$ ,  $P_p$   $q_{kp}$ ,  $q_{jp}$ ,  $q_{jb}$  при  $V_j(0)$ =47,5 мл і  $l_{kj}$ =50 см<sup>3</sup>/(тор\*с<sup>2</sup>). Пояснення в тексті.

Видно, що розходження в перехідних процесах  $\epsilon$ , але воно невелике. При збільшенні інерційності коливальний характер перехідного процесу більш виражений. Требавідзначити, щояксамазмінаінерційності, так і зміна початкового наповнення  $V_{\vec j}^{\mathrm{(0)}}$  (і те йінше в 2 рази) істотні.

Дляпорівняннярозглянемозбільшенняінерційності від 0,01 (тор\*с<sup>2</sup>)/см<sup>3</sup> до 0,1 (тор\*с<sup>2</sup>)/см<sup>3</sup> (зворотна величина інерційності $l_{\!\scriptscriptstyle k j}$  від 100 до 10 см $^3$ /(тор $^*$ с $^2$ )) при збереженні тих же умов (рис. 16). Перехідний процесмаєколивальнийхарактер, щозбільшуєчас дослідження до 8 секунд.

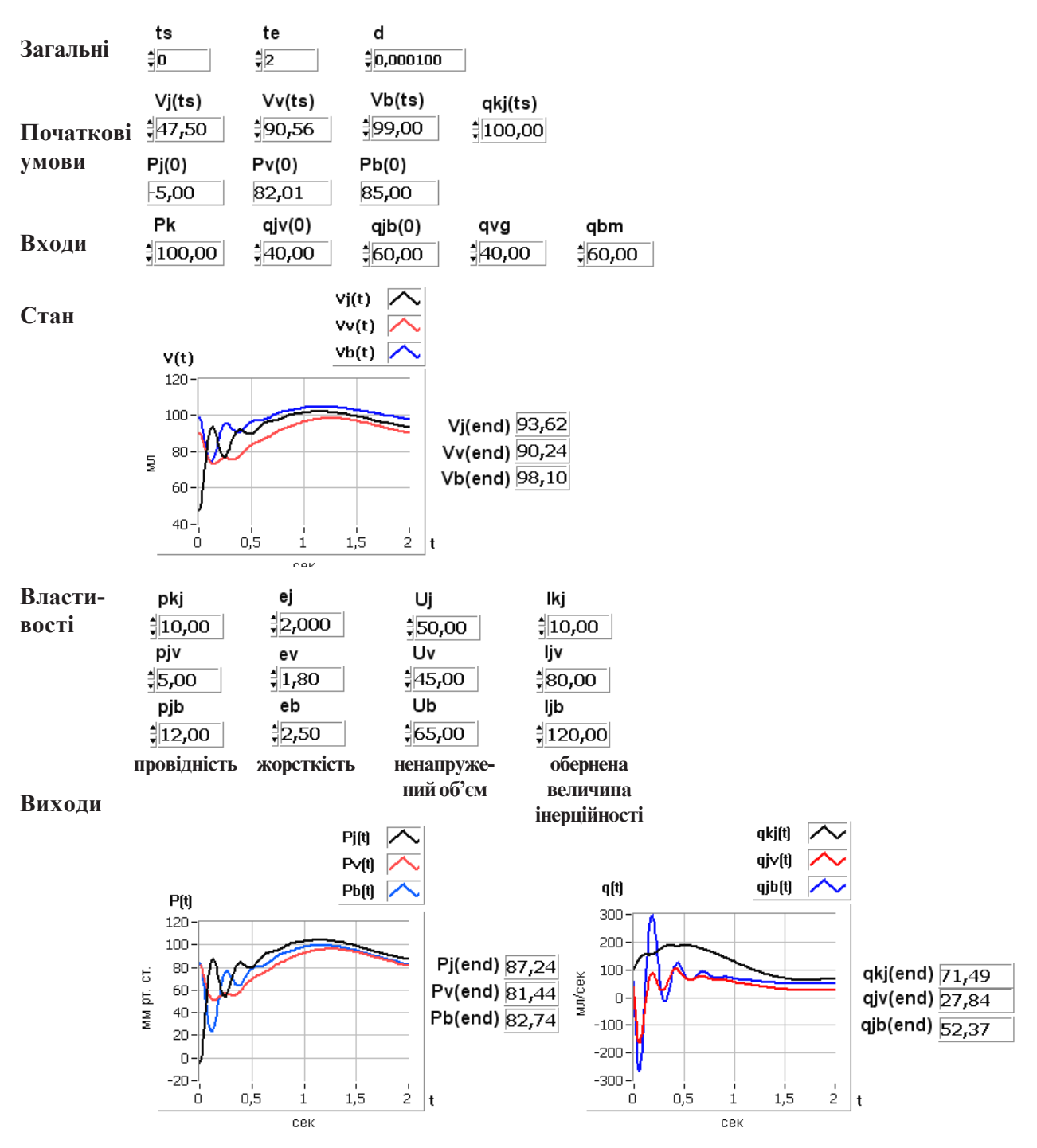

Рис. 16. Реакція  $V_p$ ,  $V_p$ ,  $V_p$ ,  $P_p$ ,  $P_p$ ,  $P_p$ ,  $q_{kp}$ ,  $q_{jp}$ ,  $q_{jb}$  при  $V_p(0)$ =47,5 мл і зміні  $l_{kj}$  від 100 см<sup>3</sup>/(тор\*с<sup>2</sup>) до **10 см<sup>3</sup> /(тор\*с<sup>2</sup> ).** Пояснення в тексті.

Щебільше збільшення інерційності*l kj*від 100 см<sup>3</sup> / (тор\*с<sup>2</sup> ) до 1 см<sup>3</sup> /(тор\*с<sup>2</sup> ) приводить до тривалих виражених коливань об'єму, тиску і потоку. Часконтролюзбільшуєтьсядо 60 с. Перехіднийпроцеспри

початкових умовах *V* = 47,5 мл, тобто відмінних від статики в 2 рази в бік зменшення, і заданому збільшенні зворотної величини інерційності до *l<sub>kj</sub>* = 1 см<sup>3</sup> /(тор\*с<sup>2</sup> ) показанийнарисунку 17.

# МЕДИЧНА ІНФОРМАТИКА

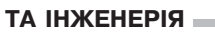

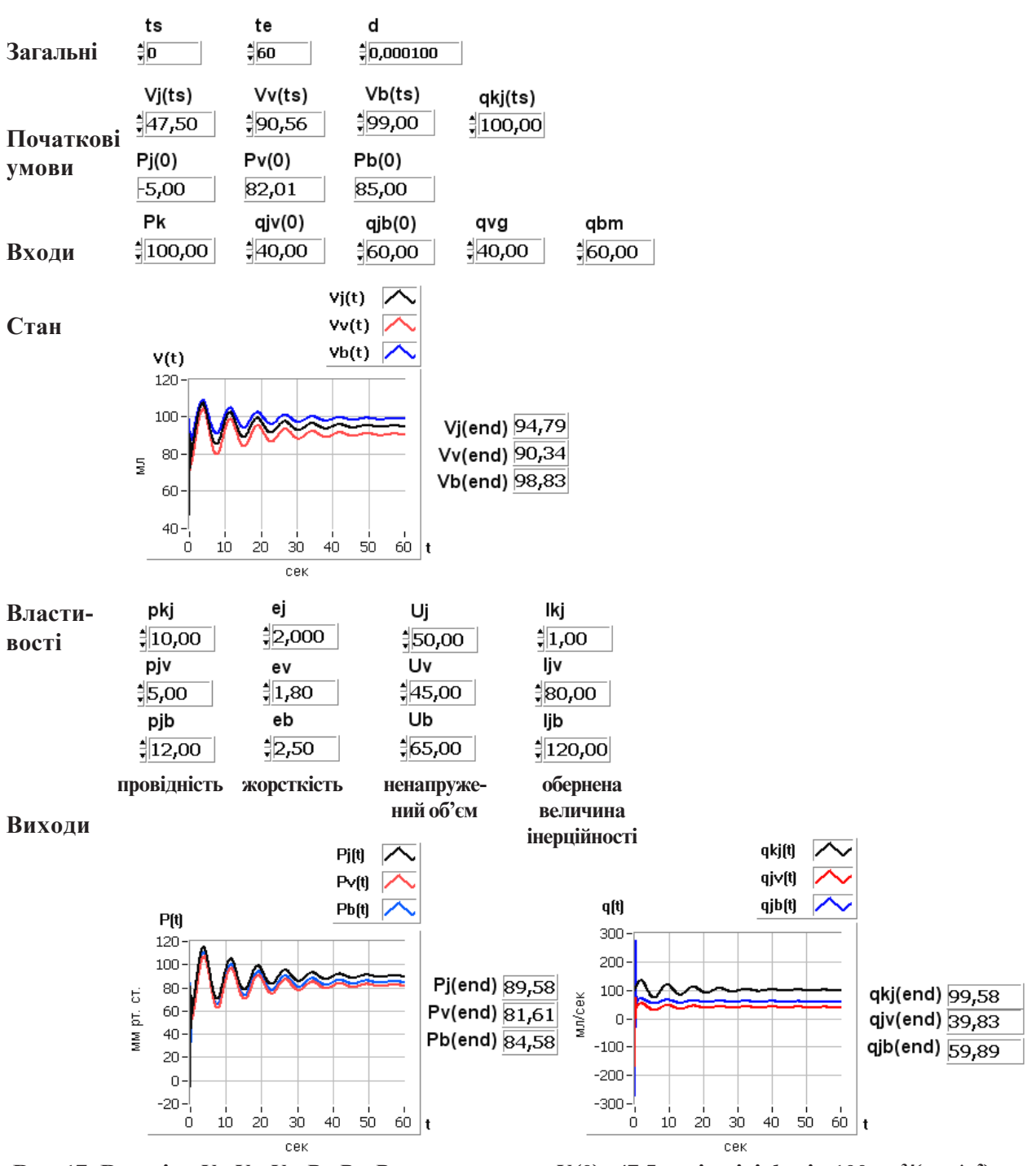

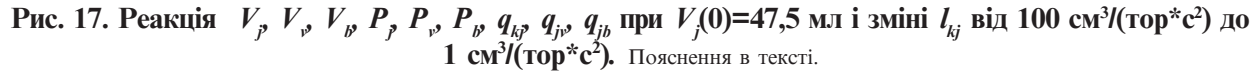

Такимчином, зміна інерційності ведедозначних за часом і амплітудою перехідних процесів у біфуркаціїсудини.

**Висновок.**Ми представили досить наближений опис біфуркації судинного русла, який необхідний для побудовисерцево-судинноїмережі. Вінкориснийдля розуміннявідносинміжоцінками, щохарактеризують потік, тиск і об'єм, і властивостями судини – провідністю, жорсткістно, інерційностюітонусом.

Проведені дослідження показали, що статичні характеристики не завжди виявляють призміні властивостей судин небезпеки, що впливають на цілісність ендотеліюсудинабоопераційнихшвів.

Дослідження динамічних режимів призміні властивостей судин показують наявність значних амплітуд коливаньоб'ємів, тисків, потоків, щоможутьприймати інегативнізначенняприпочатковихівхіднихвеличинах, щолежатьумежахфізіологічнихвластивостей.

Порівняння результатів досліджень статики і динаміки елементарної судинної ділянки, проведених у роботі [4], з дослідженнями біфуркації судини, виконанимивданійроботі, показують схожість статичнихідинамічнихпроцесів. Однакзміниоб'ємів, тисків, потоківувідгалуженняхбіфуркаціїсудинимаютьсвої особливості, якіпотрібновраховувати. Наприклад, відгалуження в біфуркації судини мають різні властивості, щовпливаєякнастатичніхарактеристики, так іна динамікупроцесів. Розмаїтість комбінацій властивостей ділянок біфуркації судини вимагає спеціальних досліджень у кожному конкретному випадку. Основою таких досліджень може бути представленамодель. Томуактуальноюєнаявністьмоделібіфуркації судини, реалізованоївефективному для практичного дослідження середовищі програмування LabVIEW.

Відомімоделісудинноїділянкиібіфуркації, описані в частинних похідних. На відміну відцихмоделей, приописібіфуркації задопомогоюзвичайнихдиференціальних рівнянь (із загальноприйнятими компартментами) є наступні переваги: простота одержання чисельного розв'язку, при доброму узгодженні з теоретичнимимоделями гемодинаміки, що описані в часткових диференціальних рівняннях; початкові умови і параметри моделі можуть бути визначені за результатамифізіологічногоекспериментуіклінічного контролю; модельвідображаєрухпотокукровівтакому вигляді, для якогоєметодианалізу, ідентифікаціїісинтезу.

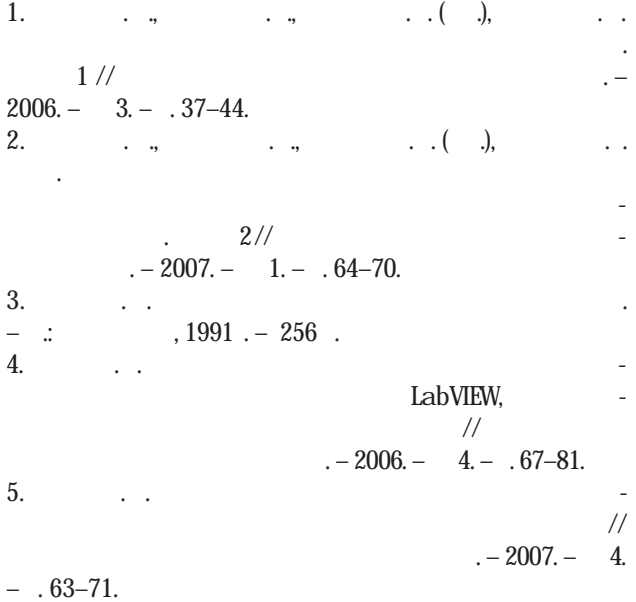

6. Sonnenblick E. R., Downing S. E. Afterload as a primary determinant of ventricular performance// Amer. J. Phisiol. – 1963. Vol. 204, 4. – P. 604.

7. Defares Y. J., Osborn J. J., Hiroshi H. H. Theoretical synthesis of the cardiovascular system. Study I: The controlled system/ / Acta Physiol. Pharmacol. – 1963. Vol. 12, 3. – P. 189 – 265. 8. Bugliarello G, Hsiao CC. The mechanism of phase separation at bifurcations. An introduction to the problem in the microcirculatory system. // Bibl Anat. 1965; P. 363–367

9. Perktold K., Rappitsch G. Computer simulation of local blood flow and vessel mechanics in a compliant carotid artery bifurcation model // J. Biomech. – 1995, Vol. 28, P. 845–856. 10. Abakumov M.V., Gavrilyuk K.V., Favorskii A.P., et al. Mathematical Model of Hemodynamics of Cardiovascular System. J. Differential. Equations, 1997, 3 (7), P. 892–898. 11. Veneziani A. Mathematical and Numerical Modelling of

Blood Flow Problems/ PhD thesis, Politecnico di Milano, Italy, 1998.

12. Formaggia L., Nobile F., Quarteroni A., Veneziani A. Multiscale modelling of the circulatory system: A preliminary analysis// Comput.Visual. Sci. – 1999, 2, P. 75–83.

13. Quarteroni A. Modeling the cardiovascular system: a mathematical adventure – Part  $J\!V/S$ IAM News 2000, 34 (6). 14. Canic S. Blood flow through compliant vessels after endovascular repair: Wall deformation induced by the discontinuous wall properties, submitted to Comput// Visual. Sci., 2001.

15. Haljasmaa I.V., Robertson A.M., Galdi G.P. On the effect of apex geometry on wall shear stress and pressure in twodimensional models of arterial bifurcations, to appear// Math. Models Meth. Appl. Sci., 2001.

16. Stroud J. S., Berger S. A., Saloner D. Numerical Analysis of Flow Through a Severely Stenotic Carotid Artery Bifurcation // J. Biomech. Eng. – February 2002, P. 3–12.

17. Bushi D, Grad Y, Einav S et al. Hemodynamic evaluation of embolic trajectory in an arterial bifurcation: an in-vitro experimental model// Stroke 2005 Dec; 36(12), P. 696–700.

# ІНФОРМАЦІЯ ДЛЯ АВТОРІВ ЖУРНАЛУ «МЕДИЧНА ІНФОРМАТИКА ТА ІНЖЕНЕРІЯ»

Програмнимиціляминауково-практичногожурналу «Медична інформатика таінженерія» є інформуванняпрацівників галузіохорониздоров'яУкраїни, науковців, викладачівмедичних вищих навчальних закладів, співробітників науково-дослідних інститутів медичного і біологічного профілю та громадськості про результати фундаментальних і прикладних досліджень змедичної інформатики та інженерії, про сучасні тенденції й процеси інформатизації, що відбуваються в медичній галузі.

Журнал «Медична інформатика та інженерія» приймає до публікації статті, короткі повідомлення, листи до Редакції, що містять оригінальні матеріали досліджень із наступних тем:

1. Інформатизаціясистемиохорониздоров'я.

2. Медичніінформаційні, експертнітаінтелектуальнісистеми. 3. Інформаційні технології системних досліджень в медицині табіології.

4. Проблеми управління в медичних та біологічних системах.

5. Госпітальніінформаційнісистеми.

6. Оптимізаціяуправлінняпроцесамипрофілактики, діагностики, лікування та реабілітації хворих.

7. Телемедичнітехнології.

8. Математичнемоделюваннявмедицині, фармакологіїтабіології.

9. Доказовамедицина.

10. Медичнаінженерія таелектроніка.

11. нформаційні технологіїотримання, збереження, передачі тааналізумедичноїтабіологічноїінформації.

12. Отримання та аналіз медичних та біологічних зображень і сигналів.

13. Комп'ютернадіагностиказахворюваньікомп'ютернепрогнозування перебігу та наслідків патологічного процесу.

14. Розробка та використання біометричних методів.

15. Структуризація знань, базизнань, організаціяпошукута обробкизнань, розповсюдженнязнань.

16. Сучасні інформаційні технології в медичній та біологічній освіті. Засобисамоосвіти.

17. Теорія та практика дистанційної освіти.

18. Проблемипобудови «суспільства знань».

19. Інформатика, суспільствотанаціональнабезпека.

20. Тенденції розвитку медичної та біологічної інформатики таінженерії.

За рішенням редакційної колегії до друку також можуть прийматися огляди з актуальних питань медичної інформатики та інженерії, описи перспективних наукових досліджень, рецензії, довідковітаінформаційніматеріали, навчально-методичніматеріали, оголошення щодо наукових заходів і повідомлення рекламногозмісту.

Рішення щодо публікації приймається редакційною колегією напідставірезультатіврецензуваннястатей. Редакціянеберена себе зобов'язань щодо роз'яснення причин відмови відпублікації статті. Надіслані до редакції матеріали авторам не повертаються. Рукописи мають представляти матеріали, що не були опубліковані раніше та не були подані до інших видань.

#### **Вимоги щодо підготовки рукопису**

Рукописи повинні надсилатися в двох примірниках українською, російськоючи англійськоюмовоюі супроводжуватися файламитексту (\*.rtf або \*.doc) тамалюнків (\*.jрg або \*.tif) на дискеті чи диску. Електронна тапаперова версії статтімають бутиідентичними. Електроннакопіяможебутинадісланатакож електронною поштою.

Обсягоригінальноїстатті, включаючитаблиці, рисунки, список літератури, резюме, неповиненперевищувати 8 сторінок, обсягпроблемної статті, оглядулітератури, лекції -12 сторінок, короткогоповідомлення, рецензії тощо – до 5 сторінок.

Дорукопису необхідно додати: (а) супровідний лист від керівника закладу (підрозділу), в якому виконувалася робота з рекомендацією до друку та (б) експертний висновок, завірений печаткою, щодо можливості відкритої публікації матеріалів дослідження. За відсутності експертного висновку всю відповідальність за подану інформацію несуть автори. Вартість видавничих послуг відшкодовують автори. Всі автори мають поставити підписи на першій сторінці статті.

Статті, що містять оригінальні матеріали досліджень, мають бути структуровані відповідно до вимог п. 3 Постанови ПрезидіїВАКУкраїни№ 7-05/1 від 15.01.2003 р., оформлені з врахуванням рекомендацій ВАК України щодо публікації матеріалів дисертацій та з дотриманням основних вимог ДСТУ 3008-95 "Документація. Звіти у сфері науки і техніки. Структура і правилаоформлення".

Усі одиниціфізичних величин слід наводити відповідно до Міжнародної системи одиниць (СІ) згідно з вимогами групи стандартівДСТУ 3651-97 "Одиниціфізичних величин"; уразі обґрунтованого використання несистемних одиниць вимірювання слід представити приклад їх переводу в систему СІ. Медична термінологія має відповідати Міжнародній класифікації хвороб (МКХ-10). Назвифірм, приладів, реактивів іпрепаратівнеобхіднонаводитиворигінальнійтранскрипції.

**Титульний аркуш**:

УДК- у верхньому лівому куті.

Назва статті (поцентру, півжирним шрифтом, кегль - 16). У назві статтінедопускаєтьсявикористанняскорочень.

Прізвище таініціалиавтора(-ів) (поцентру).

Повна назва установи.

**Анотація**: до 200 слів.

**Ключові слова**: до вісьмох слів.

**Основна частина статті містить наступні розділи**: вступ (постановкапроблемиузагальномувигляді, її зв'язокізважливиминауковимичипрактичнимизавданнями, аналізостанніх опублікованих досліджень, в яких започатковано розв'язання даної проблеми, виділення невирішеної частини загальної проблеми, якій присвячена означена робота).

Мета дослідження. Матеріал іметоди дослідження (викладення об'єкта дослідження і методик, опис яких повинен бути достатнімдля розуміння їх доцільності іможливості відтворення. Увипадкупроведення експериментальних досліджень з тваринами слід вказувати вид, стать, кількість тварин, методи анестезії приманіпуляціях, пов'язаних із завданнямтваринамболю, метод евтаназії. Обов'язковимє зазначенняметодик статистичного аналізу з обґрунтуваннямвибору критеріїв достовірності оцінок). Результати й обговорення (викладається основний фактичний матеріал, проводиться повне обґрунтування отриманих наукових результатів, висловлення власного судження щодо одержаних результатів, його порівняння з тлумаченням подібних даних, наведених іншими авторами). Висновки. Перспективи подальших досліджень (подається бачення автора перспективності подальших шляхів до розв'язання проблеми, висвітленої у роботі). Література (друкується в порядку згадування джерел у тексті, у квадратних дужках).

**Весь текст** повинен бути надрукований через 1.5 інтервала, шрифт Times New Roman, кегль – 14, з одного боку листа на білому папері формату A4 (1800-2000 друкованих знаків на сторінці). Поля: зліва – 3 см, справа – 1,5 см, зверху та знизу – 2,5 см. Текст набирати в одну колонку. Прийнятні формати текстовогофайлу: MS Word (rtf, doc).

**Підзаголовки**повиннібутинадрукованіпрописнимилітерами, півжирнимшрифтом.

**Рівняння** необхідно друкувати у редакторі формул MS Equation Editor, що входить до складу текстового редактора MS Word.

**Список літератури** повинен формуватися послідовно, в порядкупоявипосилання в тексті статті. Дляоформлення посилань на книги та журнали використовувати відповідні формати, наприклад:

1. АмосовН.М., КасаткинА.М., КасаткинаЛ.М., ТалаевС.А. Автоматы и разумное поведение. –К.: Наук.думка, 1973. – 374 с.

2. Вороненко Ю.В., Мінцер О.П. Технології листанційного навчання упрактичніймедицині // Журнал сучасного лікаря. Мистецтво лікування. –2005. – № 7. – С. 8–11.

Рисунки - шириною до 8 см або до 16 см кожен подаються на окремому аркуші. На зворотній стороні вказати номер рисунка, прізвищепершогоавтора, підписдорисунка (скорочено) та відмітки "Верх", "Низ". Усі рисунки повинні бути пронумерованівпорядкуїхпоявивтексті. Товщинаосінаграфікахповинна складати 0,5 pt, товщина кривої - 1,0 pt. Одиниці виміру на осях графіків повинні бути позначені після коми (не в круглих дужках). Рисунки повинні бути якісні, розміри підписів до осей та шкали - 10 pt при вказаних вище розмірах рисунка. Прийнятніграфічніформатидлярисунків: TІF, JPEG. Рисунки, створенізадопомогоюпрограмногозабезпеченнядляматематичних істатистичнихобчислень, повиннібутиперетворенідоодногоз цихформатів.

**Ілюстрації**приймаютьсядодрукутількивисокоякісні. Підписи і символи повинні бути вдруковані. При скануванні слід забезпечити роздільну здатність зображення 300 dpi. Пріоритетнимєнадсиланняоригіналів ілюстрацій. Невеликі заоб'ємом ілюстраціїможнарозміщуватипоходутекстустатті.

**Фотографії** повиннінадаватися увиглядіоригінальних контрастних відбитків. Упідписахдомікрофотографійвказувати збільшення і метод фарбування матеріалу. Не приймаються до друкунегативи, слайди.

**Таблиці** повинні бути представлені на окремих аркушах. Таблиці повинні мати короткі заголовки і власну нумерацію. Відтворення одного і тогожматеріалу у вигляді таблиць і рисунків не допускається.

**Діаграми, графіки** бажано створювати уМісгоsoft Ехсеl.

**Підписи до рисунків і таблиць** повинні бути надруковані в рукописі після списку літератури на окремому аркуші.

**Розширена анотація до статті** - подається двома мовами (наприклад, якщо основний текст статті написаний українськоюмовою, тодві розширені анотації подаються російською таанглійською); обсяг – 1 сторінка; містить: (а) назвустатті, (б) прізвища та ініціалиавторів, (в) електронні адресиавторів, (г) повна назва установи, (д) реферат статті до 400 слів, (є) ключові слова.

**Інформація про авторів** - подається на окремому аркуші і міститьнаступнівідомостіпрокожного: прізвище, ім'я, побатькові, науковийступінь, вченезвання, місцероботи, посада, службоваадреса, телефон, факс іелектроннапошта. Прізвищеавтора, з якимслідвестилистування, маєбутипідкреслено.

Статті, оформлені без дотримання вищенаведених вимог, не реєструються. У першу чергу друкуються статті передплатниківжурналу, атакожматеріали, щозамовленіредакцією. Редакція залишає за собоюправовиправлятитермінологічні та стилістичні помилки; за погодженням з авторами усувати зайві ілюстрації та скорочувати текст.

**Рукописи направляти за адресою**:

04112, м. Київ, вул. Дорогожицька, 9,

Національна медична академія післядипломної освіти ім. П.Л. Шупика,

Редакція журналу «Медична інформатика та інженерія» Електроннапошта: miejournal@nmapo.edu.ua

Публікація статей платна. Вартість - 15 грн. за 2000 знаків (1 сторінка). Оплатаздійснюєтьсяпісляотриманняповідомлення про позитивне рішення щодо публікації статті.

#### **Оплату за статті переказувати на розрахунковий рахунок одержувача:**

Тернопільський державний медичний університет іменіІ.Я. Горбачевського

КОД 02010830 р/р 35224001000151 вГУДКУ вТернопільській обл., МФО 838012

Впризначенніплатежу вказувати: «Задрукування статті».

#### **Квитанцію про оплату надсилати на адресу:**

Видавництво "Укрмедкнига", 46001, м. Тернопiль, майданВолi, 1 тел.: (+380352) 43-49-56, факс (+380352) 52-80-09 e-mail: publishhouse@tdmu.edu.te.ua.

УДК61:371.322.7

# МОДЕЛІ ІНТЕРАКТИВНОЇ ВІРТУАЛЬНОЇ РЕАЛЬНОСТІ В МЕДИЦИНІ: ПІДХІД НА ОСНОВІ JAVA3D - ТЕХНОЛОГІЇ. ЧАСТИНА 1

### В.П. Марценюк, І.Б. Меленчук

Тернопільський державний медичний університет імені І.Я. Горбачевського melenchuk\_i@mail.ru

У статті досліджуються загальні теоретичні підходи комп'ютерної графіки. Вводиться поняття графу сцени та його основних компонент. Показане практичне використання бібліотеки Java3D на прикладі розробки переглядача .objфайлів анатомічних зображень.

Ключові слова: віртуальна реальність, Java3D, комп'ютерна графіка.

## МОДЕЛИ ИНТЕРАКТИВНОЙ ВИРТУАЛЬНОЙ РЕАЛЬНОСТИ В МЕДИЦИНЕ: ПОДХОД НА ОСНОВЕ ЈАVАЗD - ТЕХНОЛОГИИ. ЧАСТЬ 1

### В.П. Марценюк, И.Б. Меленчук

Тернопольский государственный медицинский университет имени И.Я. Горбачевского melenchuk\_i@mail.ru

В статье исследуются общие теоретические подходы компьютерной графики. Вводится понятие графа сцены и его основных компонент. Показано практическое использование библиотеки Java3D на примере разработки просмотрщика .obj-файлов анатомических изображений.

Ключевые слова: виртуальная реальность, Java3D, компьютерная графика.

# MODELS OF INTERACTIVE VIRTUAL REALITY IN MEDICINE: APPROACH ON THE BASIS OF JAVA3D-TECHNOLOGIES. PART 1

### V.P. Martsnyuk, I.B. Melenchuk

*Ternopil State Medical University by I.Ya. Horbachevsky* melenchuk\_i@mail.ru

General theoretical approaches to computer graphics are investigated in the paper. The notion of scene graph and its basic components is introduced. Practical application of Java3D library using example of development of obj-files viewer for anatomical images is shown.

Key words: virtual reality, Java3D, computer grafics.

Вступ. Комп'ютерна графіка вивчає теорію і методики моделювання, обробки і візуалізації графічнихоб'єктів вкомп'ютерах. Головнаметакомп'ютерної графіки – побудувати віртуальний світ графічнихоб'єктівівізуалізуватисценувіртуальноїмоделі на основі певного споглядання на графічному пристрої, якпоказанонарисунку 1.

© . . Марценюк, . . Меленчук

Уроботах [1-22] наведеноголовніпрограмні засоби, які використовувалися в комп'ютерній графіці – середнихбулиякнизько- (OpenGL, DirectX), таківисокорівневі (VRML, 3D Studio Max). Java3D єчине першимнекомерційним Web-інтегрованимпродуктом.

Метоюданої статті є дослідити основні поняття комп'ютерної графікиуїхзастосуваннідовіртуальноїреальності, створюваноїнаоснові API-бібліотеки Java 3D.

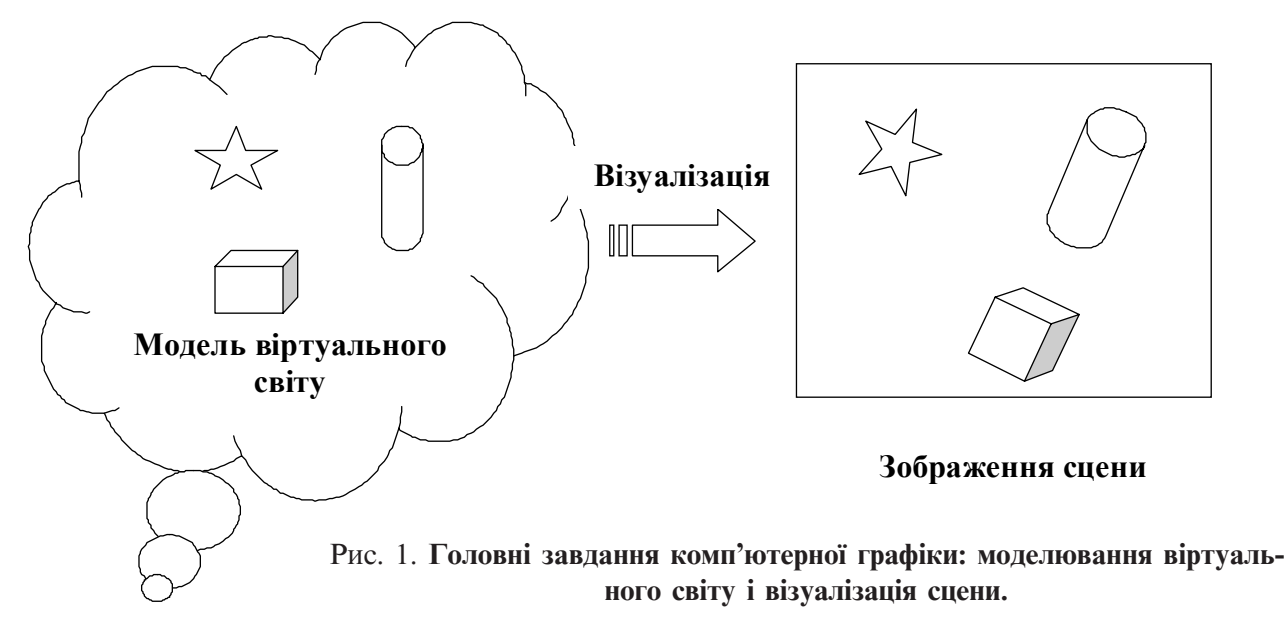

**Основні поняття 3-вимірної графіки в бібліотеці Java 3D**. Графічнасистемапереважноскладаєтьсяздвохголовних компонент: модельєртавізуалізатор. Модельєрвідповідаєзапобудовумоделейвіртуальногосвіту, авізуалізаторвиконуєвізуалізаціюсцени.

Переважно графічні об'єкти, щомоделюються, знаходяться у 2- або 3-вимірномупросторі. Цейзагальний простір, що містить усі графічні об'єкти, називається **світовимпростором**. Звізуалізована сценасвітовогопростору – головнийрезультатграфічноїсистеми – переважнознаходитьсяу 2-вимірному вигляді. Отже, методики, щовходятьу 2- та 3-вимірні графіки, значновідрізняються. Оскількизадачі 3-вимірної графіки значно складніші, то 2- і 3-вимірні графікичастодосліджуються якокреміпитання.

Графічні об'єкти, щомоделюються у світовому просторі, переважноє геометричнимисутностями, такимияклініїіповерхні, алевонитакожвключають іншіспеціальніоб'єкти, такіякосвітлення, текстита зображення. Графічні об'єкти можуть мати багато характеристик і властивостей, таких як колір, прозорість і текстура.

Для моделювання геометричних об'єктів використовуються різноманітні математичні представлення. Прямолінійні сегментитапростімногокутники забезпечують прості та компактні представлення. Потрібнозберігатилишевершиниструктуріцелегкореалізовується. Складнішіпредставлення включають сплайнові криві та поверхні. Це вимагає збереження порівняно небагатьох контрольних точок.

Геометричні перетворення застосовуються до об'єктів для того, щоб отримативідповідне розміщення об'єктів у віртуальномупросторі. Перетворення такого типу називаються **перетвореннями об'єктів**. Перетворення також використовуються для споглядання. Вони відомі як **перетворення споглядань**. Корисним сімейством геометричних перетворень є афінніперетворення, які включають найзагальнішіїхвиди, такіякперенесення, обертання, масштабування івіддзеркалення. Більшзагальнийнабірперетворень – проективніперетворення – є кориснимидля 3-вимірнихспоглядань.

Споглядання використовується для того, щоб побачити модель у віртуальному світі з певної перспективи. Процес 2-вимірних споглядань є відносно простим. Перетворення споглядання переважно не відрізняється від перетворення об'єкта. 3-вимірне спогляданнязначноскладніше. Подібнодоочейабо камер 3-вимірніспогляданнявключаютьпроцеспроекції, якийвідображає 3-вимірніоб'єктина 2-вимірну площину. Багато параметрів, таких як проекція, позиція споглядання, орієнтація і поле зору можуть впливатина 3-вимірнувізуалізацію.

Для того, щоб отримати реалістичну візуалізацію віртуальногосвітупотрібновирішитирядзадачвізуалізації. Потрібнокоректновідобразитивідноснерозміщенняоб'єктівувізуалізованізображення. Наприклад, об'єктможебутиприхованийзаіншимоб'єктом. При цьому прихована частина не повинна бути показана на зображенні. Слід розглядати джерела світла зрізнимихарактеристиками. На вигляд впливатимуть властивості матеріалів об'єктів.

Можливостііхарактеристикиапаратнихпристроїв мають великий вплив на графічні системи. Найпо-

ширенішимипристроямививодудлявідображення результатівграфічноївізуалізаціїєвідеомоніторита принтери. До інших пристроїв виводу належать плотери та голографічні проектори. Широко розповсюдженимипристроямивводу ємишки, джойстикита табло з ручками. Також існують більш вишукані пристрої вводуі сенсори, такі яктрекеризшістьма ступенямисвободи.

Анімаціяєтакожважливоючастиноюкомп'ютерної графіки. Замість непорушних зображень анімація дає динамічний графічний контент та візуалізацію. У застосуваннях, таких як візуалізація кіносцен та ігри, анімаціявідіграєвирішальнуроль. Іншимдинамічним аспектом комп'ютерної графіки є інтерактивність. У відповідь на вводи користувача графічна модельможе відповідно змінюватися. Фундаментальнийпринцип GUI (графічногоінтерфейсукористувача) ґрунтуєтьсянавзаємодіяхкористувачазграфічнимисистемами.

Комп'ютернаграфікамаєширокуобластьзастосування. Популярність середовищ GUI зробила графіку складовою частиною програм для звичайних користувачів. CAD (дизайнзадопомогоюкомп'ютерів) та інші інженерні пристрої залежать від графічних систем. Візуалізація даних та інші наукові застосуваннятакожшироковикористовуютьграфіку. Зрозвиткомновихкомп'ютернихметодик, такихяк CT, PET та MRI, медичні системи все більше застосовують технологіїкомп'ютерноїграфіки.

Традиційно комп'ютерна графіка повинна бути пов'язаназдеталямиреалізації – використовуючиалгоритминизькогорівнядляконвертуванняпримітивів, такихяклініїупікселі, длявизначенняповерхонь, прихованих від зору, для розрахунку значень кольору точокнаповерхнітаін. Непотрібностворювати низькорівневі деталі безпосередньо, оскільки вони реалізовані впакетах Java 2D та Java 3D.

Сприйняттяфізичногосвітулюдиноюєстроготривимірним. Однак візуальні зображення, які ми бачимо очима, є двовимірними. Спеціальний тип відображення, який називається перспективними проекціями, ємеханізмом, якийпереводить 3-вимірні сцени у 2-вимірні зображення. Основнамета 3-вимірної комп'ютерної графіки – моделювати цей процес у комп'ютерах.

3-вимірнакомп'ютернаграфікавивчаємоделювання і візуалізацію 3-вимірного світу. Геометричні об'єкти у 3-вимірному просторі можуть мати розмірність 0 (точки), розмірність 1 (криві), розмірність 2 (поверхні) або розмірність 3 (тверді тіла). Об'єкти можуть мати різні види матеріальних властивостей. Можуть існувати джерела світла різних характеристик, що освітлюють сцену у віртуальному просторі. Віртуальні камери, що знімають сцени віртуального світу, можуть бути розміщені в різнихположенняхупросторііматирізніхарактеристики. 3-вимірнакомп'ютернаграфічнасистемапотребуєвирішеннябагатьохпроблемпредставлення графічнихоб'єктівіїхвластивостей, покращенняперетворень, організації всіх компонент і візуалізації сцени.

Java 3D – це об'єктно-орієнтована API для 3-вимірноїкомп'ютерноїграфіки. Повнаграфічнамодель Java 3D–програмиорганізованавструктурі, яканазиваєтьсяграфомсцени. Коженвузолуграфісцениє об'єктомкласу, щопредставляєоднузбагатьохграфічнихсутностей. Графсценинадаєсистематизованумодель длямеханізму візуалізації Java 3D, щоб автоматичновізуалізуватисцену, побудовану Java 3Dпрограмою.

**Процес 3-вимірної візуалізації.** Візуалізація 3 вимірноїсценидлявиробленнязображення (переважно 2-вимірного) – складнийпроцес. Навідмінувід 2 вимірноїграфіки, візуалізованезображення 3-вимірного об'єкта значно відрізняється від його оригінальної 3-вимірноїверсії. Безпосереднємоделюванняоб'єкта, спираючисьнайоговізуалізованезображення, невидаєтьсяможливим. Отже, 3-вимірна графічнасистеманезмінновключаєпобудовувіртуального світу, в якому визначаються різні графічні об'єктиіджереласвітла. Простаілюстраціяпонять 3-вимірної графіки показана на рисунку 2.

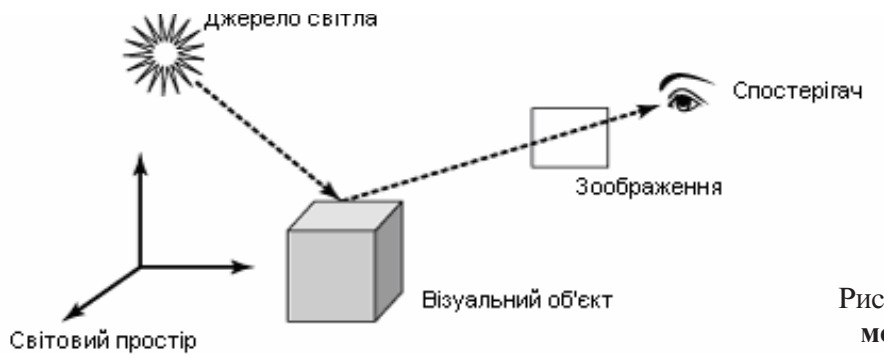

Рис. 2. **3-вимірна графічна модель і споглядання.**

Процес візуалізації статичної графічної сцени подібнийдотого, якреальнакамераробитьфото. Віртуальнийсвіт включає візуальніоб'єкти, щовідбивають світло від різних джерел світла. Камера розміщуєтьсявпевнійточцівіртуальногосвітуіпроектує видимічастинивіртуальногосвіту вздовжпевного напрямкуна 2-вимірнуплощину. Графічніоб'єкти, так само як і споглядання, можуть бутидинамічними. Отже, сценаівізуалізованізображенняможутьнеперервнозмінюватися в часі. Можуть існувати взаємодії між віртуальним світом і реальним фізичним світом.

Для того, щоб реалізувати або використати такі 3вимірні графічні системи, потрібно розглянути багатозадач, пов'язанихзмоделюваннямвіртуального світуівізуалізацієюсцени, наприклад:

· Геометріяграфічнихоб'єктів.

· Розташуваннятапозиціонуванняоб'єктів.

· Геометричні перетворення, щозастосовуються дооб'єктіві споглядань.

· Властивостіматеріалів і текстураоб'єктів.

· Освітленняійогохарактеристики.

· Типипроекційвспогляданні.

· Положенняспоглядання, полезоруііншівластивості.

· Ілюмінаціяімоделі затінення.

· Динамічніповедінкирізнихкомпонент.

· Реакціїнавводикористувача.

Геометричні описи графічних об'єктів є найфундаментальнішимиаспектамипобудовивіртуального світу в 3-вимірній графічній системі. Основні будівельніблокидля 3-вимірнихграфічнихоб'єктіввключають точки, лінії, поверхні і тіла. Прості многокутникивикористовуютьсядляапроксимації складних об'єктів. 3-вимірнаграфічнасистемапереважнопропонує зручніможливості для генерації певних геометрій високого рівня, таких як 3-вимірні тексти і геометричніпримітиви (наприкладсфери, конусиі паралелепіпеди). Складніші засобимоделювання включають сплайнові криві і поверхні.

Перетворення є важливим інструментом на графічнійсцені. Геометричніперетвореннявикористовуються для розміщення геометричних об'єктів у просторівіртуальногосвіту, длязміницихповерхонь, розміріві, припотребі, положень. 3-вимірніафінніперетворення – сімейство перетворень у просторі віртуального світу. Інше сімейство, відоме як проективні перетворення, єбільшзагальним. Проективніперетворенняєважливоючастиноюпроцесу 3-вимірногоспоглядання.

Крімгеометрії, графічнийоб'єкт такожмаєвластивостіпояви, яківизначають, якоб'єктбудевізуалізовуватися. Ці властивості можуть включати кольори, текстури властивості матеріалу для більш витонченогозатінення. Освітлення, ілюмінаціяабополітика затінення визначають спосіб обчислення кольорів і інтенсивність світла на об'єктах. Вибір моделі ілюмінації також впливає на результат візуалізації. Певна геометрична інформація, така як нормалі поверхонь, тісно пов'язана з виглядом в деяких ілюмінаційних моделях. Нормаллю в точці поверхні є напрямок, перпендикулярний (вертикальний) додотичної площини в точці. В деяких ілюмінаційних моделях інтенсивність світла в точці пов'язується з кутомміжнапрямкомзору (споглядання) інапрямком відбивання світла. Вектор відбивання визначаєтьсянапрямкомсвітлаінормаллюдоповерхні.

Процес 3-вимірногоспогляданняпереважновключаєпроективнеперетворення, якевідображає 3-вимірну сцену у 2-вимірну площину. Споглядання може мати багато параметрів, щоб керувати його характеристиками. Проекціяможебутипаралельноюабо перспективною. Дляконкретногоспогляданнявидимий об'єм віртуального світу є переважно скінченним. Просте застосування математичного перетворення проекціїможе бути недостатнімдля візуалізації. Наприклад, відносне положення всередині об'єктівможебутитакожважливимдляпроцесувізуалізації. Частина об'єктаможе бути прихована за іншимоб'єктом. Ціпроблемиповиннібутивирішені належнимчиномдляотриманняприйнятнихвізуальних результатів.

Звичайно 3-вимірна візуалізація не обмежується статичноюсценою. Віртуальний світможе змінюватися в часі. Система споглядання може бути пов'язаназдинамічнимпристроєм. Динамічні ефекти процесувізуалізації можутьвключатианімаціюіінтерактивність. Інтерактивність - це зміна сцени на основі зворотногозв'язкузкористувачем. Анімація – це зміна, сконструйована всередині віртуального світу. Відмінність між двома типами динаміки часто стирається. Динамічні поведінки можуть походити із змінвграфічнихоб'єктахувіртуальномусвітіабо іззмінспоглядання. Споглядачі (камериабоочі) можуть самі бути об'єктами, розміщеними у віртуальному світі і можуть динамічно змінювати свої положення, напрямки і інші властивості.

Java 3D API забезпечуєповнуреалізаціюосновних графічнихалгоритмів, надаючиможливістьконцентруватися на головних поняттях і проблемах графіки замість громіздких деталей низькорівневої реалізації.

**Графи сцен Java 3D.** Для ефективної організації різнихелементів 3-вимірноївізуалізації Java 3D використовуєпоняттяграфусценидлятого, щобпобудувативіртуальний простір, якийвключає все, що відноситьсядо 3-вимірноївізуалізації. Графсцени – це абстрактнаматематичнамодельдляорганізації сцени. Ценезнімокабозображеннясцени. Графсцени може бути концептуально зображений як діаграма, алейого справжня реалізація виконується в програмічерез інстанціаціюоб'єкта та викликметоду. Графсценидозволяєпрограмістамописуватискладні графічні структуриідії стандартнимчином. Вінтакождозволяємеханізмувізуалізації Java 3D оброблятисцену системноі ефективно.

Граф сцени – це деревовидна структура даних, відомаякНАГ (напрямленийациклічнийграф). Напрямленийграфскладається знабору вершин (або вузлів), з'єднаних напрямленими ребрами (або з'єднаннями). Рисунок 3 показує напрямлений граф зшістьмавершинамиівісьмомаребрами. (Напрямлений) шляхвнапрямленомуграфі – цепослідовність "вершина-ребро", яка рухається вздовж ребер графу. Наприклад, нарисунку 3 b-c-f-e єшляхом. Цикломвнапрямленому графі є замкнутийшлях – тобто, шлях, якиймає одну і ту ж початкову і кінцеву вершини. Наприклад, на рисунку 3 a-c-f-e-a є циклом. НАГ-це напрямлений граф без жодного циклу. Тобто рисунок 3 не є НАГ. Однак, якщо ребро e-a видалити, товінстаєНАГ.

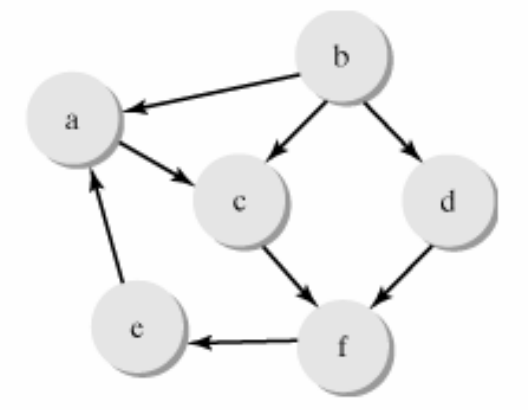

Рис. 3. **Напрямлений граф.**

(Напрямлене) дерево – це спеціальний вид НАГ. Деревобудується, починаючизоднієївершини, яка називається коренем дерева. Може бути багато ребер, які походять з кореня і ведуть до інших вершин, які називаються дітьми кореня. Кожна дитина може мати кілька ребер, які ведуть до її дітей таким же чином. Цей процес може повторюватися довільне число разів, такимчиномбудуючи дерево. На рисунку 4 показано приклад дерева. В дереві вершина можематидовільнечислодітей (включаючи 0). Але вона не може мати більше як одного батька. Вершина, щонемаєдитини, називається листком. Нелисткова вершина називається внутрішнім вузлом. На рисунку 4 вузли e, h, c, g є листками, а вузли a, b, d, f – внутрішнімивузлами.

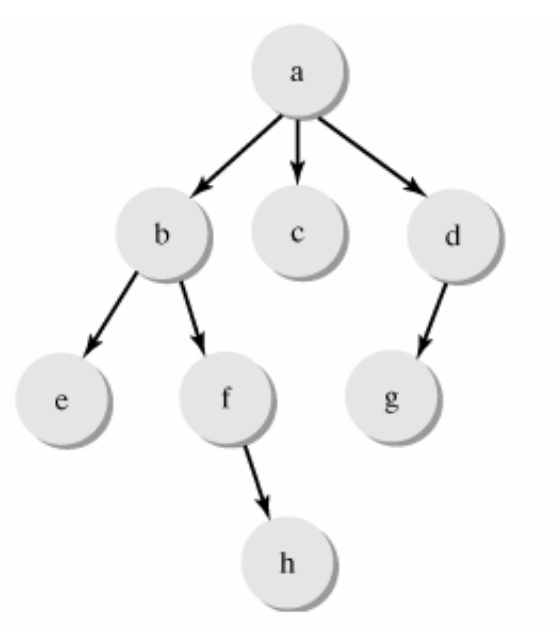

Рис. 4. **Напрямлене дерево.**

Вузли графу сцени представляють об'єкти різних класівщодографічнихфункцій. Зв'язкиміжвузлами представляють логічні взаємозв'язкиміж ними. У справжній Java 3D-програмі вузли створюються інсталяцією класів, визначених в Java 3D API або класів, якіпоходятьвідкласівіінтерфейсів API. Зв'язки створюються викликом відповідних методів або конструкторавкласах. Нарисунку 5 показанодуже простийграфсцени Java 3D.

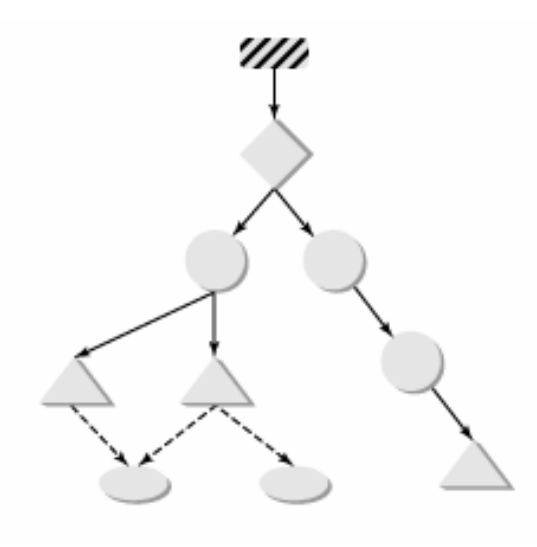

Рис. 5. **Граф сцени як НАГ.**

Різні типи вузлів і з'єднань представляються різнимипозначкаминадіаграмі графусцени. Малюнок 6 показуєпозначки, яківикористовуютьсядлявузліві реберграфусцени.

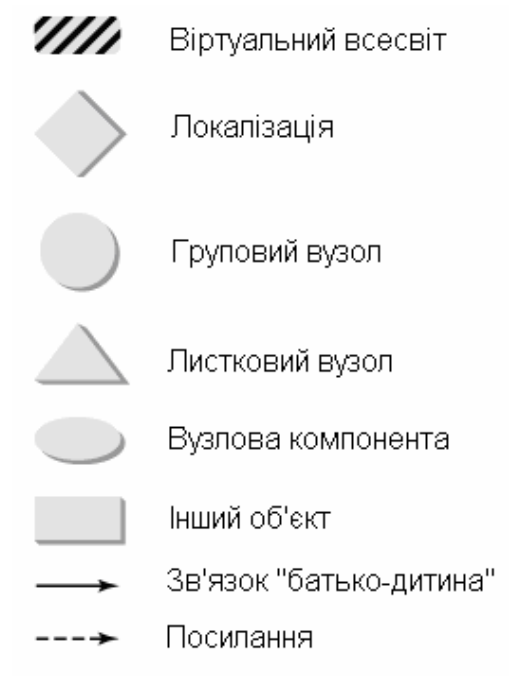

Рис. 6. **Легенда графів сцени.**

Графсценимає триголовнічастини. На вершині знаходиться надструктура, яка складається з об'єктів, тобтокласів VirtualUniverse і Locale. Головне тілографу сцени – це дерево об'єктів, якіналежать до класу Node. Третя частина – це набір об'єктів NodeComponent. Листковівузливструктурідерева можуть посилатися на об'єкти вузлових компонент. На один об'єкт NodeComponent можуть посилатися кілька об'єктів Leaf. Отже, загальна структураграфу сцени – це не дерево, а НАГ.

Ієрархія головних класів елементів графу сцени показананарисунку 7. Класи VirtualUniverse і Locale – це класи для надструктури і вони не походять з абстрактногокласу SceneGraphObject. Вузлидерева вграфісценивизначаютьсяпідкласамиабстрактного класу Node. Абстрактнийклас NodeComponent служить базовим класом для різних вузлових компонент.

Надструктура. Об'єкти VirtualUniverse і Locale – об'єктинадструктуриграфу сцени. Програма Java 3D переважномаєлишеодиноб'єкт VirtualUniverse. VirtualUniverse сконсутройованодлятого, щобпредставлятиувесьпростір, щоможецікавити Java 3D – програму. Для того, щоб забезпечити рівень точності "всесвіту", VirtualUniverse використовує три високорозрядні 256-бітовічислазфіксованоюкрапкоюдля представленняйогокоординат. Високорозряднічис-

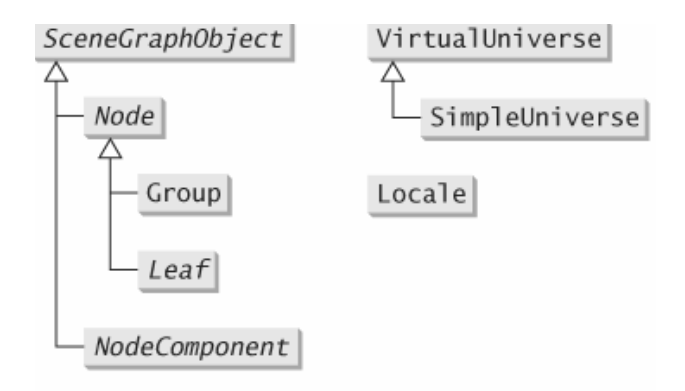

Рис. 7. **Ієрархія класів графу сцени.**

лаз фіксованою крапкою мають свою точку посередині 256 біт. Тобто, такечисломає 128 бітдляцілої частиниі 128 бітдлядробовоїчастини. Число 1.0 представляєодиницю 1 метр. Числацьоготипуможуть представитивідстаньаждо 2127метрівзточністюдо 2-128 метра. Це є адекватним для вимірювання до– вільного реального об'єкту у всесвіті. Наприклад, відстань від Землі до Сонця становить лише 2<sup>37</sup> метра, а радіусом протона вважають близько 2-50 метра.

Клас HiResCoord використовуєтьсядляпредставленнявисокорозряднихкоординат. Вінвключаєтри 256-бітнівисокорозряднічислазфіксованоюкрапкоюдляпредставленнякоординат x-, y-, z.

Незважаючи на те, що VirtualUniverse в змозі моделювати увесь відомий всесвіт користуючись числами HiResCoord, протенеефективнопредставляє всікоординативикористовуючиоб'єкти HiResCoord. Такимчином Java 3D використовуєклас Locale для представлення менших локальних просторів і цим досягається куди більша ефективність. Об'єкт Locale визначає локальну координатну систему, закріплену напевному положенні, яке описується об- 'єктом HiResCoord у віртуальному всесвіті. Всередині певної локалізації координати точки представляються звичайними числами з плаваючою крапкою. VirtualUniverse включає один або більше об'єктів Locale. Locale можемати графи відгалуження, які приєднуютьсядонього. Колиграфвідгалуженняприєднуєтьсядо Locale, томеханізмвізуалізації Java 3D розпочневізуалізовувативідгалуження, аграфтаким чином "оживає". Об'єкт Locale завжди приєднується до одного об'єкта VirtualUniverse. Цей зв'язок встановлюєтьсявконструкторах Locale.

Locale(VirtualUniverse vu)

Locale(VirtualUniverse vu, HiResCoord location);

Locale(VirtualUniverse vu, int $\prod x$ , int $\prod y$ , int $\prod z$ ).

Положенняоб'єкта Locale увсесвітіможнаописативикористовуючиоб'єкт HiResCoord аботримасивизтрьох int, які описують високорозрядні числа. Положення заприпущенням – це (0, 0, 0). Наступні рядки створюють надструктуру для графу сцени:

VirtualUniverse universe = new VirtualUniverse();  $Locale$  locale = new  $Locale$  (universe);

Відгалуженняграфусцени, яківказуютьсяоб'єктами BranchGroup, можутьбутиприєднанідооб'єкта Locale використовуючитакийметодв Locale:

void addBranchGraph(BranchGroup branch)

Відгалуження можуть редагуватися наступними методами:

void replaceBranchGraph(BranchGroup oldBranch, BranchGroup newBranch);

void removeBranchGraph(BranchGroup branch).

Наступні методи повертають число відгалужень і всівідгалуження в Locale:

int numBranchGraphs()

Enumeration getAllBranchGraphs()

Клас SimpleUniverse – це допоміжний клас, який походитьз VirtualUniverse. Вінвключаєоб'єкт Locale інабіроб'єктівдлявизначеннястандартногоспоглядання. Об'єкт SimpleUniverse можепоєднуватися з відгалуженням візуального вмісту для того, щоб швидкосформуватиповнийграфсцени. Світовасистема координат в Java 3D – прямокутна система згідноправоїруки. Заприпущенням, положенняспогляданнярозміщененаосі z внапрямкувід'ємноїосі z. Зперспективиспоглядачавісь x вказуєправоруч, а вісь  $y$  – вгору.

**Приклад.** Програма-переглядач obj-файлів. Граф сцени, якийвідповідає Java 3D-додатку, наведенона рисунку 8.

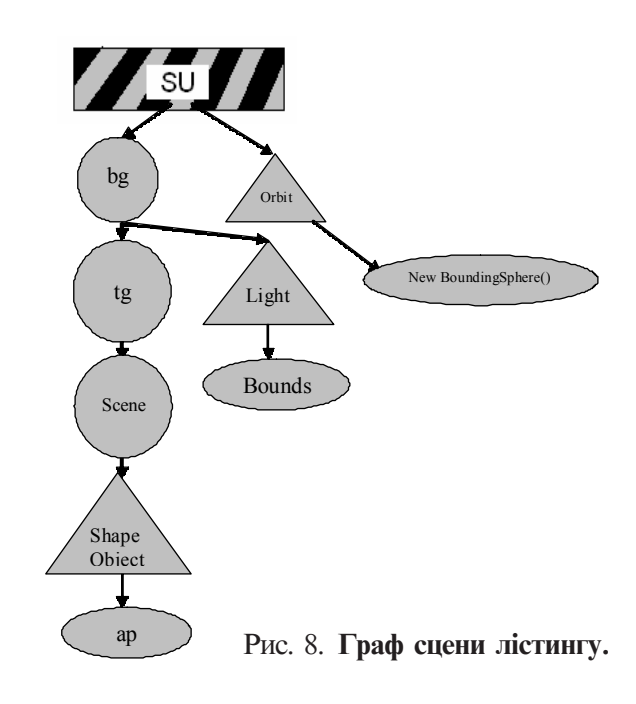

### **Лістинг**

import java.awt.\*; import java.applet.\*; import java.awt.event.\*; import javax.media.j3d.\*; import javax.vecmath.\*; import com.sun.j3d.utils.universe.\*; import com.sun.j3d.utils.geometry.\*; import com.sun.j3d.utils.applet.MainFrame; // important classes for this application import com.sun.j3d.loaders.objectfile.ObjectFile; import com.sun.j3d.loaders.Scene; // important class for viewing platform motion import com.sun.j3d.utils.behaviors.vp.\*; public class SimpleObjFileLoader extends Applet { public static void main(String s[]) { new MainFrame(new SimpleObjFileLoader(), 640, 480); } public void init() {

GraphicsConfiguration  $gc =$  SimpleUniverse.getPreferredConfiguration(); Canvas $3D$  cv = new Canvas $3D$ (gc); setLayout(new BorderLayout()); add(cv, BorderLayout.CENTER); BranchGroup bg = createSceneGraph(); bg.compile();  $SimpleUniverse su = new SimpleUniverse(cv);$ su.getViewingPlatform().setNominalViewingTransform();

### // viewplatform motion

 OrbitBehavior orbit = new OrbitBehavior(cv); orbit.setSchedulingBounds(new BoundingSphere()); su.getViewingPlatform().setViewPlatformBehavior(orbit);

su.addBranchGraph(bg);

}

 private BranchGroup createSceneGraph() { BranchGroup root = new BranchGroup(); // object Appearance ap = new Appearance(); ap.setMaterial(new Material());

// load the object file

Scene scene  $=$  null:

 $Shape3D shapeObject = null;$ 

 // read in the geometry information from the data file ObjectFile objFileloader = new ObjectFile( ObjectFile.RESIZE );

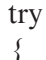

scene = objFileloader.load( "samples/human.obj" );

 // тутвказуєтьсяімя .obj-файлу длязавантаження } catch ( Exception e ) {  $seene = null$ : System.err.println( e ); }  $if($  scene  $==$  null) System.exit(1); // retrieve the Shape3D object from the scene BranchGroup branchGroup = scene.getSceneGroup( ); shapeObject = (Shape3D) branchGroup.getChild( 0 ); // assign the appearance to the Shape shapeObject.setAppearance( ap ); // transformation Transform3D tr = new Transform3D(); tr.setScale(0.5); tr.setTranslation(new Vector3f(0f, 0f, 0f));

 $TransformGroup(g = new TransformGroup(tr);$ 

root.addChild(tg);

// add object to the transform group

tg.addChild(scene.getSceneGroup());

// light

PointLight light  $=$  new PointLight(new Color3f(Color.white),

 new Point3f(1f,1f,1f), new Point3f(1f,0.1f,0f)); BoundingSphere bounds = new BoundingSphere(); light.setInfluencingBounds(bounds);

1. Angle, E. (2006). Interactive computer graphics: A top-down approach with OpenGL. Addison Wesley.

2. Bannach, D., Amft, O., Kunze, K. S., Heinz, E. A., Troster, G., & Lukowicz, P. (2007).Waving real hand gestures recorded by wearable motion sensors to a virtual car and driver in a mixedreality parking game. Proceedings of the IEEE Symposium on Computational Intelligence and Games (pp. 32-39).

3. Bekins, D., Yost, S., Garrett, M., Deutsch, J., Htay, W. M., Xu, D., & Aliaga, D. (2006). Mixed reality tabletop (MRT): A low-cost teleconferencing framework for mixed-reality applications. Proceedings of the IEEE Virtual Reality Conference (pp. 34). Washington, DC: IEEE Computer Society. 4. Benko, H., Ishak, E. W., & Feiner, S. (2004). Collaborative mixed reality visualization of an archaeological excavation. Proceedings of the 3rd IEEE and ACM International Symposium on Mixed and Augmented Reality (pp. 132-140). Washington, DC: IEEE Computer Society.

5. Blanchebarbe, P., & Diehl, S. (2001). A framework for component based model acquisition and presentation using

 root.addChild(light); return root; } } Вікновиконанняпрограми:

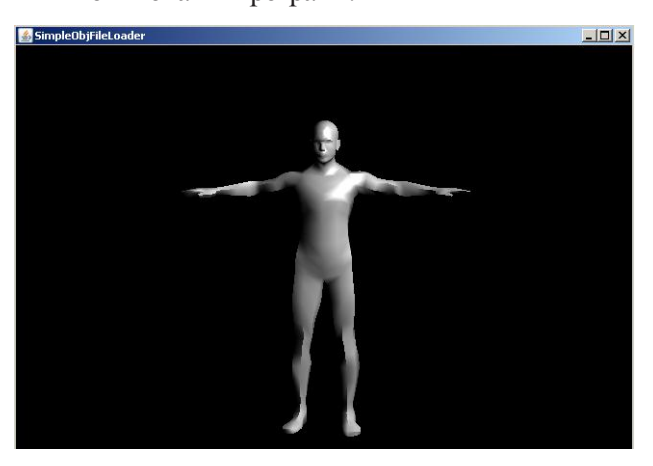

Висновки. В роботі введено основні поняття комп'ютерноїграфікивтермінах API-бібліотеки Java3D, яка, на нашу думку, на сьогодні є найприйнятнішою длястворення Web-додатківінтерактивноївіртуальної реальностівмедицині, оскільки:

1. Бібліотека Java3D  $\epsilon$  Web-інтегрованою та кросплатформовою.

2. Тутвикористанаієрархічнаграфічнамодель, яка грунтуєтьсяна графах сцен. Цемає вкрайважливе значення для візуалізації складних біологічних об'єктів.

3. Бібліотека є безкоштовною з відкритим вихіднимкодом.

Java3D. Proceedings of the 6th International Conference on 3D Web Technology (pp. 117-125). New York: ACM. 6. Bouvier, D. J. (2006). Getting started with the Java 3D API,

Sun Microsystems. Retrieved from http://java.sun.com/ products/java-media/3D/collateral/j3d\_tutorial\_ch7.pdf

7. Burrows, A. L., & England, D. (2002). Java 3D, 3D graphical environments and behaviour. Software—Practice and Experience, 32(4), 359-376.

8. Myron W. Krueger, Artificial Reality (1983), Artificial Reality II (1991) Wellner, P., Mackay, W. & Gold, R. Eds. Special issue on computer augmented environments: back to the real world. Communications of the ACM, Volume 36, Issue 7.

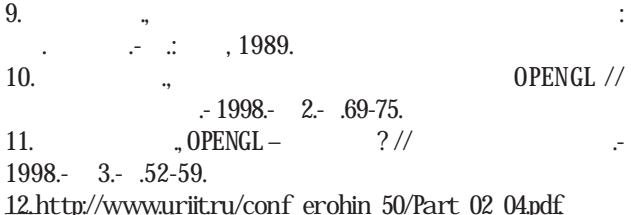

### МЕДИЧНА ІНФОРМАТИКА ТА ІНЖЕНЕРІЯ

13. http://www.osp.ru/pcworld/2001/12/162603/\_p2.html 14. http://cs.usu.edu.ru/home/kost/Java%203D%20p1.ppt. 15. http://www.render.ru/books/show\_book.php?book\_id=521 16. http://vrml.about.com/compute/vrml/ 17. http://www.vrml.org/

18. http://www.uriit.ru/conf\_erohin\_50/Part\_02\_04.pdf

#### 19. http://sun.com/

20.http://coding.derkeiler.com/Archive/Java/complangjava.help/ 2004-08/0241.html 21. http://www.osp.ru/pcworld/2002/01/162727/ 22. http://www.java2s.com/Code/Java/Swing-JFC/ FileSystemTree.htm

**Додаток. Інсталяція інструментів розробки Java в стандатній редакції (Java Standard Edition Developer Kit або Java SE Developer Kit або Java SE).** На сайті http://java.sun.com/ знаходиться посилання на найостаннішу версію інструментів розробки Java встандатнійредакції (якправило, текст посилання Java SE):

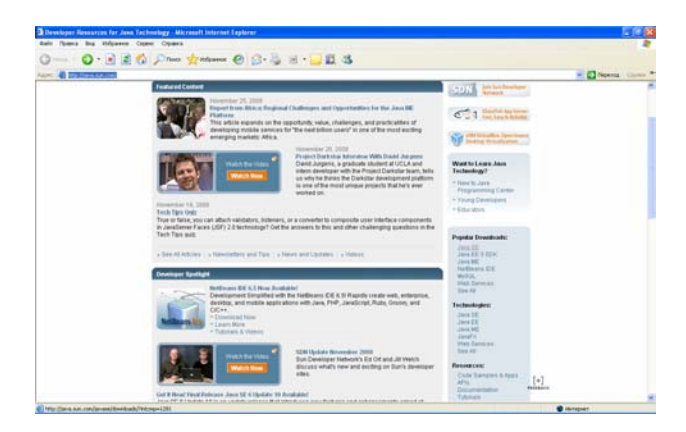

Увікні, щоз'явилося, виберіть саме Developer Kit інатиснітькнопку "Download":

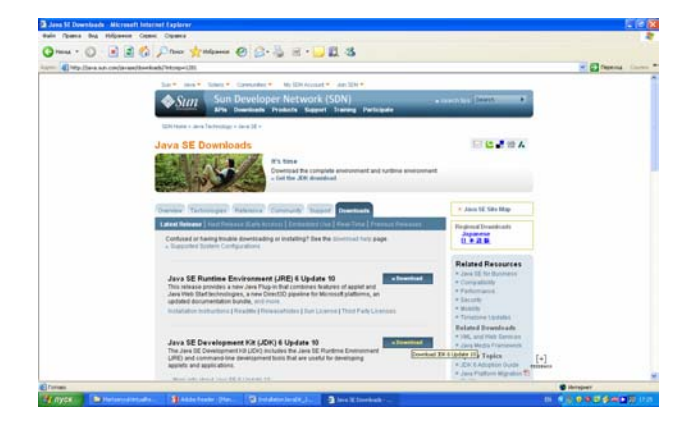

У вікні, що з'явилося, правильно вкажіть платформу, на якій буде встановлюватися JDK SE, багатомовність, дотримання умов ліцензії та натисніть "Continue":

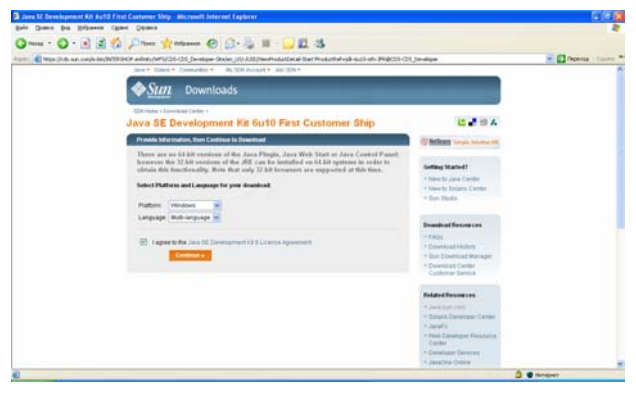

Увікні, щоз'явилося, натиснітьназвуфайлуінсталяції:

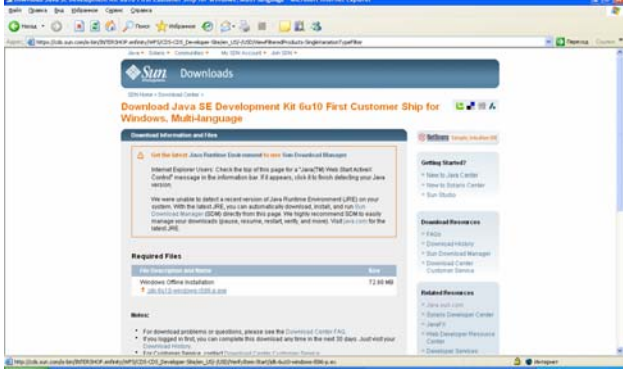

Увікні, щоз'явилося, натисніть «Сохранить»:

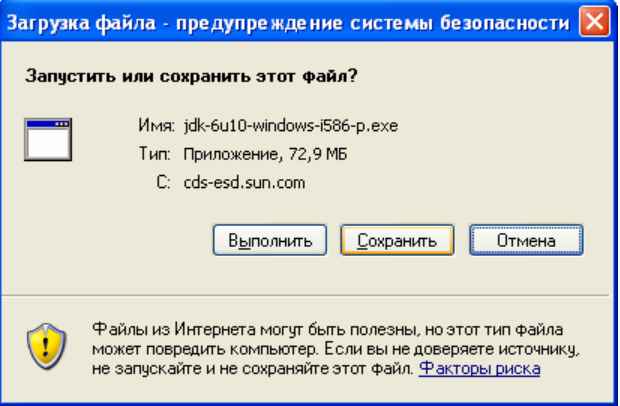

і виберіть бажане розташування файлу на Вашій системі:

ТАІНЖЕНЕРІЯ

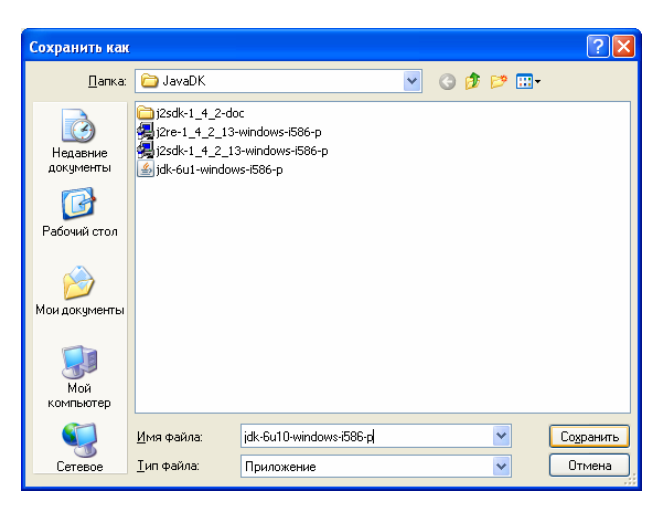

Післятого, якінсталяційнийфайл JDK SE завантажено, запустітьйогонавиконання. Перечитавшиумовиліцензійноїугодиприймітьїх, натиснувши "Accept":

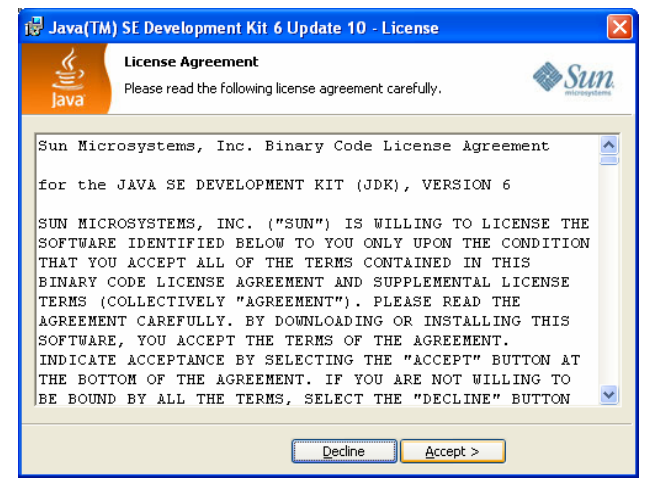

Привиборіскладовихінсталяційногопакетурекомендуємо вибрати усе, що пропонується:

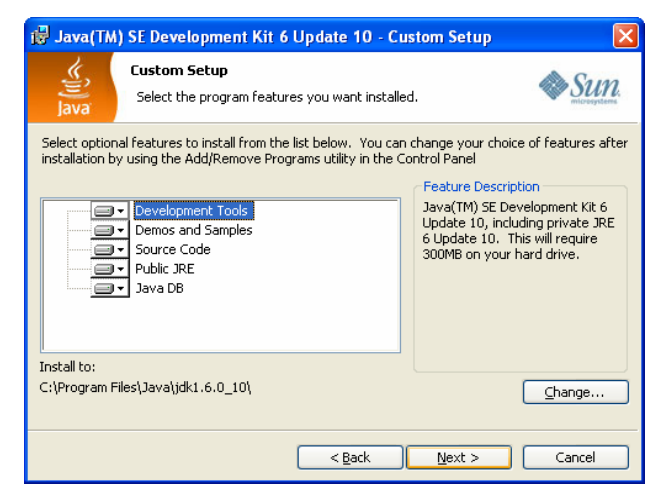

івибравшикаталогдляінсталяції, натиснути "Next". Даліслідуєпроцесінсталяції, підчасякогобудеможливість вказати розташування бібліотек JRE (Java Runtime Environment). Можнаприйнятишляхзаприпущенням:

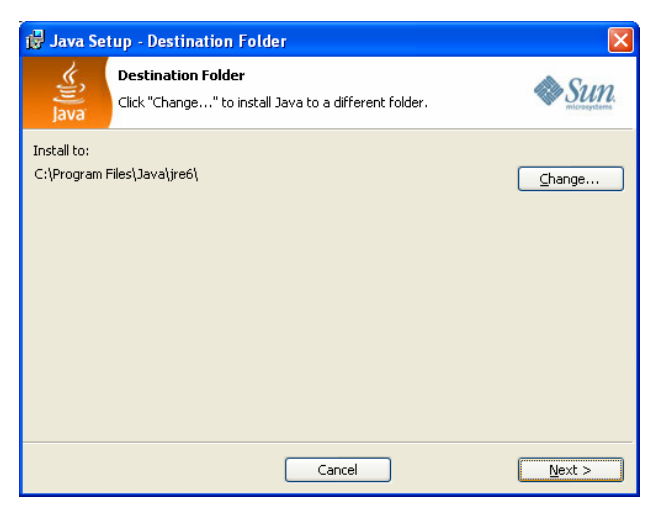

інатиснути "Next". Натиснувшивкінці "Finish" ми завершуємоінсталяцію:

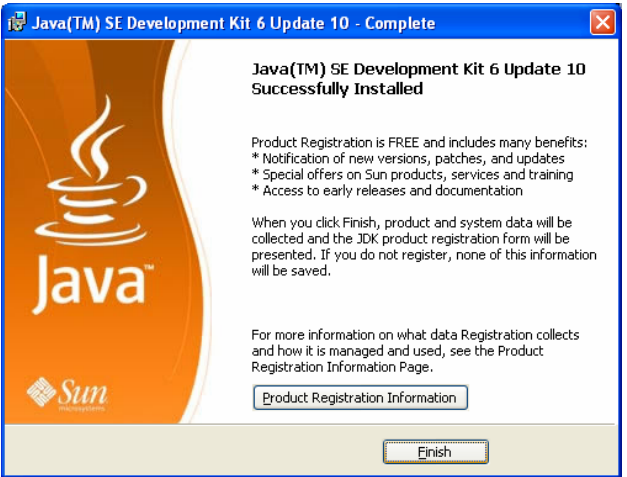

а сайт Sun Microsystems запропонуєнамзареєструватися:

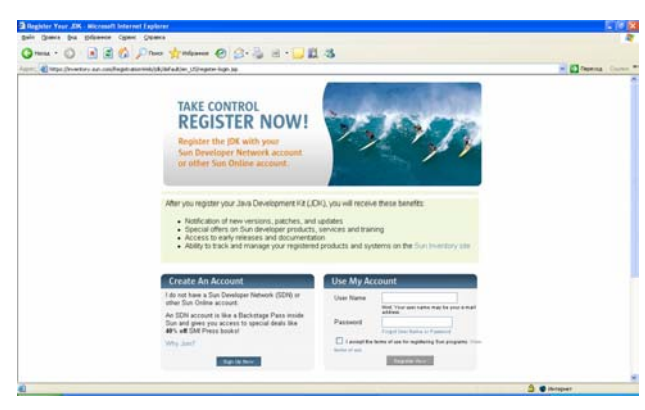

Реєстрація гарантуватиме Вам приєднання до широкоїспільнотикористувачів Java – розсилкиповідомлень про нові версії та поновлення, знижки на продуктитатренінги, доступдодокументаціїіін. Зареєструватисяможнаіпізніше, вибравшивпапці JDK SE файл register.html:

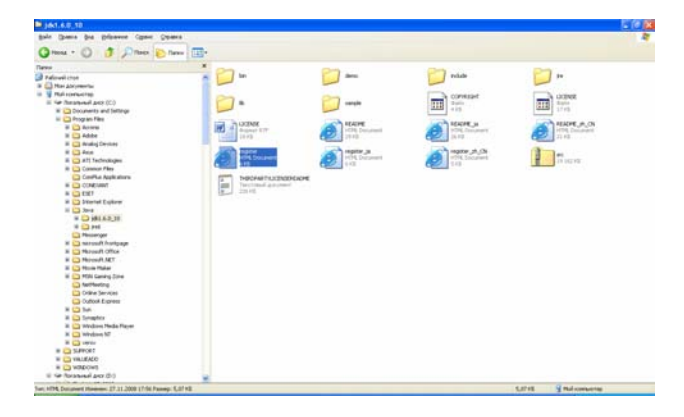

**Інсталяція бібліотеки Java 3D.** На сайті http:// java.sun.com знову зайдіть на посилання Java SE. Перейдіть на закладку Technologies:

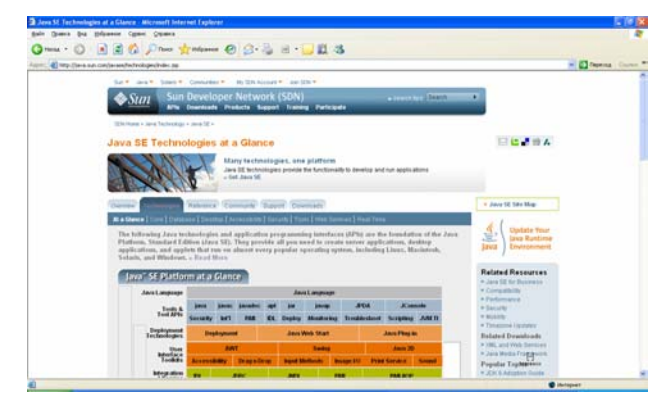

Серед Desktop Components відшукайте Java 3D:

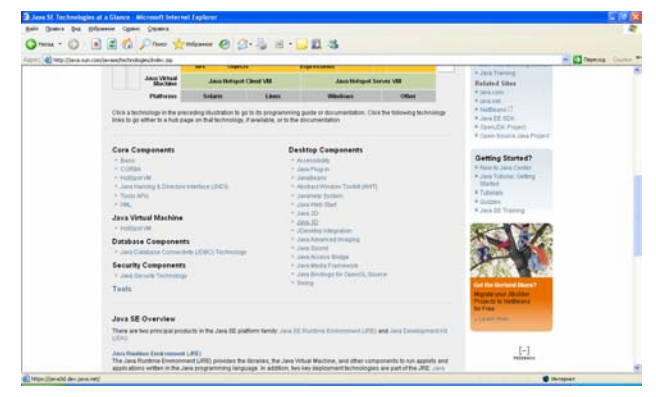

### Увікні, щовідкрилося:

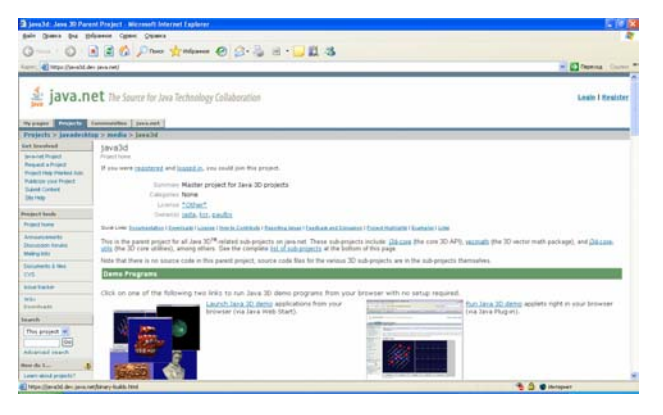

вголовномуменювиберемо "Downloads". Виберемофайлдляінсталяції, якиймибажаємозавантажити – він повинен відповідати нашій платформі та способуінсталяції – мискористаємосяготовимінсталяційним виконуваним файлом (Installer):

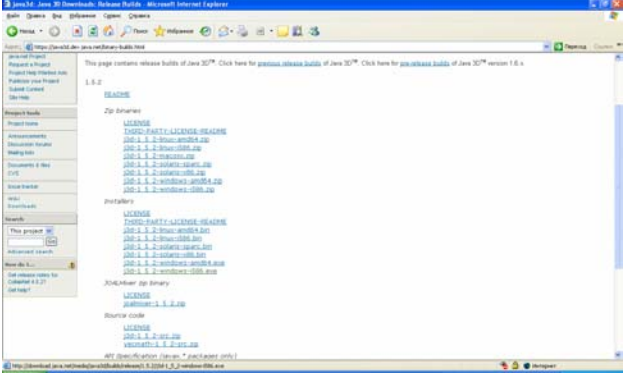

### Вибравшифайл, вкажемо «Сохранить»:

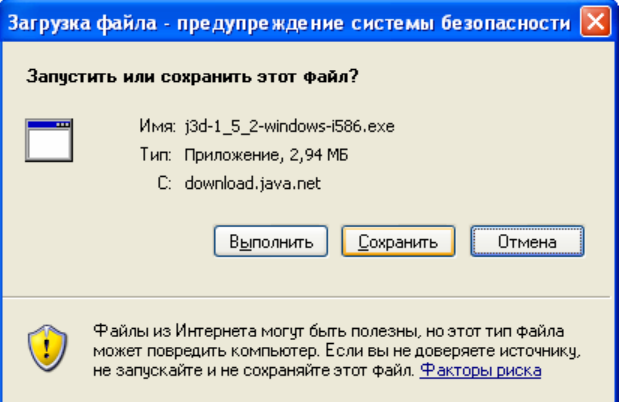

#### тамісцерозташування:

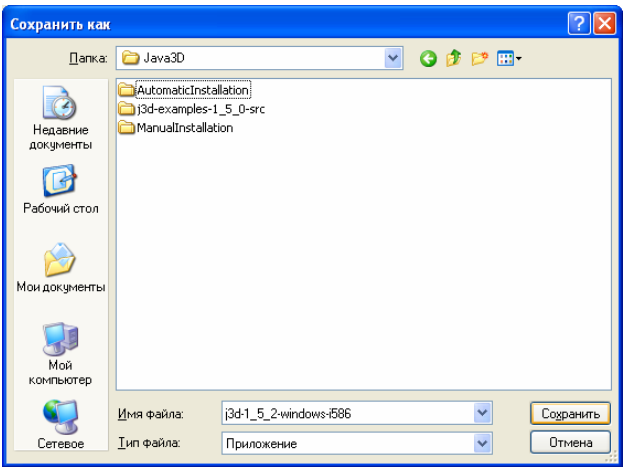

Запускаємо завантажений файл на виконання. Прочитавши, приймаємоліцензійнідомовленості:

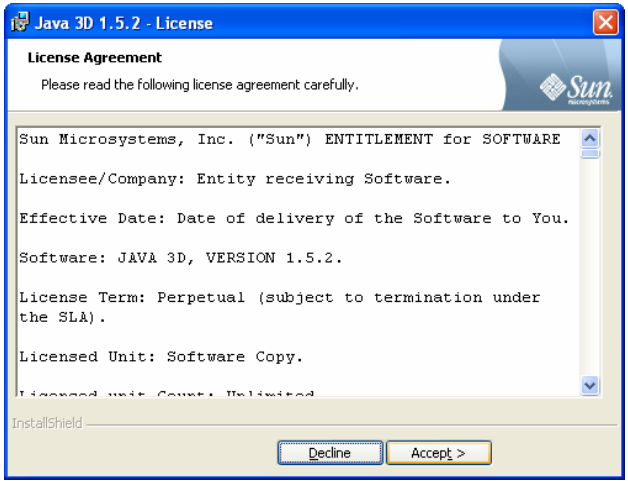

Далі буде показано місця, де буде інстальовано бібліотеку:

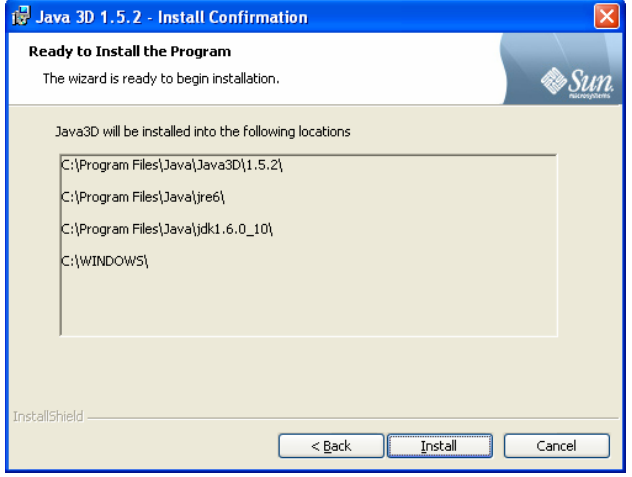

На завершення натискаємо "Finish":

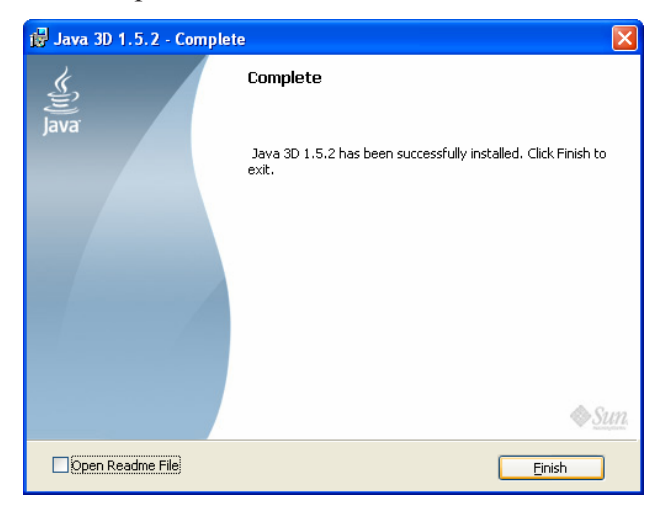

Длятого, щобпересвідчитися, щоінсталяціяпроведена успішно, можна переглянути роботу демонстраційних проектів, на які є посилання у файлі Readme інсталяційного каталогу Java 3D:

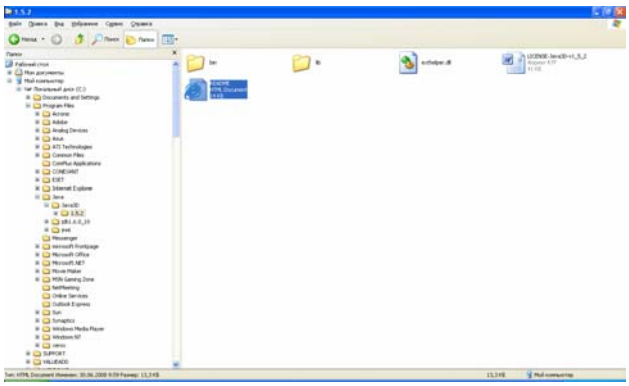

Спробуємо запустити один із демонстраційних додатків:

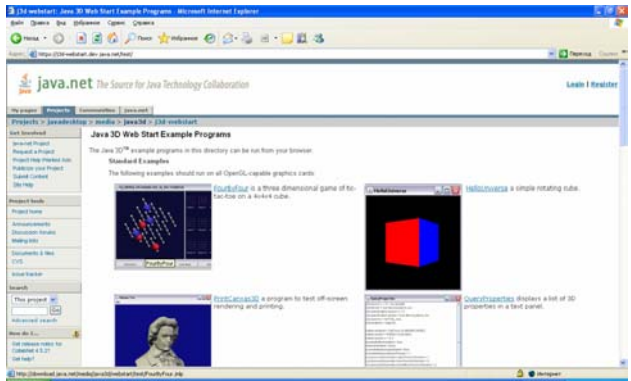

асаме, гру «Чотиризчотирьох»:

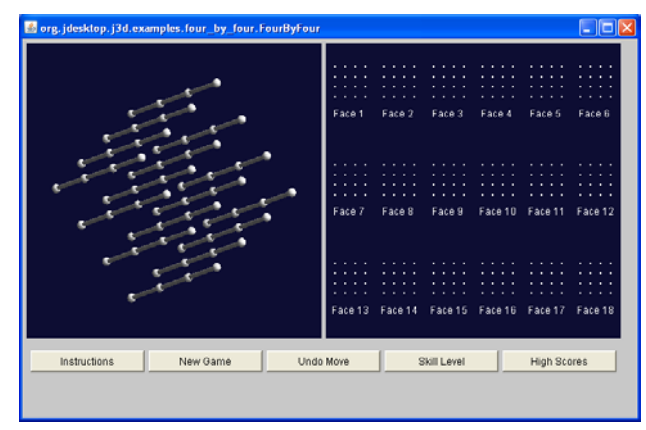

УДК681.3.01

## АРХІТЕКТУРА ТЕЛЕМЕДИЧНОЇ СИСТЕМИ ДЛЯ КІРЛІАН-ДІГНОСТИКИ

## В.В. Вишневський, Т.М. Романенко, О.М. Тугаєнко

Інститут проблем математичних машин і систем НАН України

Обговорюється технічна, програмна та алгоритмічна архітектура телемедичної системи для збору та обробки кірліанограм.

Ключові слова: кірліанограма, верифікована БД, архітектура, телемедицина.

# АРХИТЕКТУРА ТЕЛЕМЕДИЦИНСКОЙ СИСТЕМЫ ДЛЯ КИРЛИАН-ДИАГНОСТИКИ

## В.В. Вишневский, Т.Н. Романенко, А.М. Тугаенко

Институт проблем математических машин и систем НАН Украины

Обсуждается техническая, программная и алгоритмическая архитектура телемедицинской системы сбора и обработки кирлианограмм.

Ключевые слова: кирлианограмма, верифицированная БД, архитектура, телемедицина.

## ARCHITECTURE OF TELEMEDICINE SYSTEM FOR DIAGNOSTICS OF KIRLIAN

## V.V. Vyshnevsky, T.N. Romanenko, O.M. Tugayenko

*Institute of Problems of Mathematical Machines and Systems of NAS of Ukraine*

The technical, program and algorithmic architecture of the telemedicine system for collecting and processing kirlianogram is discussed.

Key words: kirlianogram, verified DB, architecture, telemedicine.

**Вступ.**Кірліан-діагностикадозволяєпроводитираннюдіагностикузахворювань, експрес-оцінкустану хворих у лікувальних медичних закладах, звужуючи простір діагностичного пошуку, добирати індивідуальніметодилікування, контролюватистанпацієнта впроцесілікування, атакожаналізуватипсихоемоційнийстантапсихофізичнийпотенціаллюдини [1]. Призастосуваннікірліан-діагностикилікароперує спеціальнимвидомзображень - кірліан-зображеннями, абокірліанограмами. Цізображеннязазвичайреєструються на рентгенівській плівці або засобами безпосередньоговведеннядокомп'ютера.

Нацей час вУкраїні відсутня верифікована база даних Кірліан-зображень, яка б дозволяла розробляти та перевіряти автоматизовані інтелектуальні алгоритмикласифікаціїцихзображень.

© . . Вишневський, . . Романенко, . . Туга нко

Тому розробка телемедичних технологій для розподіленогозборукірліан-зображеньєактуальнимі своєчаснимзавданням. Більше того, тільки за допомогою сучасних розподілених телемедичних технологій завдання накопичення верифікованої бази даних кірліан-зображень може бути вирішене за короткийтермін.

#### **Основна частина**

### **1. Архітектура телемедичної системи**

Існує багато визначень терміна *архітектура*. З усього розмаїття варіантів можна виділити два загальних визначення. Перше пов'язане з розділенням системи на найбільші складові частини, у другому випадку маються на увазі деякі конструктивні рішення, якіпісляприйняттяважкозмінюються [2].

Підархітектуроювданомувипадкубудеморозумітизгодувідноснопитанняідентифікації головних компонентів системи та способу їх взаємодії, а та-

кожвибір таких рішень [3], які інтерпретуються як головнітатакі, щонепідлягаютьзмінівмайбутньому.

Архітектура складається злокальної та серверної частин, об'єднанихміжсобоюмережеюІнтернет. Локальначастинаскладаєтьсязприладудляреєстрації Кірліан-світіння, сканера, задопомогоюякогодокомп'ютеравразіпотребивводятьсяданізаналоговогоносія, тапрограмногозабезпечення, якедозволяєробитипопереднійаналіззображень, використовуючиавтоматизований інтерактивний режим, а також збереження інформаціївлокальнійбазіданихтавідсилкуданихдо центральноїбазиданихузахищеномуформаті.

Усервернійчастинірозташованабазаданих, уякій зберігаютьсяпервиннітапопередньопрорахованіна локальних частинах дані. Архітектура системи наведена на рис.1.

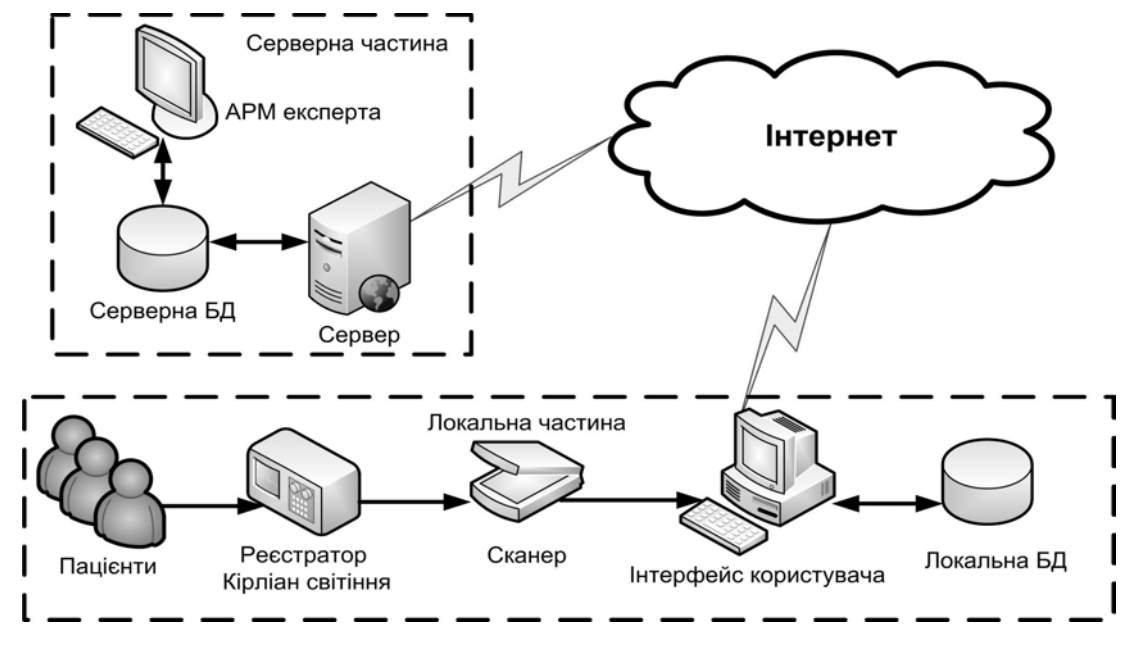

Рис.1. **Архітектура телемедичної системи для кірліан-діагностики.**

Функціональнолокальначастинавідповідаєзаотриманняінформаціївідпацієнтівваналоговомувигляді (рентгенівська плівка) за допомогою реєстратора кірліан-світіння. Даліінформаціяпереводитьсяуцифровийформатзвикористаннямсканеразбажаноюнаявністюслайд-модулязавбільшкинеменшеза A5, як, наприклад, усканера Epson Perfection 4990 Photo. Інтерфейскористувачарозробленогопрограмногозабезпеченнядозволяєвестикарткипацієнтів: створювати, редагувати, робитипошук. Крімтого, програмнезабезпеченнядозволяєздійснюватипопереднюобробку кірліанограм, щобудеописанонижчедетальніше.

Серверначастинавідповідаєзанакопиченнякірліанограм, автоматичнуобробкузадопомогоюнейромереж, перегляд даних експертом та запис висновків. Іншими словами, серверна частина відповідає за створеннябанкуверифікованихкірліанограм, щодозволяєрозроблятитатестуватиновіметодиавтоматичногоаналізукірліанограм.

Систему створено на базі технологій Microsoft, Apache Software Foundation, Sun Microsystems:

- MySQL Server використовується як сервер бази даних;

- Apache Tomcat або GlassFish – як сервер застосувань (аплікацій);

- клієнтські Web-доступи, розробленінабазі JSP та JEE;

 - Microsoft Access використовується яклокальна база ланих:

- інтерфейс локальної частини побудовано за допомогою Windows Forms Application.

Вибір такої технологічної платформи дає можливість легко втілити технології в життя, адже більшість сучасних настільних комп'ютерів працюють на базі операційних систем Microsoft, а побудова серверної частини на базі програмного забезпечення з відкритимпочатковимкодомне потребує додатковихвитратнайоговикористання.

### **2. Попередня обробка кірліанограм**

Зупинимосябільшдокладнонаалгоритмічнійчастині локального робочого місця телемедичної системи.

Як вже зазначалось, телемедична система обробляє специфічні зображення – кірліанограми. Під кірліанограмами зазвичай розуміють зареєстроване на плівці світіння газового розряду, який виникає біля поверхніоб'єкта, поміщеноговелектричнеполевисокоїнапруги.

Всистемірозглядаютьсякірліанограми, щоотримані на рентгенівськійплівці, на яких зафіксовані світінняп'ятипальціводнієїруки (рис.2). Звернімо увагу, що для цих зображень характерні нестабільність та нерівномірність фону, велика кількість завад, які за рівнем яскравості та розміромнаближаютьсядовідповідниххарактеристикоб- 'єкта, нестійкі форма та рівень яскравості об'єктів. Зображеннясвітіннякожногозпальцівмаєвигляд темногоореолу, щоохоплюєсвітлупляму, яказаформоюнаближенадоеліпса. Ширинаореолуможевідрізнятися, навітьдляодногозображення. Частоореолмає переривчастуформу, атакожможескладатисязокремих фрагментів (рис. 2). Світла пляма всередині темногоореолуємісцемконтактупальцязплівкою, тому їїяскравістьвідповідаєяскравостітлазображення.

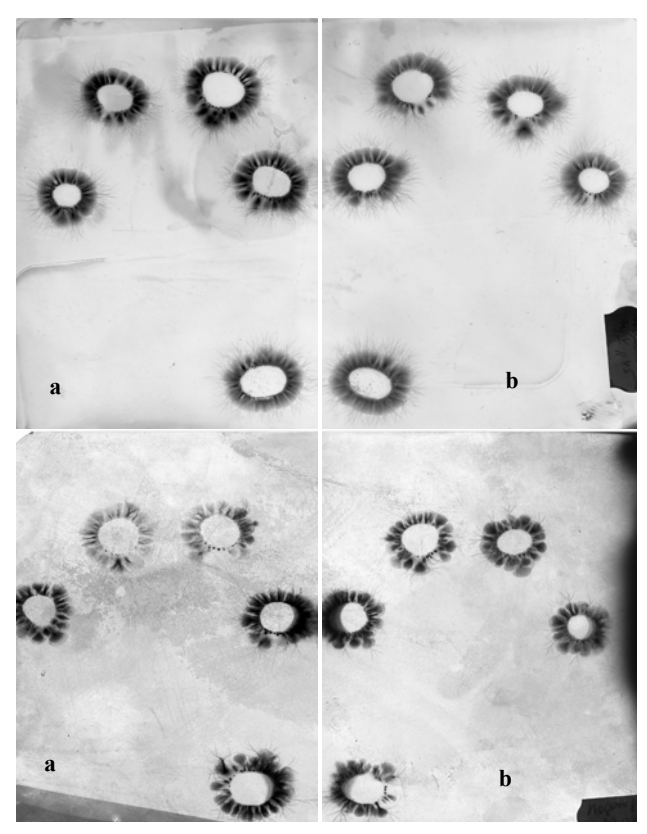

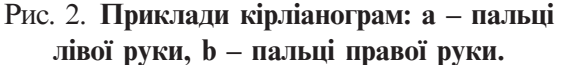

Попередняобробкакірліанограмвикористовується в діагностичній системі для:

- візуалізаціїкірліанограмнаекрані;

- сегментації зображень пальців на повному зображенніруки;

- корекції сегментованих зображень в інтерактивномурежимі;

- збереження сегментованих зображень пальців у базіданих;

- реконструкціїпочатковогозображеннязвикористанням збережених характеристик.

Розроблене програмне забезпечення попередньої обробкикірліаногрампризначенедлянапівавтоматичної (інтерактивної) сегментації зображень світіння п'яти пальців на зображення світіння кожного з пальцівокремо, атакождляавтоматичногокоригуванняорієнтаціїзображеннякожногопальця. Нарис. 3 наведене зображення світінняодногопальця з урахуваннямкутайогоповороту.

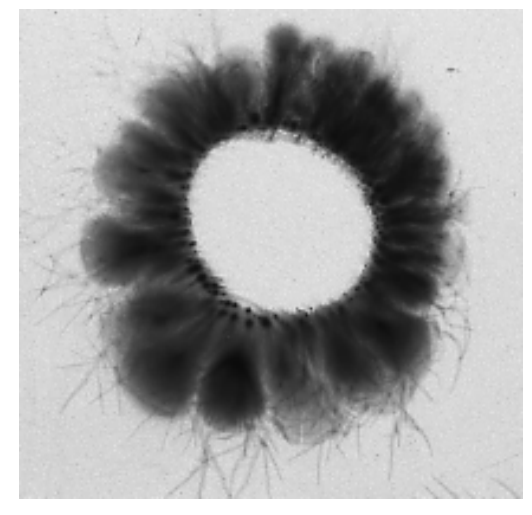

Рис. 3. **Кірліанограма одного пальця.**

Програмнезабезпеченнявиконуєтакіфункції: - отриманнязображеннякірліанограмип'ятипальців та виведення його на екран монітора;

- інтерактивне визначення розміщення світіння пальцівназображеннічереззазначенняоператором їхніхумовнихцентрів;

- нумерування світіння пальців за їх взаємним розміщенням;

- визначення центрів долоні та умовних кутів поворотупальців;

- визначення параметрів прямокутників, які охоплюютьсвітінняокремихпальців, зурахуваннямкутів поворотукожногозпрямокутників;

- поворот зображень світіння окремих пальців;

- збереження рівня яскравості тла;

- збереження параметрів прямокутників та характеристик долоні;

- виділення з зображення п'яти пальців зображень кожного з пальців в окремі масиви з урахуванням кутівїхповоротів.

Виходячиз загальногоуявленняпрокірліанограми, здалося доцільним апроксимувати внутрішні контурисвітіннякожногопальцяеліпсами, азовнішніїх межі – колами. Параметрами еліпса є координати його центра, довжини півосей та кут нахилу більшої

осі. Параметрамикола, щоописаненавколотемного ореолукожногозпальців, єцентртадіаметр. Центриеліпсатаколаспівпадають. Коломаєохопитиповністювсе світіння (темний ореол), поможливості виключаючи тонкі периферичні лінії – «дендрити». Припускаємо, щоцентрдолонієнасерединівідрізка, що з'єднує центри першого та п'ятого пальців [4]. Центр долоні з'єднується з центрами кожного з пальцівзметоювизначеннякутівповоротукожного зпальціввідносновертикалі. Вважатимемо, щозображення кожного з пальців обмежене квадратом, описанимнавколокола, щоохоплюєтемнийореол, та оберненимна кутміж лінією, яка з'єднує центр пальцязцентромдолоні, івертикаллю.

Алгоритмфункціонування системипопередньої обробкикірліанограмполягаєвнаступному (рис. 4):

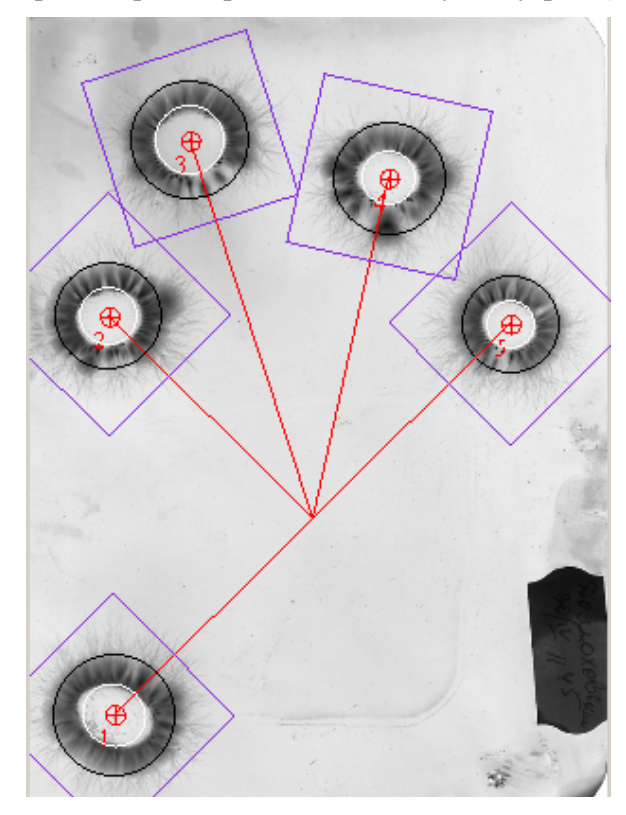

Рис.4. **Кірліанограма та виокремленні на ній зображення світіння окремих пальців.**

1. Оператор вказує курсором приблизні місця розташування центрів зображень кожного пальця послідовно. Місце центру може бути вказане приблизно, але має обов'язково розміщуватися в межах світлої плями. Координати вказаних центрів визначаютьсяавтоматично.

2. Автоматично визначаються параметри еліпса та кола для зображення кожного з пальців. В разі необхідності оператор може скоригувати місце знаходженняцентрупальця. Перерахунокпараметрів еліпсатаколавиконуєтьсяавтоматично.

3. Післявизначенняцентріввсіхпальцівавтоматичнорозраховуютьсякоординатицентрадолоні, значеннякутівповоротупальцівтапараметриописанихквадратів, що обмежують зображення окремих пальців.

4. Визначається рівень яскравості фону.

5. Всіотриманіпараметритавиділенізображення пальцівзаносятьсядлязбереженнявбазуданих (рис. 5).

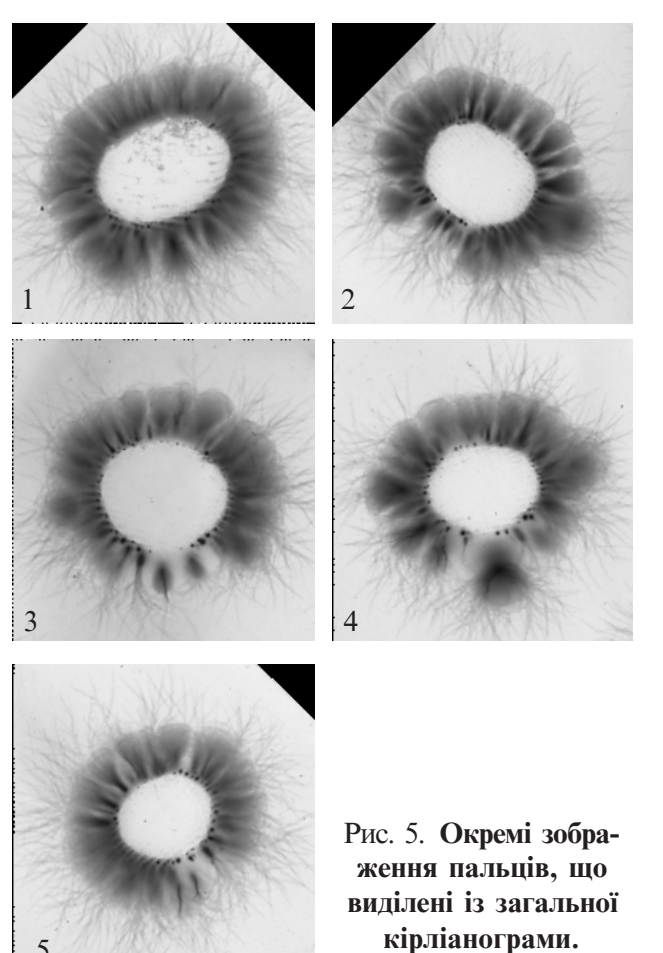

Алгоритмавтоматичноговизначенняпараметрів еліпсатаколадлякожногопальцяполягаєвнаступному:

5

1. Визначаємо яскравість фону в місці розташування світіння кожного з пальців. За яскравість фону беремосереднюяскравість уквадраті, центрякого співпадає з центромзображення пальця, а розмір дорівнює 10х10 пікселів.

2. Визначаємо параметри еліпса максимальної площі, якийохоплюєсвітлупляму, звикористанням методу градієнтного спуску.

2.1. Внульовомунаближеннівикористовуємокоординатицентраеліпсу, якіотриманівінтерактивному режимі, довжинапівосейдорівнює 10 пікселам, кут поворотудорівнюєнулюградусіввідносновертикалі.

2.2. Змінюючи параметри еліпса (координати центра, довжинапівосей, кутповороту), отримуємотакі їх значення, що максимізують площу еліпса та виконують обмеження яскравості.

3. Визначаємодіаметркола, щоохоплює темний ореол. Координати центра кола співпадають з координатамицентраеліпса.

3.1. Якнульовенаближенняобираєморадіускола, щодорівнюєдовжинібільшоїпівосіеліпса.

3.2. Змінюючизначеннярадіуса, отримуємотаке йогозначення, щомаксимізуєплощуколатавиконує обмеження яскравості.

### **Висновки**

1. Дляефективногозастосуваннякірліан-діагностикивпрактиціохорониздоров'янаселеннянеобхіднестворенняверифікованоїбазиданихкірліанограм. Вирішення цього завдання в стислі терміни можливе тільки за умов використання сучасних телемедичнихтехнологій.

2. Розроблено технічну, програмну та алгоритмічну архітектуру телемедичної системи для обробки кірліанограм.

3. Розробленопрограмнуреалізаціюлокальноїчастинителемедичноїсистемидляобробкикірліанограм.

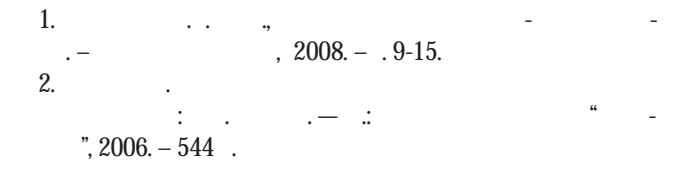

3. Alpert, Brown, and Woolf. Design Patterns Smalltalk Companion. – Addison-Wesley, 1998.

## СПОСІБ ОТРИМАННЯ СЕНСОМОТОРНИХ КОЛИВАНЬ В УМОВАХ ВИСОКОГІРНОЇ ГІПОКСІЇ

## Ю.В. Кравченко<sup>1</sup>, В.Н. Ільїн<sup>2</sup>, Л.В. Чернокоза<sup>3</sup>, М.М. Михайлович<sup>3</sup>

<sup>1</sup>Міжнародний центр астрономічних і медико-екологічних досліджень НАН України, Київ <sup>2</sup>Національний університет фізичного виховання і спорту України, Київ

<sup>3</sup>Чернівецький національний університет ім. Ю.Федьковича

Пропонується алгоритм методики, що дозволяє моделювати зосереджені, передстресові і стресові функціональні робочі стани (ФРС) головного мозку залежно від ступеня сенсомоторного навантаження (першосигнальні позитивні і гальмівні подразники) в умовах високогірної гіпоксії, визначати основні властивості нервових процесів і аналізувати хвильову структуру сенсомоторних коливань методом параметричного спектрального аналізу.

Ключові слова: сенсомоторне навантаження, високогірна гіпоксія, функціональні стани головного мозку.

## СПОСОБ ПОЛУЧЕНИЯ СЕНСОМОТОРНЫХ КОЛЕБАНИЙ В УСЛОВИЯХ ВЫСОКОГОРНОЙ ГИПОКСИИ

### Ю.В. Кравченко<sup>1</sup>, В.Н. Ильин<sup>2</sup>, Л.В. Чернокоза<sup>3</sup>, М.М. Михайлович

<sup>1</sup>Международный центр астрономических и медико-экологических исследований НАН Украины, Киев

*<sup>2</sup>*Национальный ¾ниверситет физичес±оо воспитания и спорта У±раины*,* Киев*,* <sup>3</sup>Черновицкий национальный университет им. Ю.Федьковича

Предлагается алгоритм методики, которая позволяет моделировать сосредоточенное, предстрессовое и стрессовое функциональные рабочие состояния (ФРС) головного мозга в зависимости от степени сенсомоторной нагрузки (первосигнальные положительные и тормозные раздражители) в условиях высокогорной гипоксии, определять основные свойства нервных процессов и анализировать волновую структуру сенсомоторных колебаний методом параметрического спектрального анализа.

Ключевые слова: сенсомоторная нагрузка, высокогорная гипоксия, функциональные состояния головного мозга.

## METHOD OF OBTAINING SENSOMOTOR FLUCTUATION UNDER CONDITIONS OF ALPINE HYPOXIA

## Yu.V. Kravchenko<sup>1</sup>, V.N. Ilyin<sup>2</sup>, L.V. Chornokoza<sup>3</sup>, M.M. Mykhaylovych

*1 International Centre of Astronomic and Medical-Ecological Researches of NAS of Ukraine, Kyiv 2National University of Physical Education and Sports of Kyiv 3Chernivtsi National University by Yu. Fedkovych*

The given computer procedure automatically allows us to watch functional working states of the brain (FWSB) in dependence on nervous system activation under the sensomotor loading (firstsignal positive and brake stimuli). The program defines main properties of nervous processes, WFSL, a level of function mobility of nervous processes, force of nervous processes, efficiency of brain, balance of nervous processes by method of parametrical spectral analysis.

Key words: sensomotor loading, Alpine hypohia, functional states of brain.

Вступ. Порушення функції нервової системи при високогірній гіпоксії починається в сфері вищої нервової діяльності (ВНД) і виявляється в розбалансуваннінайбільшскладниханалітико-синтетичнихпроцесів. Істотнийвнесокудослідженнядіївисокогірної гіпоксіїнаВНДлюдинизробилиН.Н. Сиротинін [1], А.З. Колчинська [2] та інші. Подальший розвиток цьогонапрямкуможе бутизв'язаний зрозробкою новихметодіввизначеннявпливувисокогірноїгіпоксії напсихомоторнудіяльністьпримоделюванніфунк-

© . . Кравченко, . . ль , . . Чернокоза, . . Михайлович

ціональних робочих станів (ФРС) головного мозку (ГМ). У зв'язку з цим актуальним є одержання стійких показників основних і додаткових властивостей ВНД за результатами моделювання ФРС в умовах інтенсивного розумового навантаження. З описуванихЮ.П. Горго [3] функціональних робочих станівлюдинизпоглядумоделюванняпредставляють інтерес 3 види: 1) зосереджений робочий стан нарівніфункціональноїрухливостінервовихпроцесів (РФР НП) при максимально можливому стійкому режимі роботи із здійсненням 5 % помилок (ймовірність безвідмовної роботи  $P_5 = 0.95$ , ймовірність відмови Pо=0,05); 2) передстресовий робочийстаннарівнімаксимальноїмобілізації сил (РММ) зі здійсненням 25 % помилок ( $P_6 = 0.75$ , Ро=0,25); 3) стресовий робочий стан на рівні максимальноможливогофункціонуваннянервовихпроцесів або рівні стресу (ВРС), коли в 50 % випадків реєструються відмови при диференціюванні позитивних і гальмівних сигналів, які слідують один за одним  $(P_5=0, 5, Po=0, 5)$ , що одержало назву «нейродинамічний стрес» (НДС) [4, 5]. НДС є інформаційнимстресом, щоразомземоційнимстресомскладаютьпсихологічнийстрес, аостанній, разомзфізіологічним, входятьу найбільшзагальнукласифікаціюпоняття «стресу» [6].

**Мета роботи**: розробка методики фіксації сенсомоторних коливаньіодержаннякількісноїоцінкиступеняадаптаціїдовисокогірноїгіпоксіїнапідставіаналізуїхньоїхвильовоїструктуриметодомпараметричногоспектральногоаналізунапочаткуінаприкінці перебування на високогір'ї.

**Результати роботи і їхнє обговорення.** В основууніверсальногоалгоритмумоделюваннязаданогоФРСлюдинипокладенийпринципзворотного зв'язку, колиправильнадиференціаціявсіхсигналів поточноїсеріївикликаєзбільшенняшвидкостіпредставленняподразниківнаступної серії V*i+1*навизначену величину∆*V*

$$
V_{i+1} = V_i + \Delta V \tag{1},
$$

апринаявностіпомилкивідбуваєтьсязменшення швидкості:

$$
V_{i+1} = V_i - \Delta V \tag{2}
$$

Зниження швидкості відбувається відразу після виявленняпомилковоїреакції, нечекаючизавершенняпоточноїсеріїсигналів. Збільшенняшвидкості∆*V* є нелінійною величиною і залежить від величини швидкостіпредставленняпоточноїсеріїподразників:

$$
\Delta V = (k\% \cdot V_i) / 100 \tag{3},
$$

де k% - прийнятий відсоток зміни швидкості заданогоФРС. Емпіричновстановлені значення*k%*для 3-х ФРС: *kрфр*%=5 %, *kумм*%=2 %, *kус*%=1 %. У цьому випадку спостерігається плавна зміна частоти змінисигналівувсьомуробочомудіапазонітастійка роботанависокихчастотахпредставленняподразників, навідмінувідвипадку∆*V*=const. Кількістьсигналівдлякожноїсеріїрозраховуєтьсязаформулою:

 $N=(2 \cdot P_o)^{-1}$  $(4)$ . Унашомувипадкумаємо N*рфр*=10, N*умм*=2, N*ус*=1. Початкова швидкість представлення подразників  $V_0$ встановлюється залежно від конкретної задачі і для кожного обстежуваного підбирається індивідуально. Якщо за видом перехідного процесу необхідно оцінити динамічність НП, як додаткова властивість НП, щохарактеризуєшвидкість утворення тимчасових зв'язків і умовних рефлексів [7], то *V <sub>0</sub>* встановлюється нижчепередбачуваноїшвидкості *Vуф*, щовідповідає рівню функціонування для даного ФРС. Якщо на початку передбачається використовувати навантаження, щовідповідає рівню функціонування, то встановлюється  $V_{\sigma}^{}\!\!=\!\!V_{\!{}_{y\phi\!}}^{}\!.$  Прогнозований рівень функціонуваннявизначаєтьсяекспериментально. Тобтоможна індивідуально для кожного обстежуваного встановлювати початкову швидкість представленнясигналів, поставившиїхусіхупочатковірівніумови. *V0*длязаданогоФРСрозраховуєтьсявиходячизприпущення, щообстежуванийпротягом 30 свідпочатку роботинезробивніоднієїпомилкизаформулою

$$
V_0 = V_{y\phi} H (1 - k\% / 100)^n
$$
  
д*en* – розрахована кількість ітерацій:  

$$
T = I_0 \alpha \qquad (N/4V_0 + 30)
$$

*n=log<sub>(1-k%/100)</sub>(N/(V<sub>yp</sub>⋅30))* (7).

Серійнийсигналявляє собоюмеандр (тривалість періодів експозиції і гасіння рівні між собою), що знімає верхні обмеження за швидкістю представленняподразників, колизмінашвидкостівідбувається за рахунок варіації часу експозиції.

Основні труднощі при розробці моделі ФРС полягаютьуправильномувизначенні якостівідповідей, томущопридосягненні граничноїшвидкостіпредставлення сигналів, реакція у відповідь часто виробляється під час подачі наступного сигналу.

Нарис. 1 показанадіаграмапроходженнясигналів і відповідей в екстремальних умовах переробки інформації. Відповідь, позначенаімпульсомчорного кольору, єреакцієюнаподразник 1, томущозадовольняєумовам

$$
(T_{p^e} - 3G) < T_{I} < (T_{p^e} + 3G)
$$
  
\n
$$
T_{2} < (T_{p^e} - 3G)
$$
\n(8),  
\n(9),

де *G* **–** середньоквадратичне відхилення реакції вибору,  $T<sub>1</sub>$ – час від початку представлення 1-го сигналу до появи переднього фронту відповіді,  $T_{\mathrm{\scriptscriptstyle{2}}}$ – час від початку представлення 2-го сигналу до появи передньогофронтувідповіді.

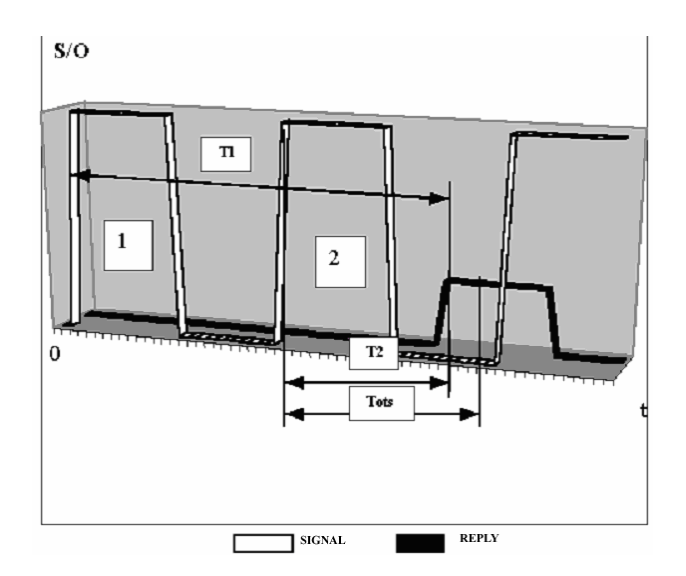

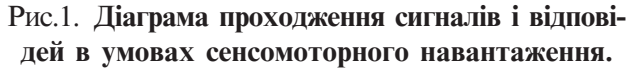

Часовийінтервал, щозадовольняєумові

$$
T_{\text{obs}} = (T_{\text{ps}} - 3G) \tag{10}
$$

називаєтьсячасомвідставання. Іншимисловами, період часу  $T_{\text{obs}}$ , протягом якого виконується аналіз відповідінапопереднійподразник 1 підчаспоточногоподразника 2, називається часомвідставання. У деякихметодиках (ПНН, ПНДІ, ПРОГНОЗтаін.), що застосовують режим зворотного зв'язку, гранична швидкість представлення подразників (50 % правильних відповідей, 50 % помилок) практично не досягалася через відсутність або недостатнє відпрацювання терміна «час відставання» [8, 9, 10]. Наприклад, правильна рухова відповідь, початок якої припадавнакінецьпоточногоподразника, удійсності була відповіддю на попередній подразник, порівнювалася златентнимперіодомреакції вибору, афактично оброблялася як відповідь на поточний, що в більшості випадків сприймалося як неправильна реакція. Цезнижувало робочий поріг, на якому повиннийбуввиявлятисяНДС, ізменшувалодіапазонможливих варіацій індивідуальних розходжень випробовуваних. Унашомувипадку, якщопочатоквідповіді припадає на період часу відставання Tots і закінчується після його завершення, то залишкова рухова реакція не розглядається при аналізі відповіді на поточнийподразник. Величина Tots неможеперевищуватитривалістьпоточногосигналу. Урозглянутій моделі аналіз відповіді відбуваєтьсянапередньому фронтінервово-м'язовогоскорочення (натискання кнопки). Якщо попередній період сигналу був меншимабодорівнював Tots, топоточнезначеннячасу відставання не повинно перевищувати поточного періодусигналу, уприпущенні, щоданоправильну відповідь на попередній подразник. У цьому випадку після закінченняперіоду відставання виробляється аналіз відповіді на попередній подразник і, залежно відйогоякостіабозагораєтьсянаступнаекспозиція (приправильнійвідповіді) абопоточнавеличиначасу гасіннязбільшується (припомилковійреакції) наприйнятувеличинузбільшення∆*V.*

Під часмоделюванняФРСбудується кривапрацездатності (рис. 2). На осі абсцис відкладається кількість перероблених сигналів, на осі ординат – поточна швидкість переробки інформації.

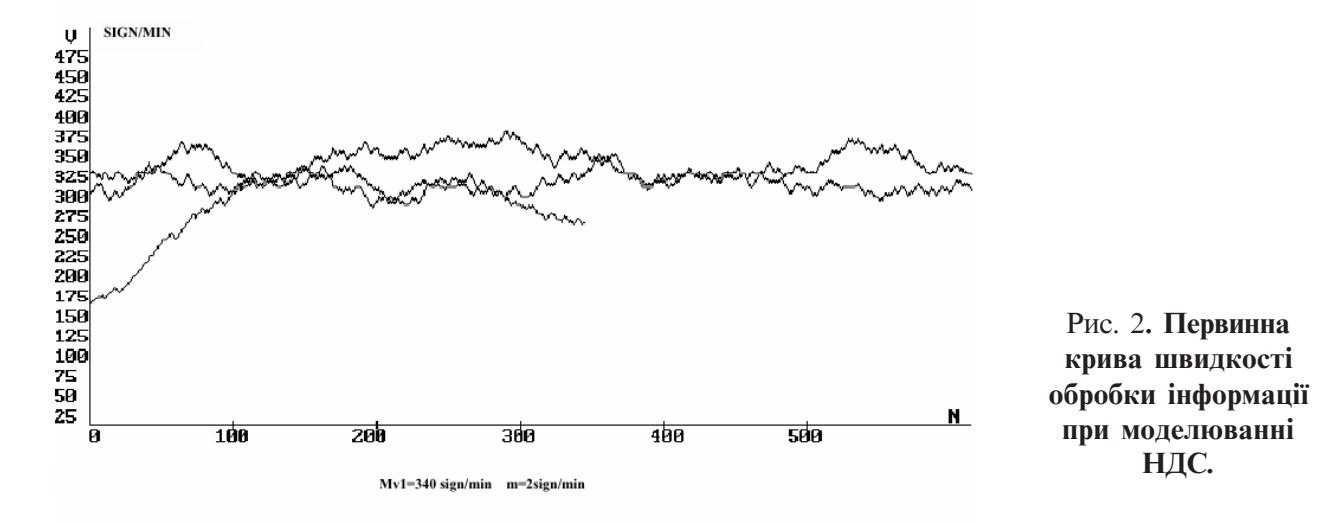

Детальний аналіз якості помилкових реакцій при моделюванні зосередженого робочого стану встановив, щонаграничнихшвидкостях, коливипливаютьпідряддвапозитивнихподразники, адресовані

до однієї руки, як правило, спостерігається явище сумування, коли реакція на другий подразник розвиваєтьсянатлі залишковогозбудження і сумується з ним. Якщо час нервово-м'язового скорочення стає

більшимперіодупроходженняпоточногопозитивногосигналу, тофіксуєтьсяоднавідповіднареакціяна двапідрядзапропонованихподразники, адресованих дооднієїруки. Утойжечас, колидругийпозитивний подразникадресуєтьсядопротилежноїруки, сумування нервово-м'язового скорочення не спостерігається іпідвищуєтьсяймовірність безпомилкової відповіді на другий позитивний сигнал, тобто має місце неоднорідність тестованого матеріалу.

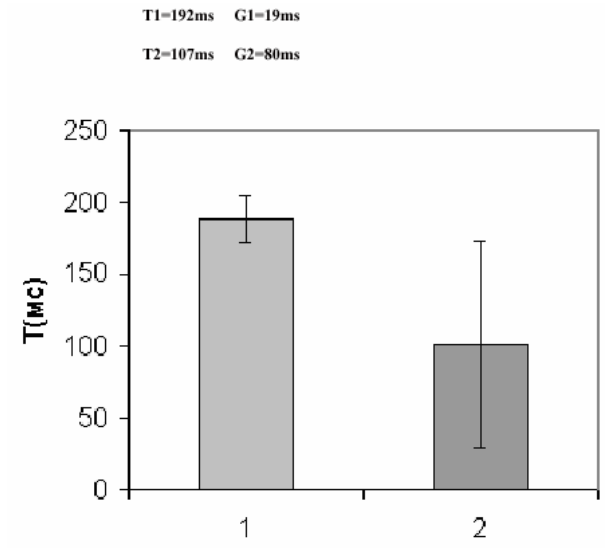

## Рис. 3. **Індивідуальні тимчасові характеристики нервово-м'язових скорочень (1) і переключень (2).**

Для додавання внутрішньої узгодженості даній методиційоднорідностітестованомуматеріалу, вводитьсяновийтиптригерної реакції. На відміну від реакціївиборудвохсигналівізтрьох, коливідповідь надва типипозитивнихподразників адресувалася відповідно до лівої або правої руки, у тригерній реакції відповідь тільки на один тип позитивного подразника адресується по черзі до кожної руки. З рисунка 3 видно, що швидкість нервово-м'язового переключення (тригер-тепінг тест) вище майже в 2 рази, ніж швидкість повторного нервово-м'язового скорочення (звичайний тепінг тест), що дає підставу дозастосуваннятригерноїреакціївиборупримоделюванні ФРС. Введення тригерного типу реакції сприяє вирішенню проблеми ідентифікації якості відповідіна гальмівнийподразникпривідсутності руховоїреакціїнанього [8]. Чимвважативідсутність рухової реакції на гальмівний подразник при роботі наекстремальнихшвидкостяхпереробкиінформації: правильноювідповіддюаборезультатомпроявупозамежного гальмування? При ідентифікації відповіді напозитивнийподразниктакоїподвійностінеіснує, томудля вирішення даноїпроблемипропонується

наступнийпідхід. ПримоделюванніНДСвідсутність руховоїреакціїнагальмівнийподразникідентифікувати як правильну реакцію, якщо в попередніх серіях відповідей для даної швидкості переважали безпомилковівідповідінапозитивнийподразник.

З метою зменшення орієнтовної реакції для моделюванняФРС, дослідженняпроводятьсяпоетапно «відпростогодоскладного»:

1. Тригер-тепінгтест (ТТТ). Випробуваномупропонуєтьсяінструкція «Напротязі 30 секундпочерзі натискайте кнопкиушвидкому темпі!». Підчас тесту будуються тимчасові криві нервово-м'язових скорочень для кожної руки окремо. Після закінчення тесту виконується статистична обробка і запис у файл «ttep.dat» звітівчасунатисканняівідпускання кожноїкнопки. ТТТдозволяєвизначатимаксимальнечислоімпульсів, якідосліджуванафункціональна структура може передати в одиницю часу

$$
F_t = N_{tt}/30 \tag{11},
$$

 $F_{\mu}$ вимірюється в Гці є показником лабільності нервово-м'язового апарату (додаткова властивість нервової системи, що характеризує швидкість виникненняіприпиненнянервовихпроцесів) [6]. Частестування 30 с. обрановиходячизтогорозуміння, що основненавантаженняпривиконанніметодикивперші 30 секундлягаєнацентральнунервовусистему, анаступнароботавиявляєфізичнем'язовестомлення [4].

2. Простазорово-моторнатригернареакція (ПЗМТР). Випробуваномупропонуєтьсяінструкція: «Якнайшвидше натискайте по черзі ліву і праву кнопки з появою сигналувертикаль!». ЯкщолатентнийперіодПЗМТР фіксуєтьсяменшеніж 100 мс, тозагораєтьсятранспарант «Передчаснареакція!», приповторномунатисканні однієїітієїжкнопкизагоряєтьсятранспарант «Порушеночергуваннярук!». Післязакінченнятеступроводитьсястатистичнаобробкаізапислатентнихперіодів ПЗМТРтаякостівідповідейуфайл «tpzmr.dat».

3. Тригерна реакція вибору (ТРВ). Випробуваному пропонуєтьсяінструкція: «Якнайшвидшенатискайтепочерзілівуіправукнопкизпоявоювертикалі, на горизонталь – кнопкиненатискати!». Попередження про помилку передчасної реакції порушенні чергуванніруканалогічноПЗМТР, алеможутьз'являтися наступні попереджуючі повідомлення при гальмівній реакції «Не натиснули чергову кнопку!» і прируховійреакціїнагальмівнійподразник «нагоризонталь - кнопки не натискати!». Також виконується статистичнаобробкаізапислатентнихперіодівТРВ і якості відповідейуфайл trv.dat. Експериментатор уголосповиннийпопереджатипропорушеннямоторних реакцій при проведенні ПЗМТР і ТРВ.

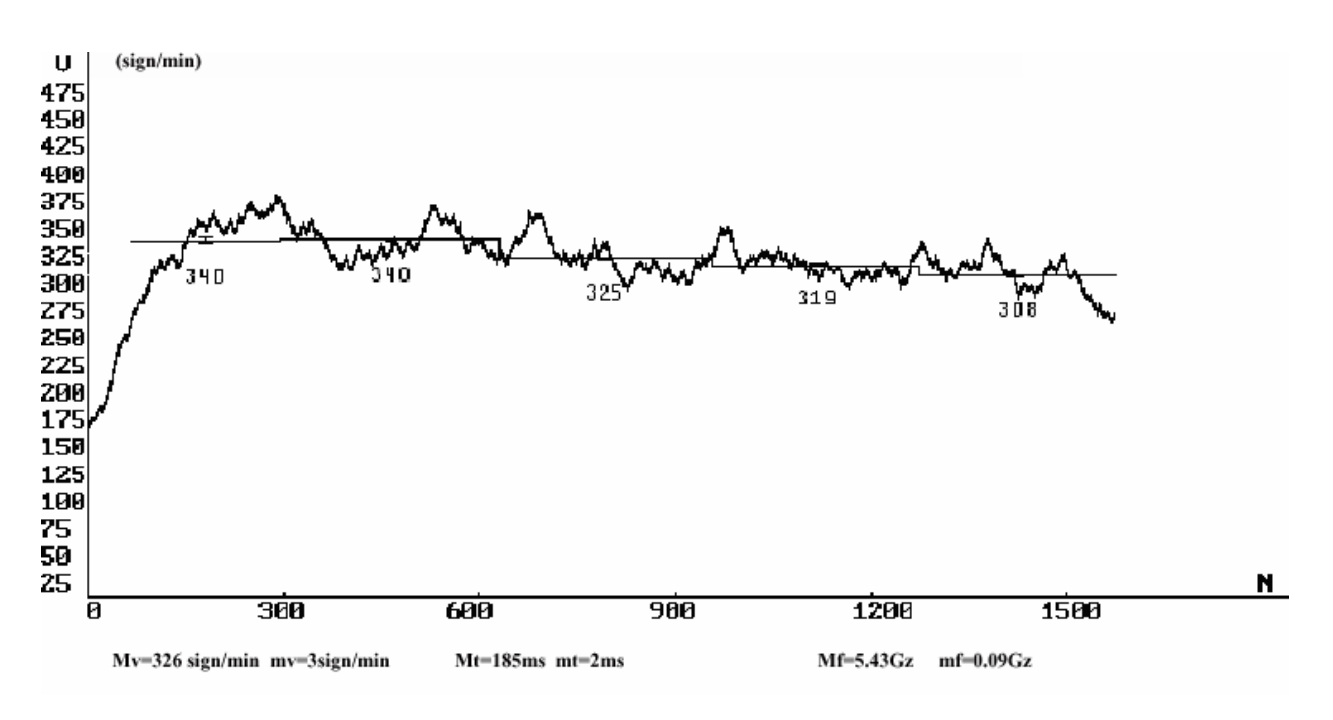

Рис. 4. **Крива швидкості обробки інформації при моделюванні НДС.**

4. МоделюванняФРС. Результуючийграфікнаприкладімоделювання НДСпредставлений на рис. 4, девиконаностисканняучасіпоосіабсцисінаякому чіткоспостерігаєтьсяповільнохвильоваскладованейродинамічнихколивань (НДК). Длямозкумаєвелике значення ритмічний слід, що забезпечує збереженняпотенційноїдомінанти [11]. Цезнаходитьвідображення у феномені «мічених атомів» ЕЕГ при циклічнійпсихомоторнійроботі [12], колиз'являютьсяпотенціализчастотою, щовідповідаєїїтемпу. Враховуючи спряженість ритмічних коливань серцевого ритмуйелектричної активностімозку [13], атакож нереальність неузгодженості перебігу їх із НДК, становить інтерес виробленняметодупереходу відодногоритмічногопроцесудоіншогоівизначенняступенягармонійностіпоєднанняцихритмічнихпроцесів. ПриспектральномуаналізіНДКокреморозглядається область нестаціонарних сигналів, що відображають різні перехідні стани ВНД і дозволяють оцінювати динамічність і силу НП як загальний випадок і стійкістьдодії внутрішньогоабозовнішньогозбурювання (гіпоксичнийвплив) якокремийвипадок; а такожстаціонарнітимчасові сегменти, щодозволяютьоцінитирухливістьіурівноваженістьНП. Класичні методи спектрального аналізу для нашого випадку втрачають свою інформативність, тому пропонується застосовувати спектральний аналіз на площині комплексних частот [14]. При цьому відбувається апроксимаціяпослідовності із відрахунків

процесу*х*(1),…,*х(N)* лінійноїкомбінаціїзагасаючих, зростаючих або незмінних за амплітудою косинусоїд: / 2 *L*

$$
X[n] \Box \overline{\Box}_{KL}^{2.2} 2A_k \exp \overline{\Box}_k (n \Box 1) T \Box \cos 2 \mathcal{F}_k (n \Box 1) T \Box \mathcal{F}_k \Box (12)
$$

де 1< *n*< *N, L* – порядок апроксимуючої косинусоїдальної моделі,  $T$  – інтервал звітів у секундах,  $A_k$  і  $a_k$ – амплітуда ікоефіцієнт загасання (у с-1) *k*-їкосинусоїди, $f_{\vec k}$  і $q_{\vec k}$ – частота (у герцах) і початкова фаза (у радіанах) *k-*їкосинусоїди. Параметрамидляпобудови спектра на площині комплексних частот аналізованого процесу є :  $f_k$ ,  $a_k$ ,  $P_k$  – потужність  $k$ -ї, що змінюється за амплітудою косинусоїди. Як базову процедурудлярозрахункуспектральноїпотужності використовують процедуру Проні [15].

Програма ідентифікує перехідний (виражений нестаціонарний) процесісталий (вираженийстаціонарний) процес зарезультатамипроведення параметричногоспектрального аналізу і визначає середнє значення швидкісної інтегральної характеристики переробкиінформаціїувигляді

$$
V_{cp} = \overline{V} \pm m \tag{13}
$$

як за час усього сталого режиму роботи випробуваного, такі за кожну хвилину. Параметр  $\overline{V}$  оцінює рухливість НП і розраховується як середня величинашвидкостіпредставленнясигналівдлястаціонарногорядумаксимальноїтривалості:

$$
\overline{V} \ \Box \ \overline{\bigcup_{k \ \Box L \min}^{L \max}} V(k) \Bigg/ (L \max \Box L \min) \qquad \qquad (14),
$$

де Lmax і Lmin - максимальний і мінімальний номер серій представлених сигналів стаціонарного ряду.

Швидкістьіуспішністьпервинногопристосування індивідадоновихумовфункціонуванняякпоказник динамічності НП пропонується оцінювати за величиноюкоефіцієнтазростання

$$
K_{B} = T_{S}/T^{+}_{SCP} \tag{15}
$$

де  $\mathrm{T_{s}^{-}}$ період аналізу сигналу (у даному випадку визначаєтьсячасоммоделювання ідорівнює 300 с);

$$
T_{sep}^{\Box} \Box \Box p_i / \Box \Box T_i \Box p_i
$$
 (16)

час збільшеннявераз (е – числоЕйлера) усередньому амплітуди сигналу, складеного зі зростаючих за амплітудоюкосинусоїдвихідногосигналу.

Швидкістьзниженнятемпуобробкиінформаціїдо кінцятестухарактеризуєсилунервовихпроцесів [15, 6]. Чим швидше настають явища втоми в нервових центрах, тимранішевідбуваєтьсядостовірнийспад кривоїпрацездатності. Оскількивідомо, щовосібзі слабкою НС фоновий рівень активації вищий, сумуванняпорушенняпричастомубагаторазовомуповторенні подразників приводить до швидкого досягненнямежіреагування, заякоюнастаєрозвитокгальмування. В осіб із сильною НС вихідний рівень активації нижчий, у зв'язку з чимсумування порушення в нихможе відбуватися довше. Виходячи з вищевикладеного, силу НП пропонується оцінювати завеличиноюкоефіцієнтазагасання

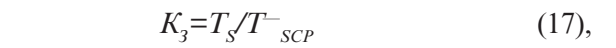

де

$$
\sum_{\substack{S_{\mathcal{E}P} \cap \Box \Box \cap P_i}} \sum_{\substack{I_i \subset \Box P_i}} \sum_{\substack{I_i \subset \Box P_i}} \Box P_i \tag{18}
$$

час зменшення в е раз, у середньому, амплітуди сигналу, складеного зі загасаючих за амплітудою косинусоїдвихідногосигналу.

Урівноваженість НП, за аналогією з показником середнього відхилення реакції на об'єкт, що рухається, пропонується оцінювати як сумарну потужність періодичних

$$
p_n \; \Box \; \bigcap_{\Box_K \Box 0} p_i \qquad \qquad (19)
$$

стаціонарнихскладовихНДВ

зіставленняданогопоказниказкоефіцієнтомврівноваженості, щовизначаєтьсяпризосередженомуФРС як величина розподілу кількості рухових реакцій на гальмівний подразник до величини пропушених позитивнихподразників, атакожвідношеннямсередніх значень латентних періодів, що визначаються на тлі залишковогопорушенняігальмуваннязалежновід типупопередньогоподразника.

Висновки. Моделювання сенсомоторного гомеостазу і якісна реєстраціяпсихомоторноїперіодики стали можливими у результаті: 1) застосування нелінійної зміни швидкості переробки інформації з урахуванням індивідуальних особливостей обстежуваного; 2) детальноговідпрацюванняпарадигми «час відставання»; 3) введення тригерного типу реакції 4) рішення феномену граничної гальмівної реакції. Спектральний аналізсенсомоторних коливань на площинікомплекснихчастотдозволяєкількіснооцінити основнівластивостінервовихпроцесів іоцінювати впливвисокогірноїгіпоксіїнаВНДлюдини.

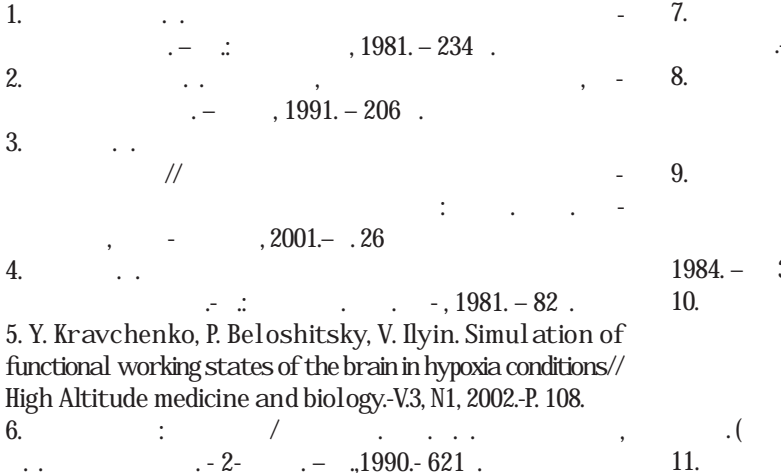

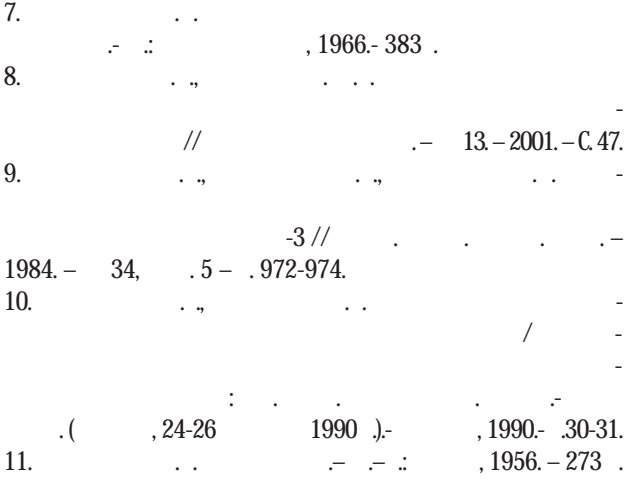

68 Медичнаінформати³атаінженерія,№4, 2008

### МЕДИЧНА ІНФОРМАТИКА ТАІНЖЕНЕРІЯ

12. Солгуб . . Функциональные резервы мозга процес- $\frac{1}{2}$ ии спортивной деятельности.  $\frac{1}{2}$ ные резервы адаптация. Мат. Всесоюзной научной кон- $\therefore$  . 1990.- . 205.<br>13. 13. ль . . Особливост адаптац орган змулюдинидо пербар залежно типувегетативногогомеостазу: Автор. докт. докт. наук:  $03.99.13/$  - .  $\qquad \qquad .$ . .  $-$  , 2000.- 32 .  $14.$ <u>ных физиологических сигналогических сигналогических сигналогичес</u>ких сигналогических сигналогических сигналогичес лексных частот //  $\sqrt{2}$   $\frac{1}{2}$   $\frac{1}{2}$   $\frac{$  $\frac{1}{2}$ . – 1999. – 3. (http://www.primatuchel.ac.ru/drs/).  $15.$  Mapping  $\ldots$  $-$  : , 1990.- 680 .

# ІНФОРМАЦІЯ ДЛЯ АВТОРІВ ЖУРНАЛУ «МЕДИЧНА ІНФОРМАТИКА ТА ІНЖЕНЕРІЯ»

Програмними цілями науково-практичного журналу «Медична інформатика таінженерія» є інформуванняпрацівників галузіохорониздоров'яУкраїни, науковців, викладачівмедичних вищих навчальних закладів, співробітників науково-дослідних інститутів медичного і біологічного профілю та громадськості про результати фундаментальних і прикладних досліджень змедичної інформатики та інженерії, про сучасні тенденції й процеси інформатизації, що відбуваються в медичній галузі.

Журнал «Медична інформатика та інженерія» приймає до публікації статті, короткі повідомлення, листи до Редакції, що містять оригінальні матеріали досліджень із наступних тем:

1. Інформатизаціясистемиохорониздоров'я.

2. Медичніінформаційні, експертнітаінтелектуальнісистеми. 3. Інформаційні технології системних досліджень в медицині табіології.

4. Проблеми управління в медичних та біологічних системах. 5. Госпітальніінформаційнісистеми.

6. Оптимізаціяуправлінняпроцесамипрофілактики, діагностики, лікування та реабілітації хворих.

7. Телемедичні технології.

8. Математичнемоделюваннявмедицині, фармакологіїтабіології.

9. Доказовамедицина.

10. Медичнаінженерія таелектроніка.

11. нформаційні технологіїотримання, збереження, передачі тааналізумедичноїтабіологічноїінформації.

12. Отримання та аналіз медичних та біологічних зображень і сигналів.

13. Комп'ютернадіагностиказахворюваньікомп'ютернепрогнозування перебігу та наслідків патологічного процесу.

14. Розробка та використання біометричних методів.

15. Структуризація знань, базизнань, організаціяпошукута обробкизнань, розповсюдженнязнань.

16. Сучасні інформаційні технології в медичній та біологічній освіті. Засобисамоосвіти.

17. Теорія та практика дистанційної освіти.

18. Проблемипобудови «суспільства знань».

19. Інформатика, суспільствотанаціональнабезпека.

20. Тенденціїрозвиткумедичної табіологічноїінформатики таінженерії.

За рішенням редакційної колегії до друку також можуть прийматися огляди з актуальних питань медичної інформатики та інженерії, описи перспективних наукових досліджень, рецензії, довідковітаінформаційніматеріали, навчально-методичніматеріали, оголошення щодо наукових заходів і повідомлення рекламногозмісту.

Рішення щодо публікації приймається редакційною колегією на підставі результатів рецензування статей. Редакція не бере на себе зобов'язань щодо роз'яснення причин відмови відпублікації статті. Надіслані до редакції матеріали авторам не повертаються. Рукописи мають представляти матеріали, що не були опубліковані раніше та не були подані до інших видань.

#### **Вимоги щодо підготовки рукопису**

Рукописи повинні надсилатися в двох примірниках українською, російськоючи англійськоюмовоюі супроводжуватися файламитексту (\*.rtf або \*.doc) тамалюнків (\*.jрg або \*.tif) на дискеті чи диску. Електронна тапаперова версії статтімають бутиідентичними. Електроннакопіяможебутинадісланатакож електронною поштою.
**Весь текст** повинен бути надрукований через 1.5 інтервала, шрифт Times New Roman, кегль – 14, з одного боку листа на білому папері формату A4 (1800-2000 друкованих знаків на сторінці). Поля: зліва – 3 см, справа – 1,5 см, зверху та знизу – 2,5 см. Текст набирати в одну колонку. Прийнятні формати текстовогофайлу: MS Word (rtf, doc).

**Підзаголовки**повиннібутинадрукованіпрописнимилітерами, півжирнимшрифтом.

**Рівняння** необхідно друкувати у редакторі формул MS Equation Editor, що входить до складу текстового редактора MS Word.

Список літератури повинен формуватися послідовно, в порядкупоявипосилання в тексті статті. Дляоформлення посилань на книги та журнали використовувати відповідні формати, наприклад:

1. АмосовН.М., КасаткинА.М., КасаткинаЛ.М., ТалаевС.А. Автоматы и разумное поведение. –К.: Наук.думка, 1973. – 374 с.

2. Вороненко Ю.В., Мінцер О.П. Технології дистанційного навчання у практичній медицині // Журнал сучасного лікаря. Мистецтво лікування. –2005. – № 7. – С. 8–11.

**Рисунки** - шириною до 8 см або до 16 см кожен подаються на окремому аркуші. На зворотній стороні вказати номер рисунка, прізвище першого автора, підпис до рисунка (скорочено) та відмітки "Верх", "Низ". Усі рисунки повинні бути пронумеровані в порядку їх появи в тексті. Товщина осі на графіках повинна складати 0,5 pt, товщина кривої - 1,0 pt. Одиниці виміру на осях графіків повинні бути позначені після коми (не в круглих дужках). Рисунки повинні бути якісні, розміри підписів до осей та шкали - 10 pt при вказаних вище розмірах рисунка. Прийнятніграфічніформатидлярисунків: TІF, JPEG. Рисунки, створенізадопомогоюпрограмногозабезпеченнядляматематичних істатистичнихобчислень, повиннібутиперетворенідоодногоз цихформатів.

**Ілюстрації**приймаютьсядодрукутількивисокоякісні. Підписи і символи повинні бути вдруковані. При скануванні слід забезпечити роздільну здатність зображення 300 dpi. Пріоритетним є надсилання оригіналів ілюстрацій. Невеликі за об'ємом ілюстраціїможнарозміщуватипоходутекстустатті.

**Фотографії** повиннінадаватися увиглядіоригінальних контрастних відбитків. У підписах до мікрофотографій вказувати збільшення і метод фарбування матеріалу. Не приймаються до друкунегативи, слайди.

**Таблиці** повинні бути представлені на окремих аркушах. Таблиці повинні мати короткі заголовки і власну нумерацію. Відтворення одного і тогожматеріалу у вигляді таблиць і рисунків не допускається.

**Діаграми, графіки** бажано створювати уМісгоsoft Ехсеl.

**Підписи до рисунків і таблиць**повинні бути надруковані в рукописі після списку літератури на окремому аркуші.

**Розширена анотація до статті** - подається двома мовами (наприклад, якщо основний текст статті написаний українськоюмовою, тодві розширені анотації подаються російською таанглійською); обсяг – 1 сторінка; містить: (а) назвустатті, (б) прізвища та ініціалиавторів, (в) електронні адресиавторів, (г) повна назва установи, (д) реферат статті до 400 слів, (є) ключові слова.

**Інформація про авторів** - подається на окремому аркуші і містить наступні відомості про кожного: прізвище, ім'я, по батькові, науковийступінь, вченезвання, місцероботи, посада, службоваадреса, телефон, факс іелектроннапошта. Прізвищеавтора, з якимслідвестилистування, маєбутипідкреслено.

Статті, оформлені без дотримання вищенаведених вимог, не реєструються. У першу чергу друкуються статті передплатниківжурналу, атакожматеріали, щозамовленіредакцією. Редакція залишає за собоюправовиправлятитермінологічні та стилістичні помилки; за погодженням з авторами усувати зайві ілюстрації та скорочувати текст.

## **Рукописи направляти за адресою**:

04112, м. Київ, вул. Дорогожицька, 9,

Національна медична академія післядипломної освіти ім. П.Л. Шупика,

Редакція журналу «Медична інформатика та інженерія» Електроннапошта: miejournal@nmapo.edu.ua

Публікація статей платна. Вартість - 15 грн. за 2000 знаків (1 сторінка). Оплатаздійснюєтьсяпісляотриманняповідомлення про позитивне рішення щодо публікації статті.

## **Оплату за статті переказувати на розрахунковий рахунок одержувача:**

Тернопільський державний медичний університет іменіІ.Я. Горбачевського

КОД 02010830

р/р 35224001000151 вГУДКУ вТернопільській обл., МФО 838012

Впризначенніплатежу вказувати: «Задрукування статті».

## **Квитанцію про оплату надсилати на адресу:**

Видавництво "Укрмедкнига", 46001, м. Тернопiль, майданВолi, 1 тел.: (+380352) 43-49-56, факс (+380352) 52-80-09 e-mail: publishhouse@tdmu.edu.te.ua.